Case 1:13-cv-00919-JLH Document 476-1 Filed 04/21/23 Page 1 of 101 PageID #: 50474

# **EXHIBIT A**  EXHIBIT A

Case 1:13-cv-00919-JLH Document 476-1 Filed 04/21/23 Page 2 of 101 PageID #: 50475

Patent No. 7,917,843 Petition For Inter Partes Review

## UNITED STATES PATENT AND TRADEMARK OFFICE

## BEFORE THE PATENT TRIAL AND APPEAL BOARD

Apple Inc., Google Inc., and Motorola Mobility LLC **Petitioners** 

 $V<sub>1</sub>$ 

Arendi S.A.R.L. Patent Owner

Patent No. 7,917,843 Issue Date: March 29, 2011 Title: METHOD, SYSTEM AND COMPUTER READABLE MEDIUM FOR ADDRESSING HANDLING FROM A COMPUTER PROGRAM

Inter Partes Review No.

## PETITION FOR INTER PARTES REVIEW

UNDER35 U.S.C. §§ 311-319 AND <sup>37</sup> C.F.R. § 42.100 et seq.

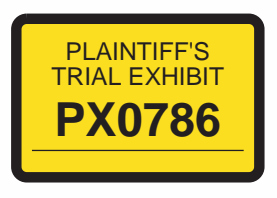

la-1231764

FOX\_0009000

# TABLE OF CONTENTS

# Page

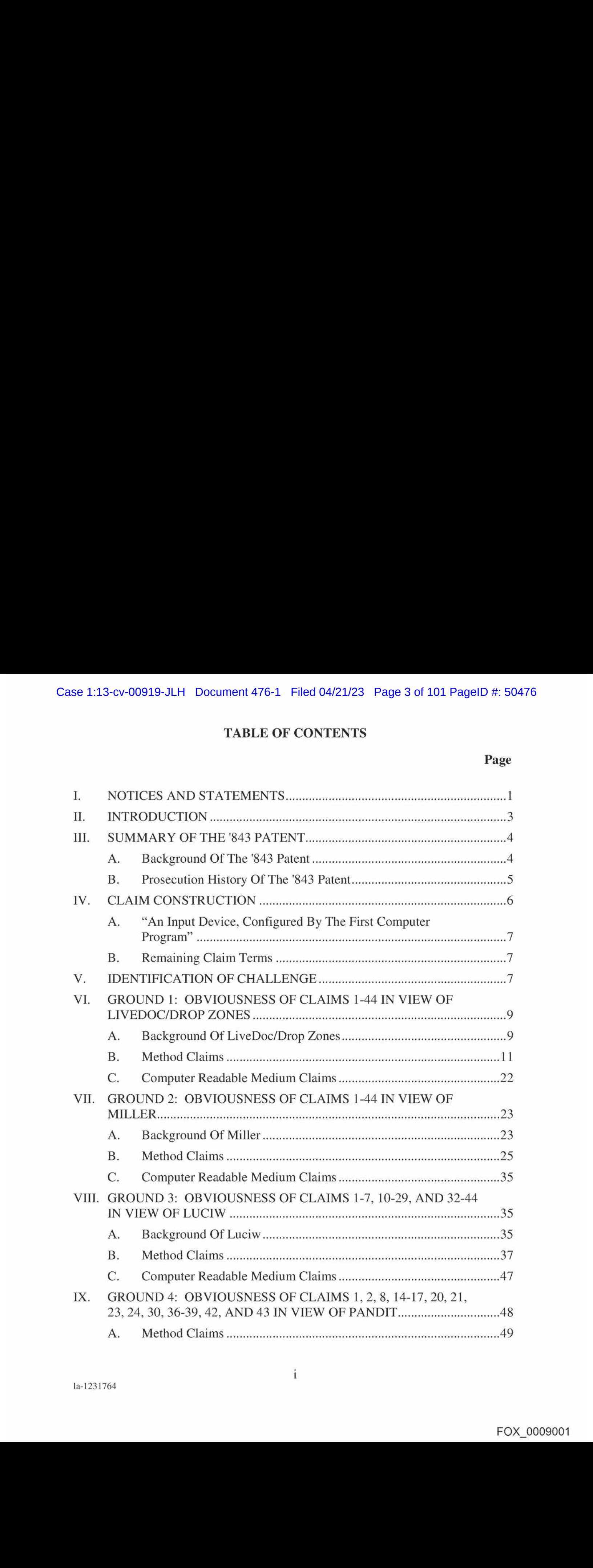

# TABLE OF CONTENTS

(continued)

# Page

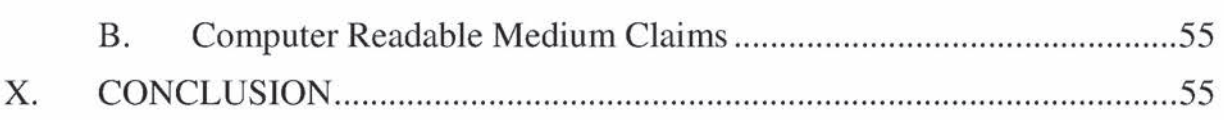

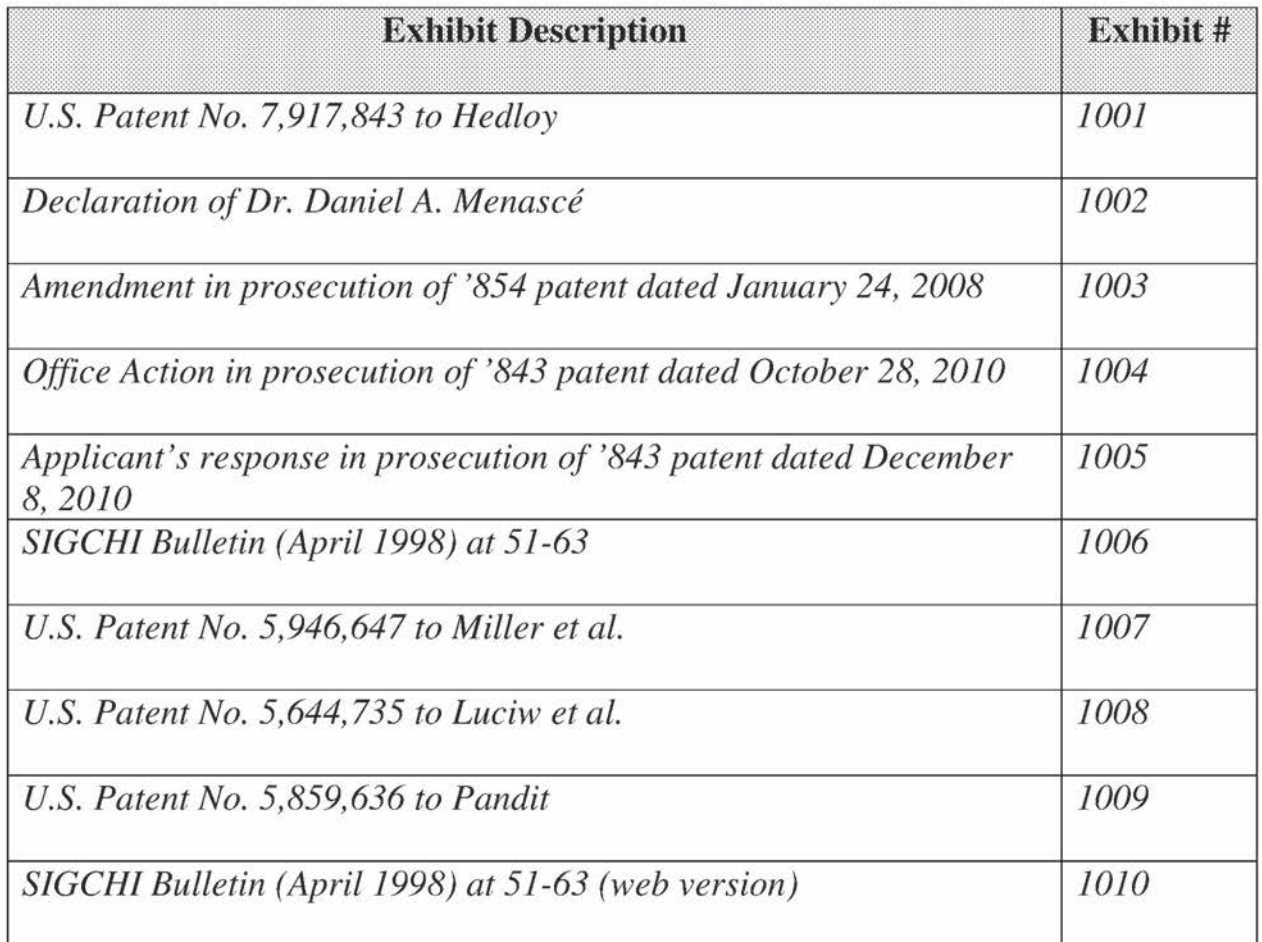

# Exhibit List for Inter Partes Review of U.S. Patent No. 7,917,843

Petitioners Apple Inc., Google Inc., and Motorola Mobility LLC (collectively, "Petitioners") respectfully petition for inter partes review of claims 1-44 of U.S. Patent No. 7,917,843 ("the '843 patent" (Ex. 1001)) in accordance with 35 U.S.C. §§ 311-319 and 37 C.F.R. § 42.100 et seq.

#### I. NOTICES AND STATEMENTS

Pursuant to 37 C.F.R. § 42.8(b)(1), Apple Inc. ("Apple'') is the real party-ininterest for Petitioner Apple. Google Inc. ("Google") is the real party-in-interest for Petitioner Google. Motorola Mobility LLC ("Motorola Mobility") is the real party-in-interest for Petitioner Motorola Mobility.

Pursuant to 37 C.F.R. § 42.8(b)(2), Petitioners identify the following related matters. On November 29, 2012, the Patent Owner filed suit against Apple and Motorola Mobility, among others, in the U.S. District Court for the District of Delaware alleging infringement of several patents, including the '843 patent. See Arendi S.A.R.L. v. Apple Inc., No. 1:12-cv-01596-LPS (D. Del.); Arendi S.A.R.L.v. Motorola Mobility LLC, Case No. 1:12-cv-01601-LPS (D. Del.). The Complaint was served on Motorola Mobility on November 30, 2012 and on Apple on December3, 2012. Thus, this Petition has been filed within one year of Apple and Google (which owns Motorola Mobility) being served a complaint alleging infringement of the '843 patent. 35 U.S.C. § 315(b); 37 C.F.R. § 42.101(b).

Pursuant to 37 C.F.R. § 42.8(b)(3), Apple identifies the following counsel

(and a power of attorney accompanies this Petition).

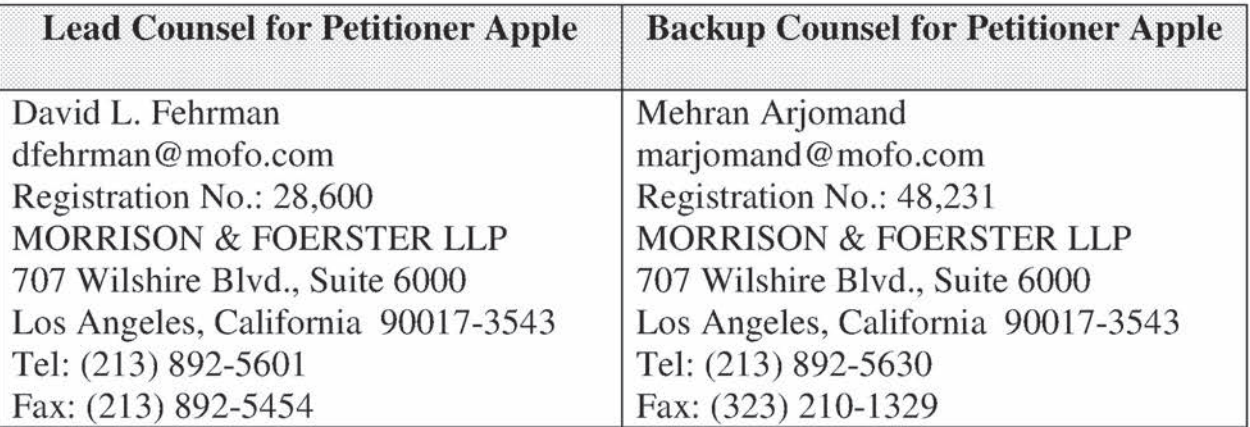

Google and Motorola Mobility identify the following counsel (and a power

of attorney accompanies this Petition).

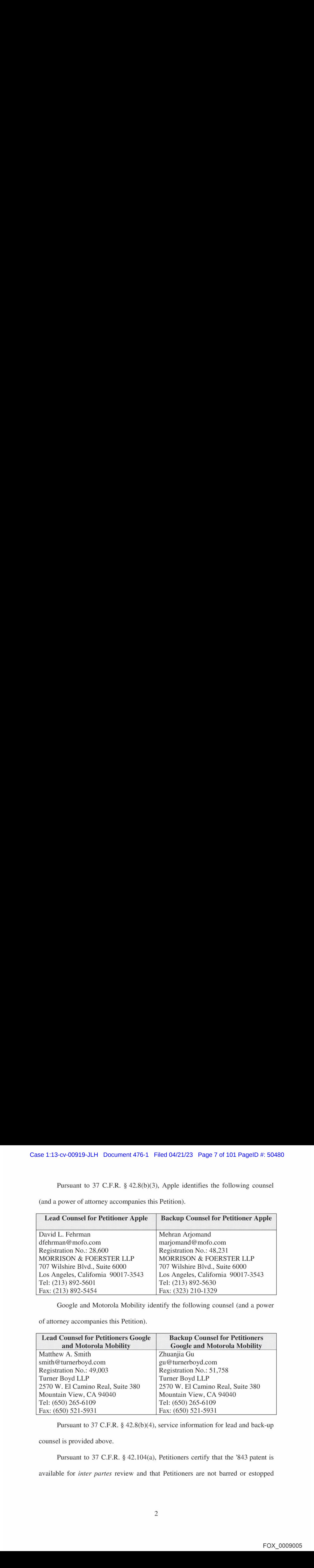

Pursuant to 37 C.F.R. § 42.8(b)(4), service information for lead and back-up

counsel is provided above.

Pursuant to 37 C.F.R. § 42.104(a), Petitioners certify that the '843 patent is available for inter partes review and that Petitioners are not barred or estopped from requesting an inter partes review challenging the patent claims on the groundsidentified in this Petition.

#### Il. INTRODUCTION

The '843 patent is directed to a method, system, and computer readable medium for name and address handling from a computer program. For example, a user can type a name into a document being created with a word processing program. Through the use of a button, the document is analyzed and the name is detected. The detected name is then used to search for information related to the name, such as an address associated with the name. If the search finds related information an action is performed using at least part of the related information. For example, the address located may be inserted into the document.

Petitioners present herein references (including several originating from Apple) that anticipate or render obvious the challenged claims of this Petition. The references make clear that the purported invention of the challenged claims was well known before the '843 patent. (Three other petitions, also filed concurrently, address related U.S. Patent Nos. 7,496,854 and 8,306,993.) Section III of this Petition summarizes the '843 patent and relevant aspects of its prosecution history. Sections V-IX set forth the detailed grounds for invalidity of the challenged claims. This showing is accompanied by the Declaration of Dr. Daniel A. Menascé ("Menascé Decl.," Ex. 1002.) Accordingly, Petitioners respectfully request a Decision to institute inter partes review.

#### Hil. SUMMARYOF THE '843 PATENT

#### A. Background Of The '843 Patent

The '843 patent is directed to name and address handling within a document created by a computer program, such as a word processing program. (1:18-26.) One aspect relates to inserting information from a database into a document. This is described in connection with the left side of the flow charts of Figs. 1 and 2 and Examples 1, 5 and 7. Another aspect relates to adding data from a document into a database. This is described in connection with the right side of Figs. 1 and 2 and Examples 2-4 and 6. Dr. Menascé's Declaration (Ex. 1002) includes highlighted copies of Fig. <sup>1</sup> corresponding to various examples.

The claims of the '843 patent are specifically focused on finding information related to the contents of a document and performing an action using that information. (3:42-66.) Displaying an address and inserting an address into the document are the only actions disclosed in the '843 patent that use information located by a search.

Example 1 relates to searching for and inserting an address into the document. Fig. 3 (below) illustrates a document into which a name 40 has been entered.  $(5:63-65.)$  The user presses a "OneButton" button 42.  $(5:65-6:3; Fig. 1 at$ 

2.) A program then analyzes what the user has typed into the document to detect certain types of information. (4:25-39; Fig. <sup>1</sup> at 4.) There is no disclosure as to howthis analysis is accomplished.

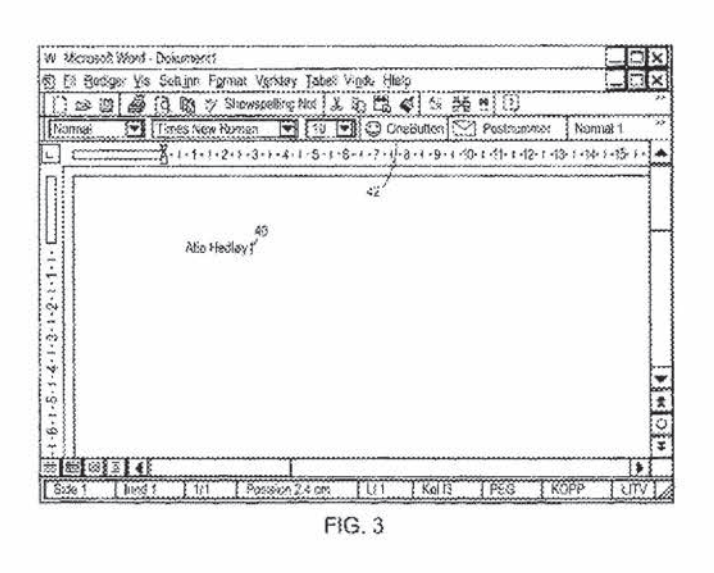

Upon detection, the name is searched in a database.  $(5:65-6:3; Fig. 1 at 12.)$  If the search returns one matching contact with only one address, the address is inserted into the document, as shown in Fig. 4.  $(5:65-6:3; Fig. 1 at 22.)$  If multiple matching contacts are found, the user is prompted to select an address for insertion into the document. (7:33-49; Fig. 10; Fig. <sup>1</sup> at 20 and 22.)

#### B. Prosecution History Of The '843 Patent

The '843 patent is a continuation of U.S. Patent No. 7,496,854 ("the '854 patent"). Throughout the prosecution of the '854 patent, Applicant argued that the distinguishable feature over the applied art, including U.S. Patent No. 5,859,636 to Pandit, was marking information or identifying information, such as a name and address in a document, "without user intervention." (See, e.g., Amendment dated January 24, 2008, at 31 (Ex. 1003).)

However, during the prosecution of the '843 patent, the recitation of marking or identifying without user intervention was dropped. In an Office Action dated October 28, 2010, at 32 (Ex. 1004), the Examiner cited Pandit as pertinent to Applicant's disclosure. Applicant responded on December 8, 2010 (Ex. 1005) by broadening the claims from analyzing a "document to identify any first information that can be searched for" to analyzing "first information from the document." Applicant explained at page 15 of the Amendment:

Applicant believes that the original claims were patentable over the cited prior art at least because none of the cited references discloses "analyzing a document to identify any first information", as required by the claims. [I] Accordingly, Applicant now amends the claims, not to overcome the cited prior art, but instead to provide more context and clarity to the claims. In fact, the limitation described in the previous paragraph has been amended out of the claims, which, in that respect, broadens the claims. (Emphasis added)

Asset forth below, by broadening the claims Applicant read them onto prior art, such as Pandit.

#### IV. CLAIM CONSTRUCTION

Petitioners note that a claim is given the "broadest reasonable construction in light of the specification" in inter partes review. See 37 C.F.R. § 42.100(b).

#### A. "An Input Device, Configured By The First Computer Program"

The recitation "an input device, configured by the first computer program" appears in numerous independent claims. (See claims 1, 20, 23, 42.) However, the specification gives no guidance regarding how the input device is *configured by* the first computer program. The specification at 3:35-41 only explains that "single button addressing is achieved by providing an input device, such as a touch screen, keyboard, icon, menu, voice command device, etc. (hereinafter called 'button'), in a computer program, such as a word processing program, spreadsheet program, etc. (hereinafter called 'word processor'), for executing address handling therein." Then, in every embodiment, the specification presents "One Button" 42 as the input device. (See, e.g., Figs. 3-5; 1:60-64; 2:51-54; 3:35-48; 5:63-6:3; 10:8- 14.) Therefore, according to the broadest reasonable construction consistent with the specification, the first computer program provides an interface to receive the user command. (Menascé Decl. ¶ 49-51.)

#### B. Remaining Claim Terms

Petitioners submit that the remaining claim terms should be accorded their ordinary and customary meaning as understood by one of ordinary skill in the art.

## V. IDENTIFICATION OF CHALLENGE

Pursuant to 37 C.F.R. § 42.104(b), Petitioners respectfully request the cancellation of claims 1-44 of the '843 patent based on the following references.

7

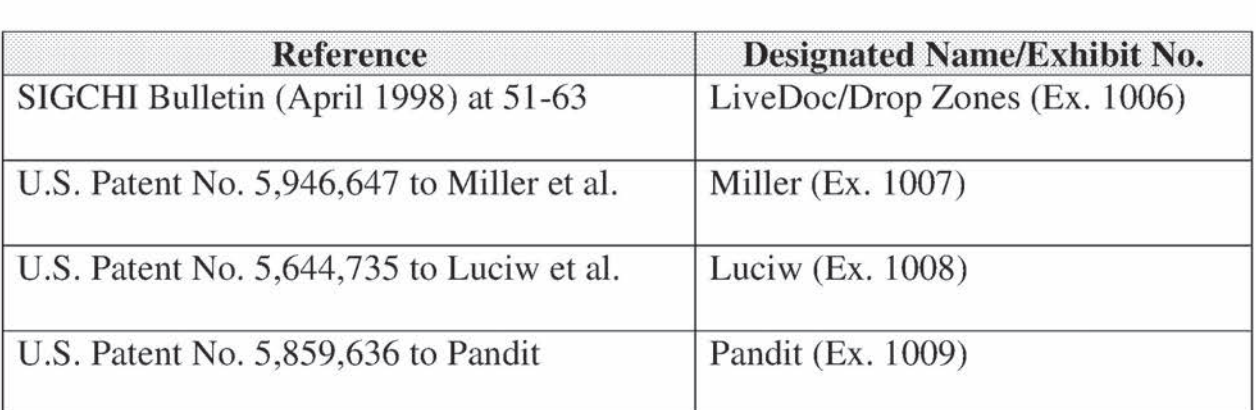

The statutory grounds for the challenge of each claim are set forth below.

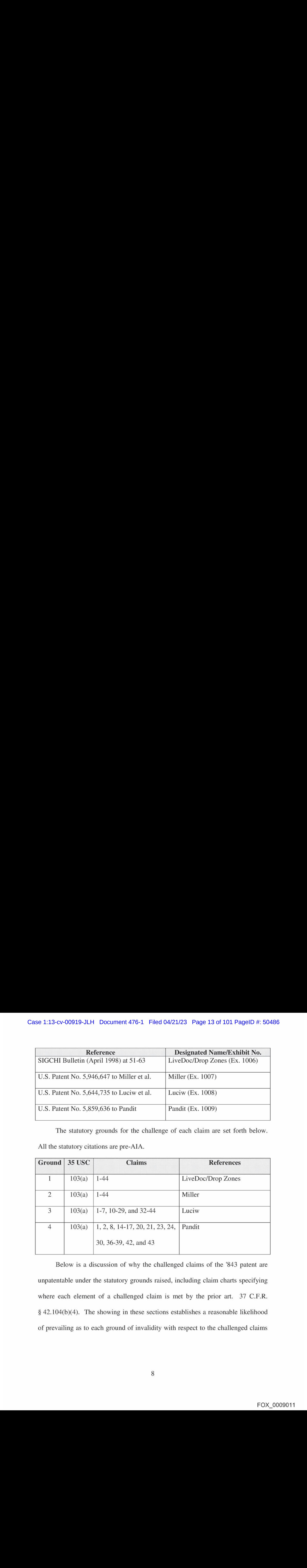

Below is a discussion of why the challenged claims of the '843 patent are unpatentable under the statutory grounds raised, including claim charts specifying where each element of a challenged claim is met by the prior art. 37 C.F.R.  $§$  42.104(b)(4). The showing in these sections establishes a reasonable likelihood of prevailing as to each ground of invalidity with respect to the challenged claims as to that ground. This showing is accompanied by the Declaration of Dr. Daniel A. Menascé (Ex. 1002), as noted above.

## VI. GROUND 1: OBVIOUSNESS OF CLAIMS 1-44 IN VIEW OF LIVEDOC/DROP ZONES

#### A. Background Of LiveDoc/Drop Zones

The April 1998 issue of SIGCHI Bulletin was dedicated to Apple's Advanced Technology Group. The Bulletin included an introduction section and twoarticles, by James Miller and Thomas Bonura, describing an Apple technology that allowed documents to reveal structures for identification and action. The articles are entitled "From Documents to Object: An Overview of LiveDoc" and "Drop Zones: An Extension of LiveDoc" and are sequential in the SIGCHI Bulletin from pages 53-63 (collectively, "LiveDoc/Drop Zones"). LiveDoc/Drop Zones thus qualifies as prior art under § 102(a) based on the earliest alleged U.S. filing date of the '843 patent.

LiveDoc/Drop Zones discloses creating and displaying a document using a text entry application program, such as shown in Fig. 2 of Drop Zones below.' (LiveDocat 53-55; Drop Zonesat 59-60.)

<sup>&#</sup>x27;Fig. <sup>2</sup> is from <sup>a</sup> website posting (Ex. 1010) of Drop Zonesandisidentical in content to the Drop Zones publication accompanying this Petition.

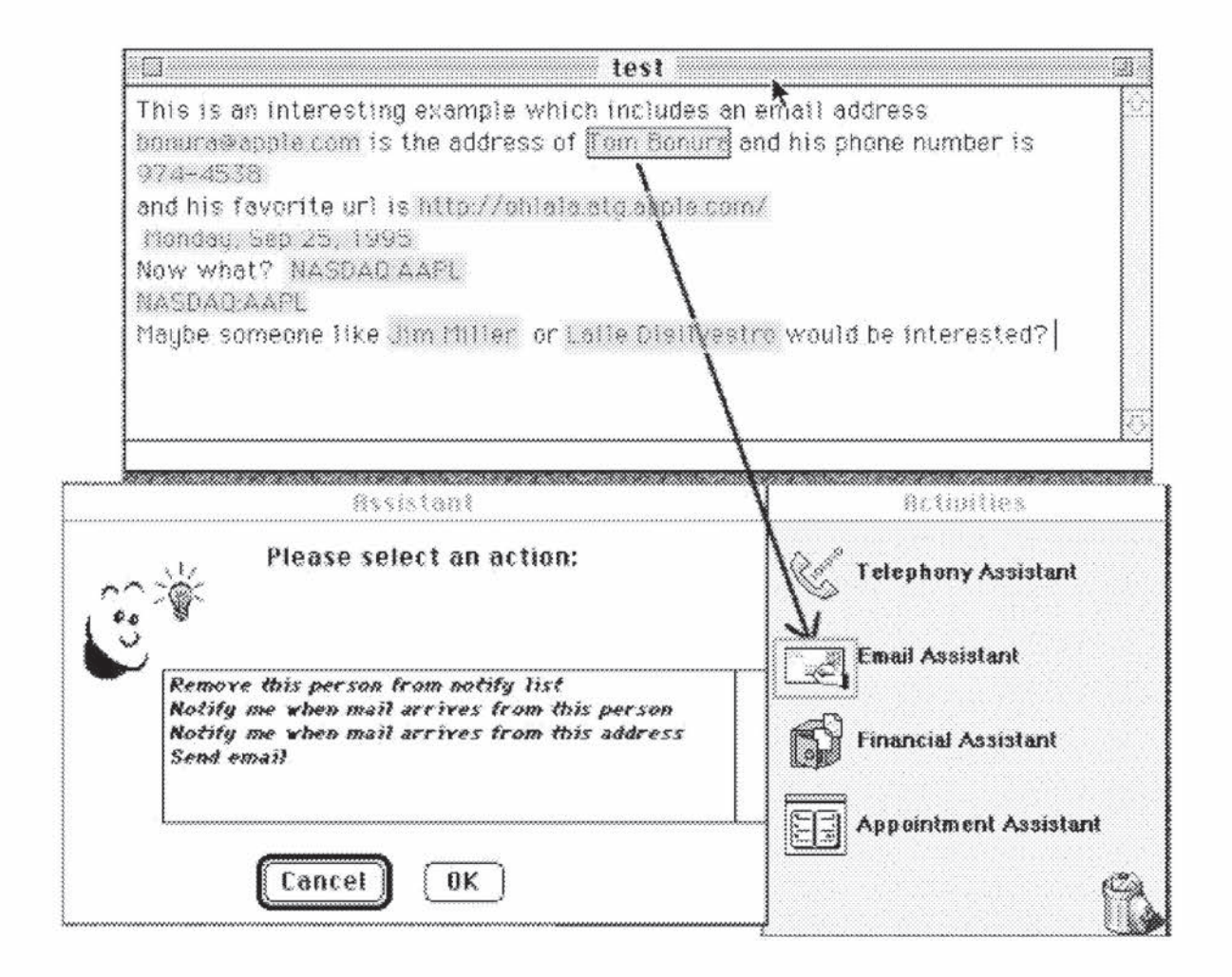

Figure 2: A user interaction with Drop Zones

The word processor is enabled with LiveDoc and its "structure detection process." (Live Doc at 55 ("[W]e decided to modify a simply text editor application, SimpleText, to be a LiveDoc client."); Drop Zones at 60 (referring to a "LiveDoc enabled word processor, LiveSimpleText').) Accordingly, while the document in LiveSimpleText is being displayed, LiveDoc's process runs in the background and highlights information in the document that can be used to

perform a related action. (LiveDoc at 54-55.) In Fig. 2 above, names, telephone numbers, dates and stock information have been detected in the document.

When the user selects a highlighted structure, the Drop Zones "Assistants" determine if they can perform an action based on the selected information. (Drop Zones at 60-61.) This determination is made by searching a database for information related to the selected structure.  $(id.)$  For example, when the user selects the name "Tom Bonura"in Fig. 2, the Email Assistant searches <sup>a</sup> database for an email address associated with Tom Bonura.  $(Id.)$  If an email address is located, the Email Assistant enables the user to perform various actions using the email address, such as sending an email. (Fig. 2 ("Send email").)

This is just one example. LiveDoc/Drop Zones discloses numerous examples and contemplates variations as discussed below and in the accompanying declaration of Dr. Menascé (Ex. 1002). For example, Drop Zones discloses detecting a telephone number and then searching an address book to obtain a name based on that numberand, in turn, searching an address book to obtain an e-mail address for that name, to send an e-mail. (Drop Zones at 61.)

#### B. Method Claims

Set forth below is a claim chart that specifies where each element of method claims 1-22 is met by LiveDoc/Drop Zones. Any narrative discussion with respect to obviousness for a given claim or claim element is provided directly under that

claim or claim element with double line spacing.

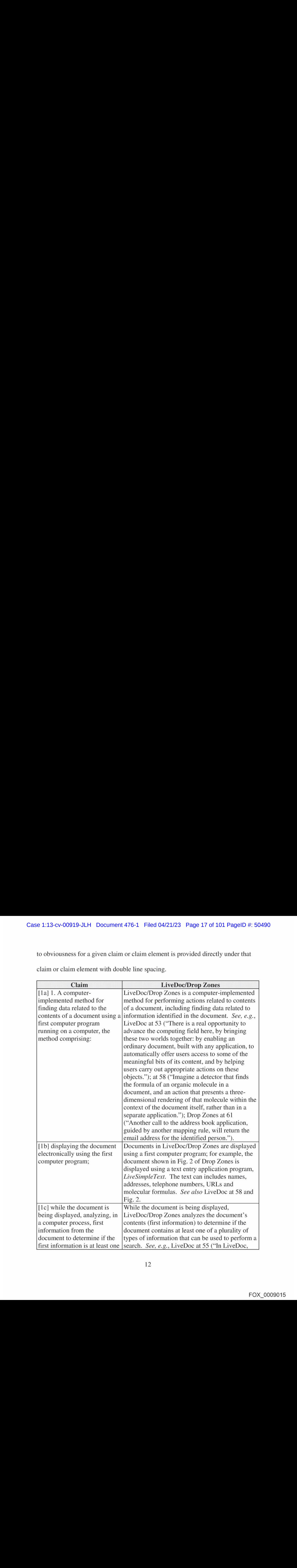

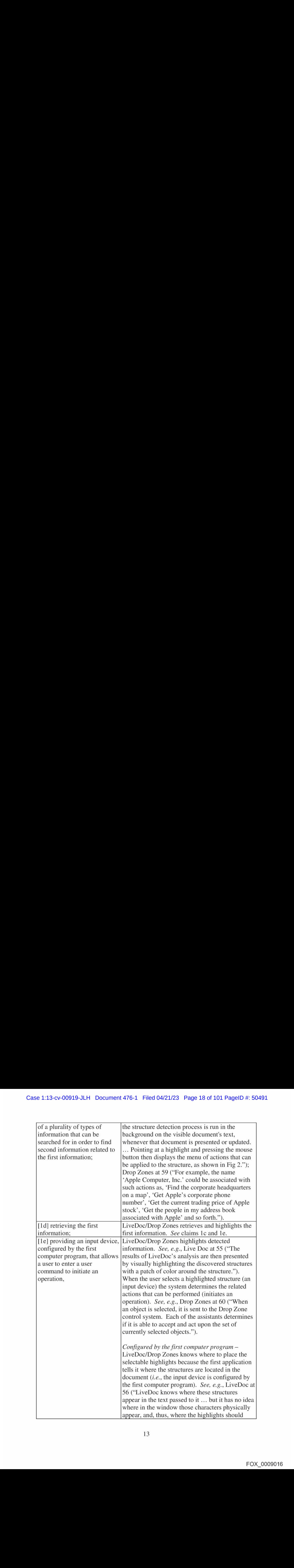

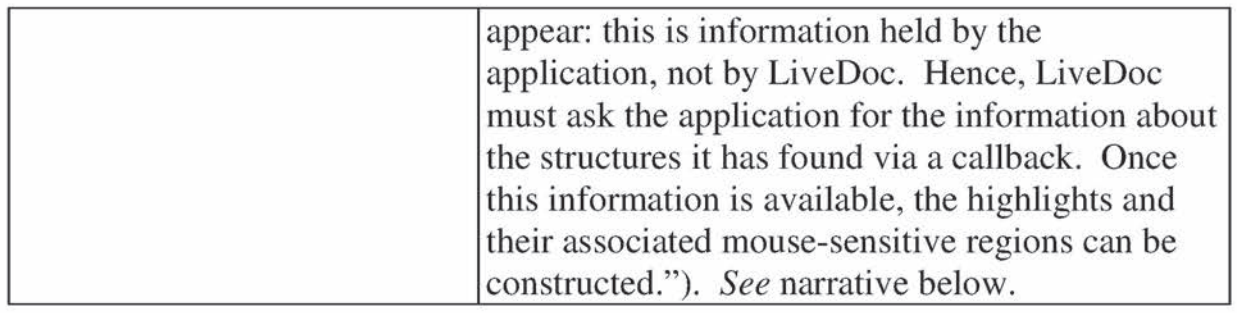

As discussed above, LiveDoc/Drop Zones discloses that the word processor passes text to LiveDoc, which identifies structures and their positions within text. However, LiveDoc does not know of their positions within a visible window, whereas a word processor is able to map positions in the text to positions in a visible window. Thus, it would have been obvious for LiveDoc to contact the word processor via callback and inform it of the position of the detected structures within text, such that the word processor would then construct the highlights (input device) by mapping positions in text to positions in the visible window. (Menascé Decl.  $\parallel$  61.) This would have been a predictable modification of LiveDoc that was well within ordinary skill, in order to perform a known function of standard word processing programs.  $(Id.)$ 

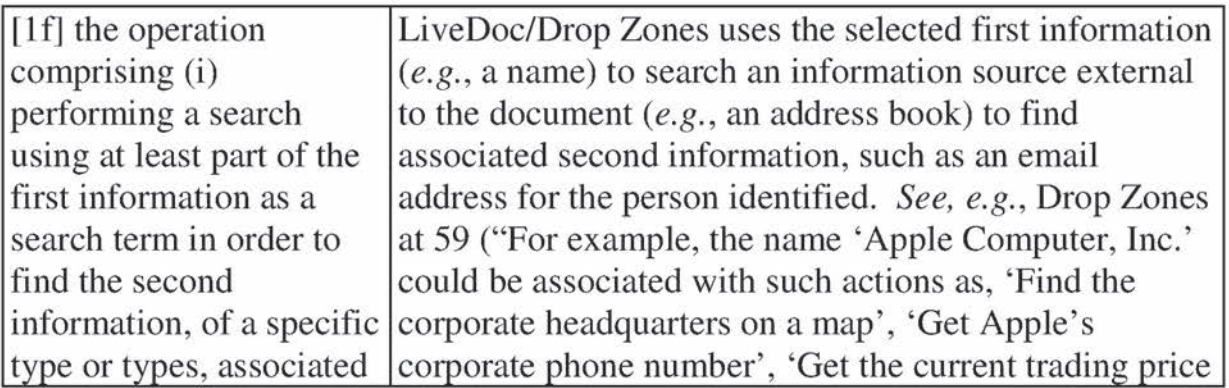

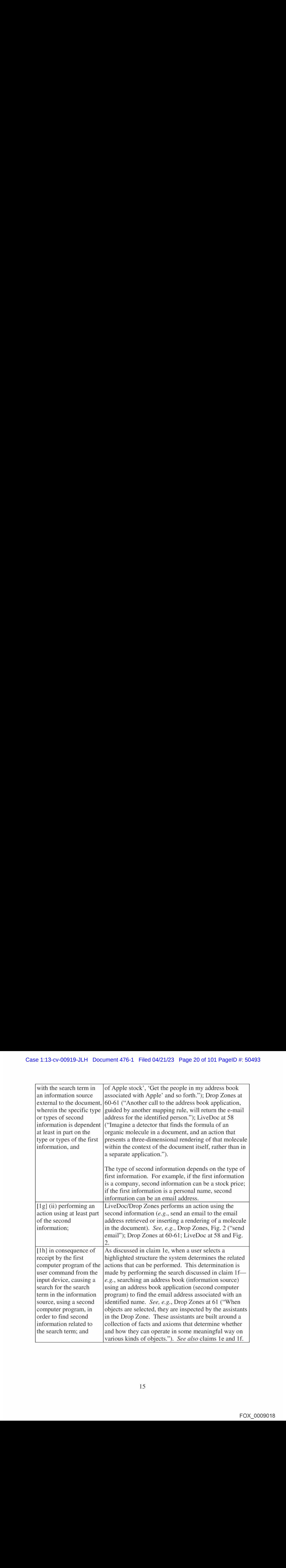

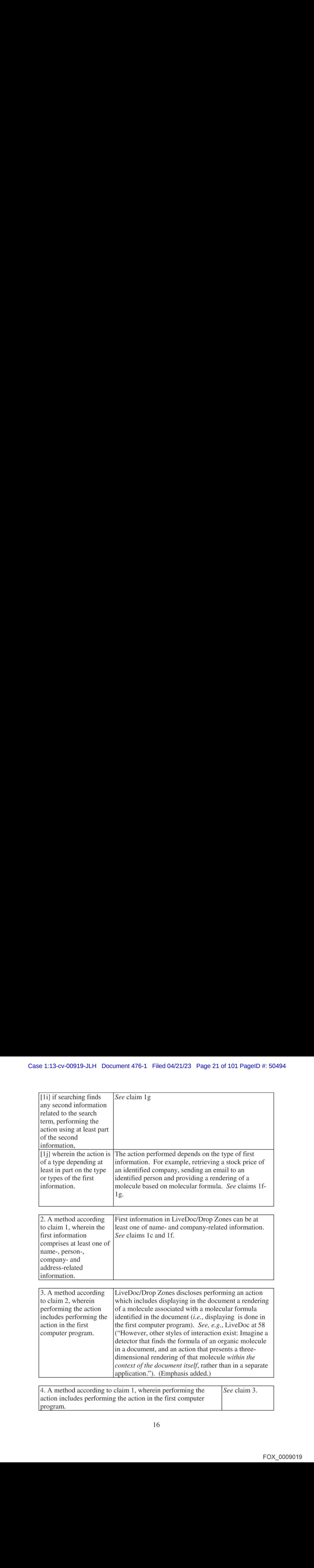

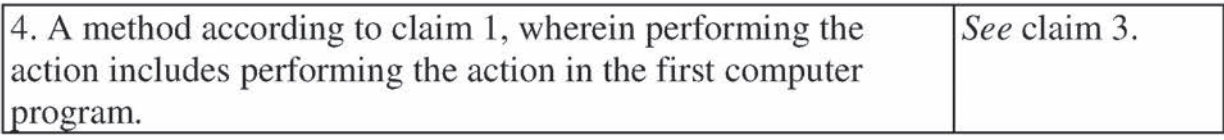

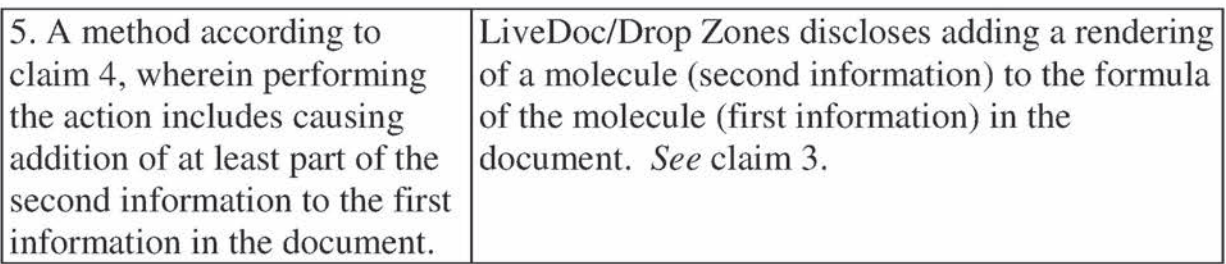

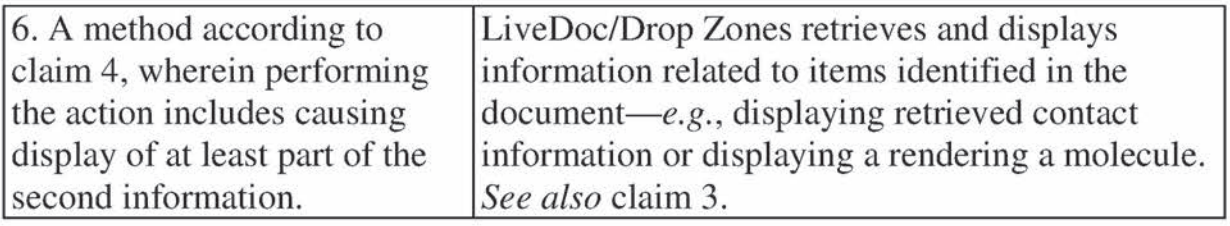

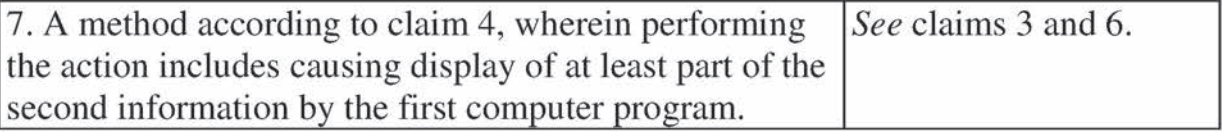

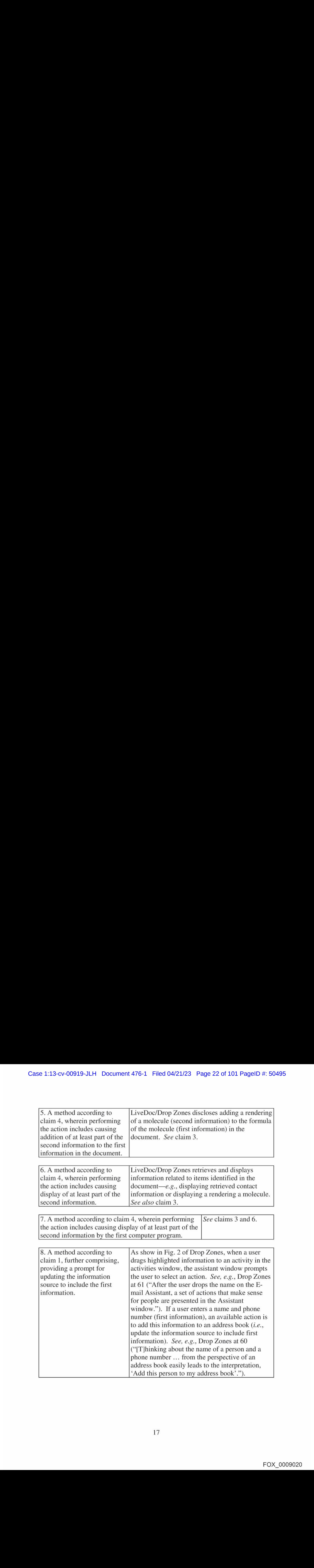

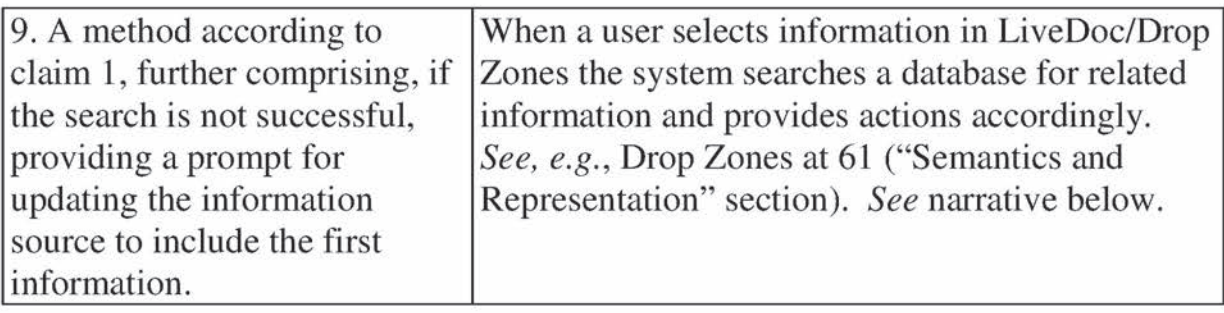

It would have been obvious to one of ordinary skill in the art that a user would be prompted to update his/her address book (*i.e.*, "information source") to include the first information in the event of a search that does not find any information. This would have been simply a matter of common sense and common knowledge at the relevant time frame. (Menascé Decl.  $\oint$  62.) One of ordinary skill would have been able to apply a known technique (a prompt to update a data source) to the known method of LiveDoc to yield a predictable result.

 $(Id.)$ 

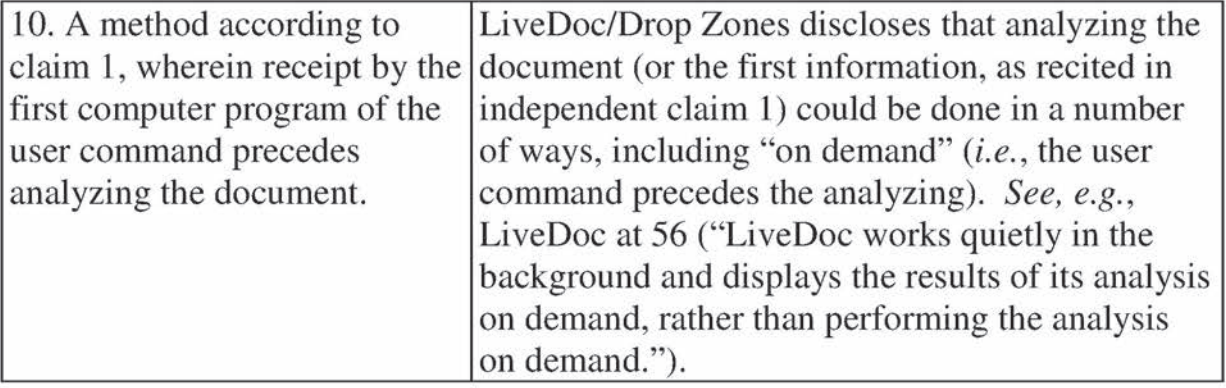

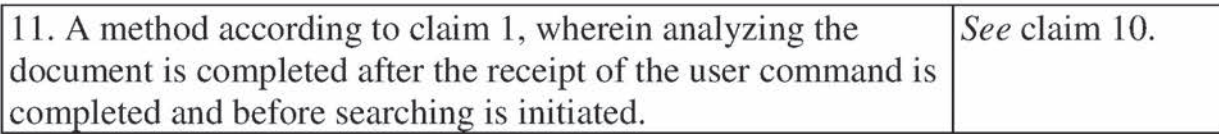

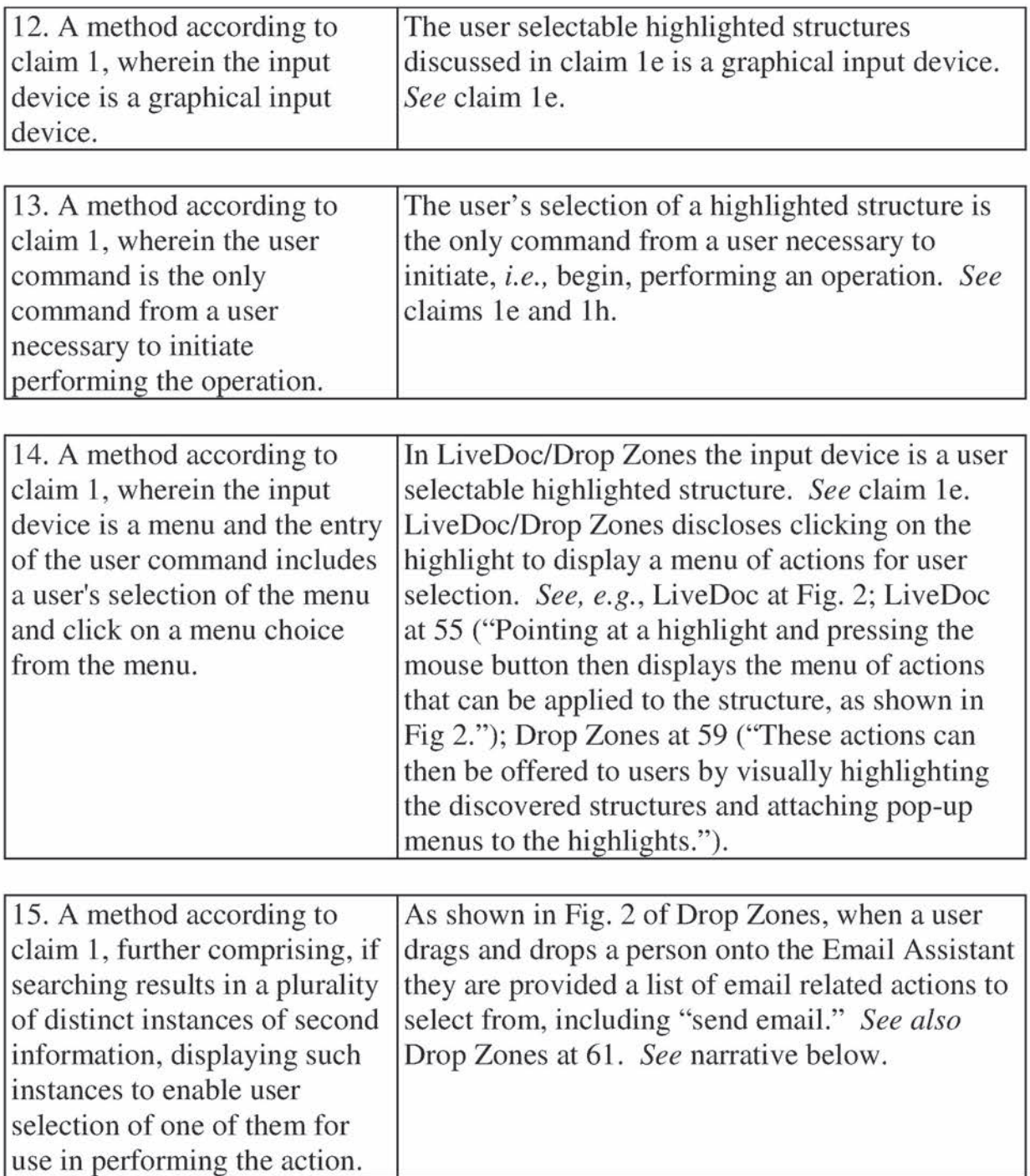

It would have been common knowledge that an address book could contain plural items of information such as plural email addresses (e.g., work and personal), physical addresses (e.g., home and/or work), telephone numbers (e.g.,

home, work, or mobile), etc. (Menascé Decl.  $\parallel$  63.) If, for example, several email addresses were associated with a name (i.e., "plurality of distinct instances of second information"), it would have been obvious to display the plural email addresses to enable to the user to select one of them  $(i.e., "display well) such$ instances to enable user selection of one of them for use in performing the action."). This would have been simply a matter of common sense and common knowledge and there would have been design and market incentives to provide such functionality.  $(Id.)$  Once again, one of ordinary skill would have been able to apply a known technique (displaying for selection plural results of a search) to the known method of LiveDoc to yield a predictable result. (Id.)

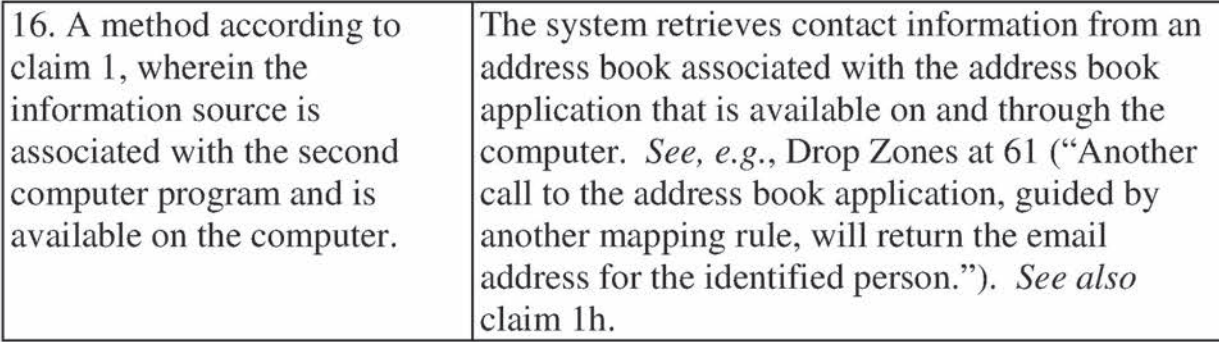

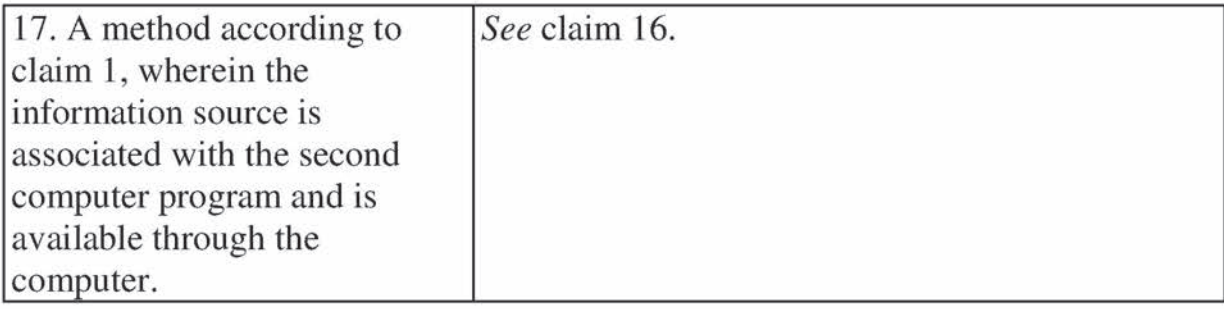

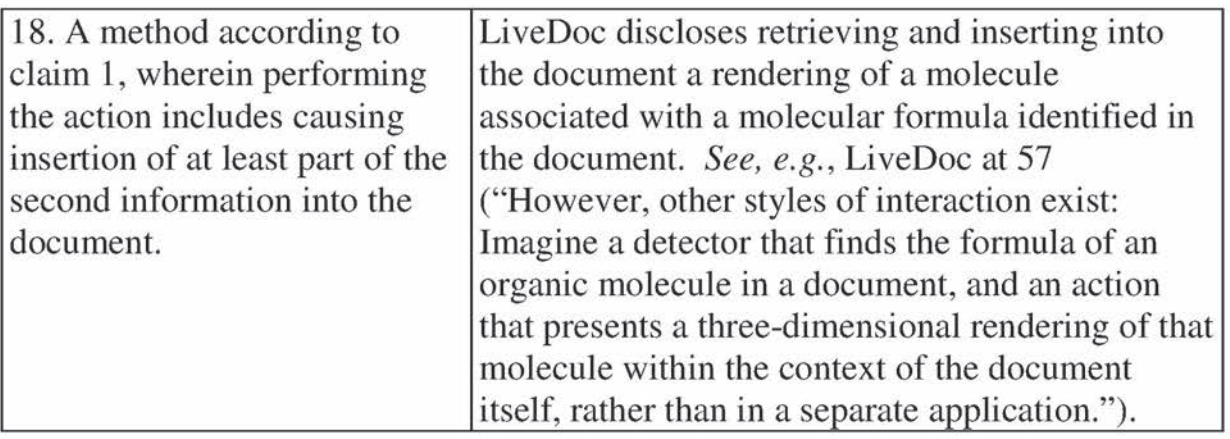

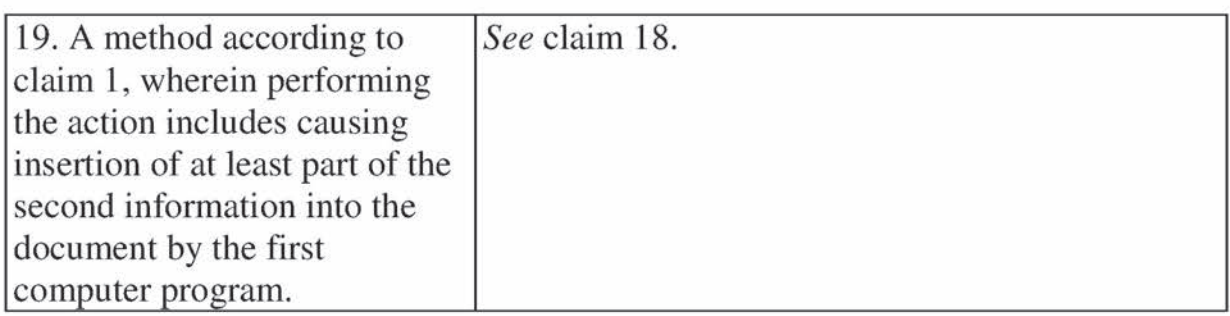

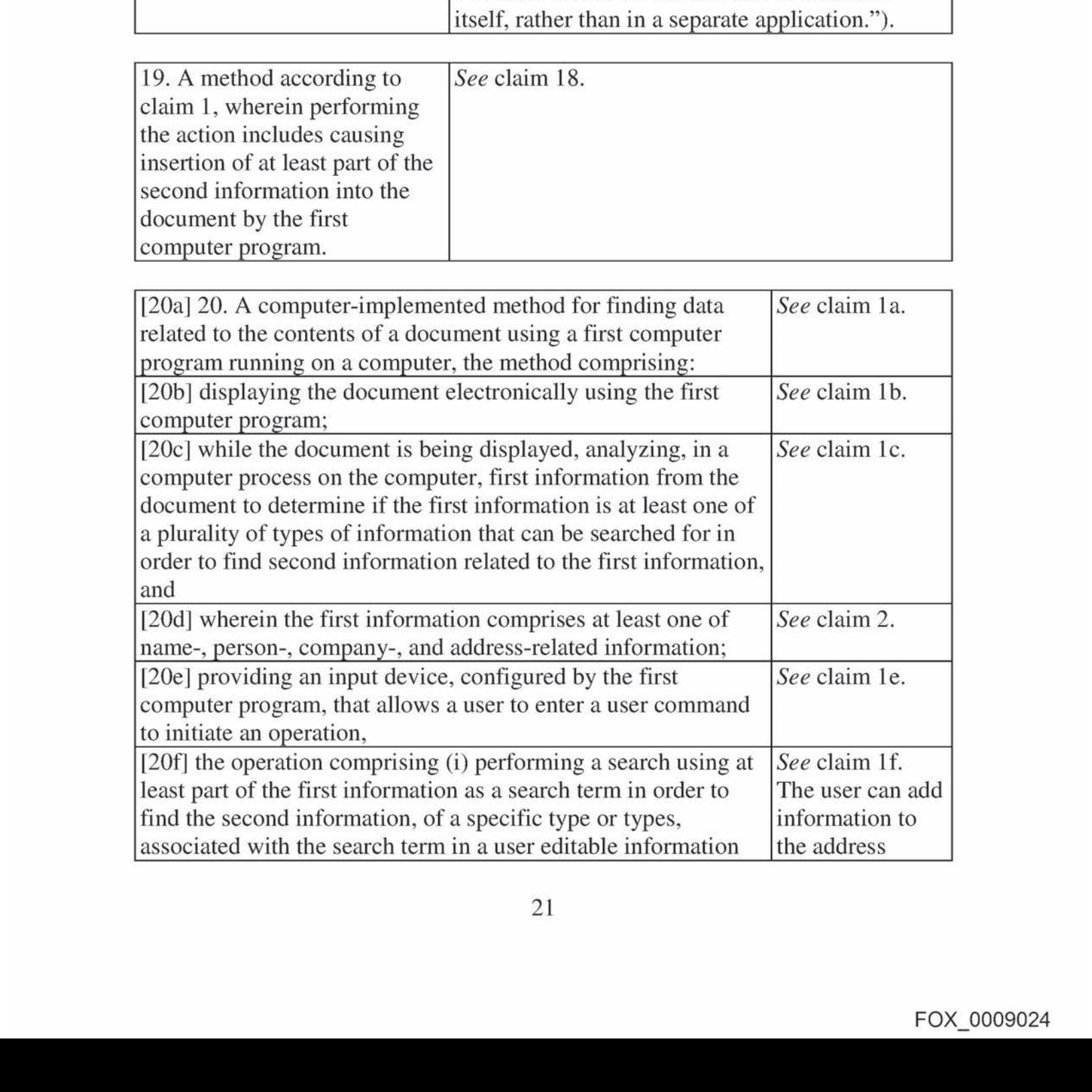

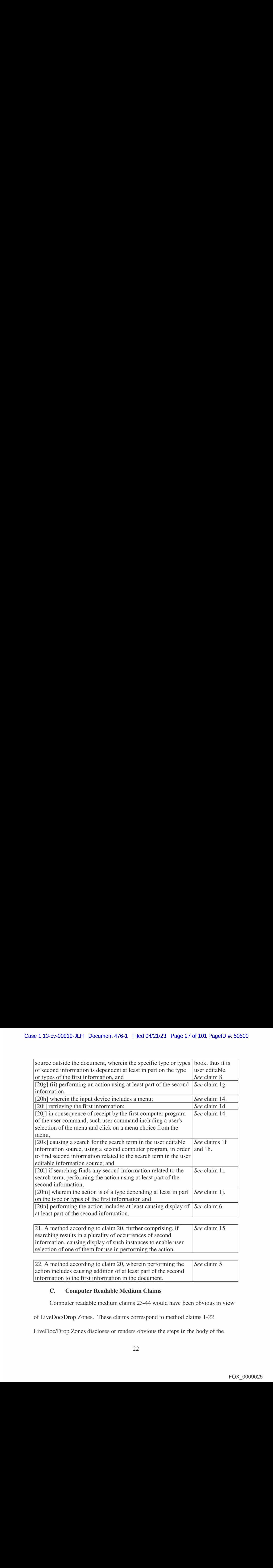

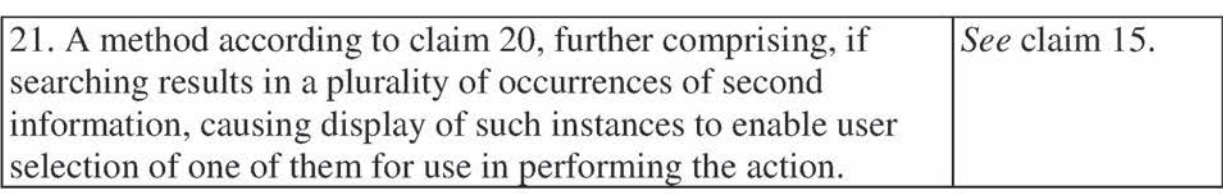

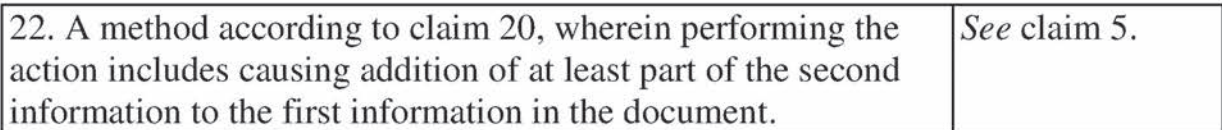

## C. Computer Readable Medium Claims

Computer readable medium claims 23-44 would have been obvious in view

of LiveDoc/Drop Zones. These claims correspond to method claims 1-22.

LiveDoc/Drop Zones discloses or renders obvious the steps in the body of the

computer readable medium claims(as set forth above with respect to the

corresponding method claims) and further discloses a computer readable medium

including program instructions (see, e.g., LiveDoc at 57 (referring to processors);

Fig. 2 (illustrating a screen from an Apple computer)).

## VII. GROUND 2: OBVIOUSNESS OF CLAIMS1-44 IN VIEW OF MILLER

#### A. Background Of Miller

Miller was filed on February 1, 1996 and thus qualifies as prior art under § 102(e) based on the earliest alleged U.S.filing date of the '843 patent. Miller is assigned to Apple. Miller discloses displaying a document using a computer program, such as a word processor or e-mail program. (5:19-22; 3:36-38.) Fig. 5 below shows an exemplary document.

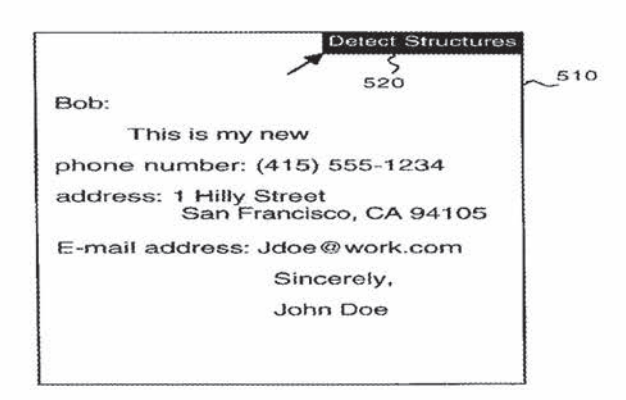

FIG. 5

A user then presses a "Detect Structures" button 520. (5:22-24.) This initializes a program 165 that is separate from the word processor program 167 or e-mail program creating the document as shownin <sup>a</sup> portion of Fig. <sup>1</sup> below. (5:22-37.)

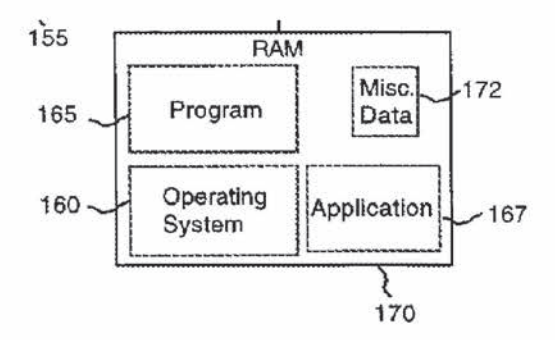

While the document is being displayed, program 165 identifies the structures in the document such as the name John Doe. (Fig. 6; 5:25-37.) Fig. 4 shows examples of actions that can be taken depending on the type of information identified.

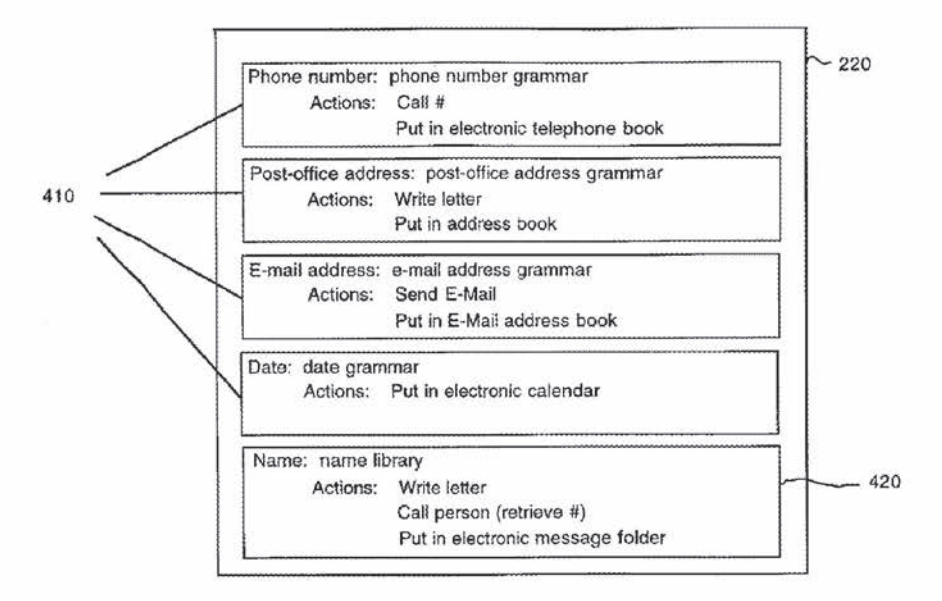

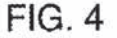

For example, in the bottom box with the identified name, the actions are "Write letter" or "Call person (retrieve #)" with the identified name. (Fig. 4, 420.) In order to call the person, the name must be searched in an address book to retrieve the associated phone number, as contemplated in Fig. 4.

It must be emphasized that Miller's disclosure of detected structures and actions to be performed is not limited to Fig. 4. The figure provides just some examples of the many detections and corresponding actions available as understood by one of ordinary skill in the art as discussed below and in the accompanying declaration of Dr. Menascé (Ex. 1002).

### B. Method Claims

Set forth below is a claim chart that specifies where each element of method claims 1-22 is met by Miller. Any narrative discussion with respect to obviousness for a given claim or claim element is provided directly under that claim or claim element with double line spacing.

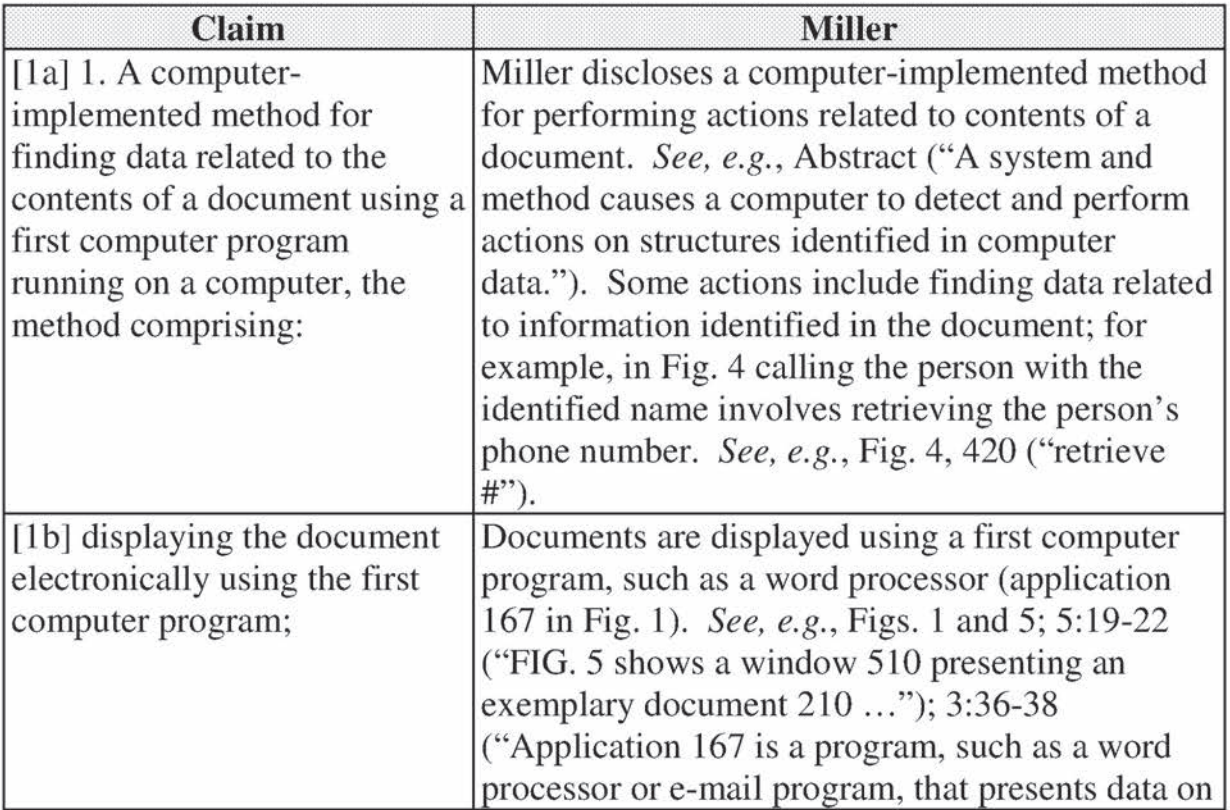

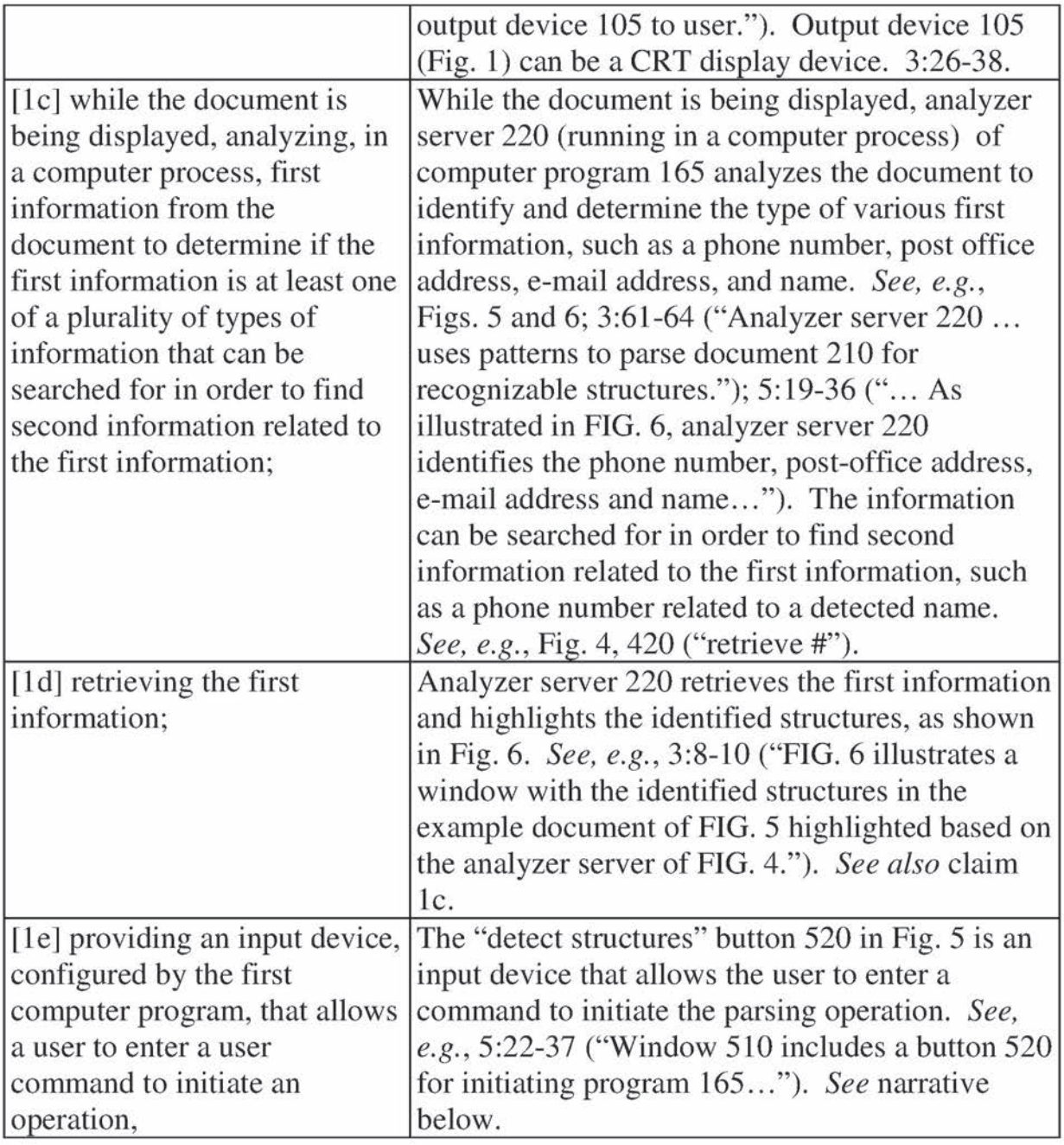

It would have been obvious for the word processor program 167 to provide an interface, such as button 520, to receive a user command. (Menascé Decl.  $\P$ 71.) It was well known to configure word processing programs to add GUI elements, such as additional menu options or button, to provide desired

functionality.  $(Id.)$  This would have been a predictable modification of Miller that

was well within ordinary skill to perform a known function of standard wording

processing programs, with no unexpected results. (Id.)

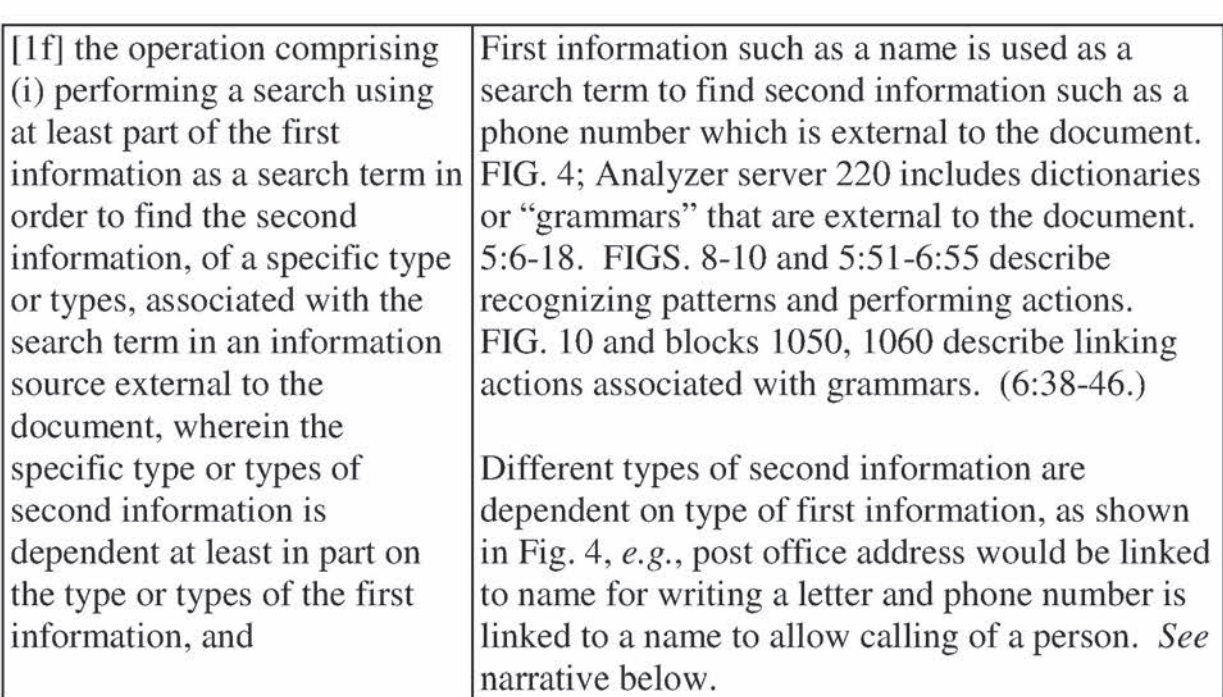

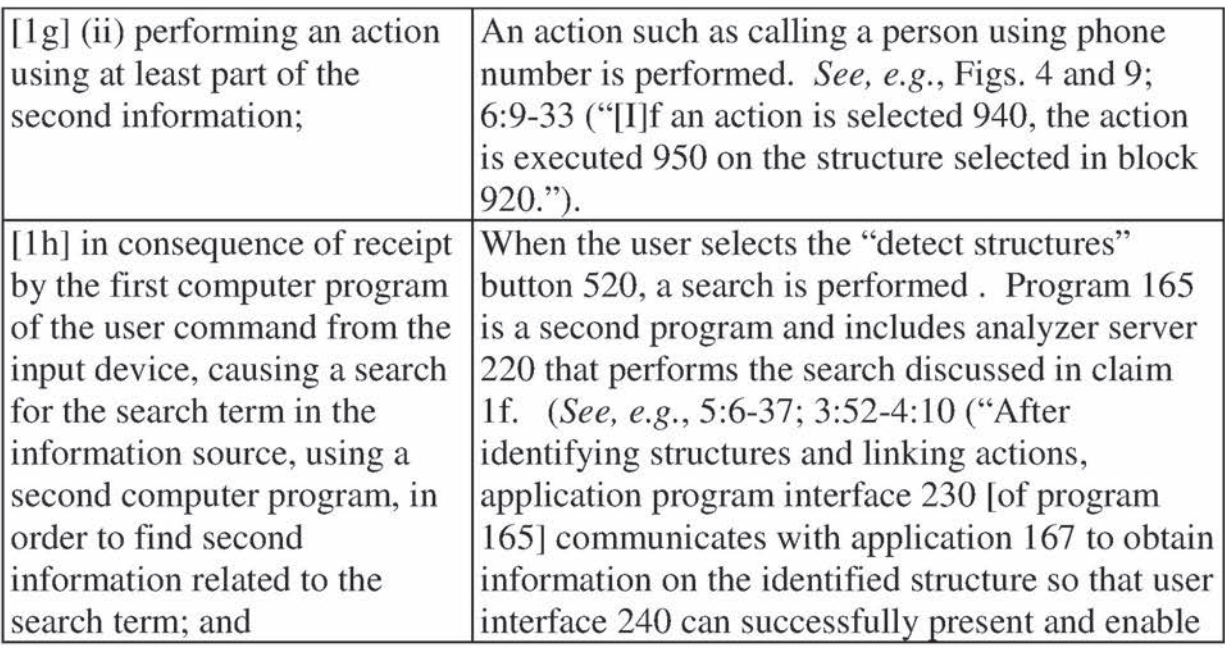

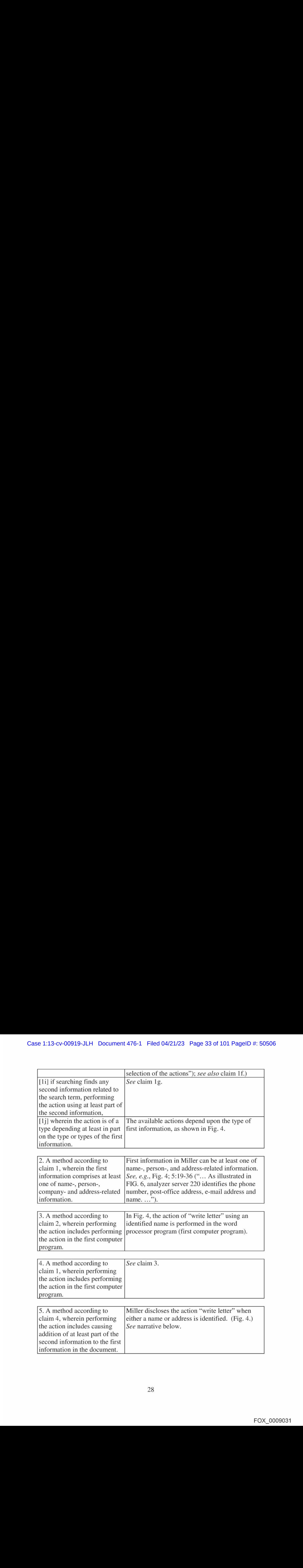

It would have been obvious to one of ordinary skill in the art that writing a letter (which is an exemplary "action" associated with a name in Fig. 4) could include adding/inserting the address  $(i.e., "causing addition of at least part of the)$ second information") to the corresponding name  $(i.e., "first information")$  in the document, or *vice versa* as this would have been simply a matter of common sense and common knowledge at the relevant time frame. (Menascé Decl.  $\parallel$  72.) Specifically, an address book contains this related information and it would have been logical to access it as a part of the action when writing a letter. Providing such functionality would have been a predictable modification of Miller well within ordinary skill.  $(Id.)$ Caus 1:18-ev 00019-3LH Documunt 476-1 Filed 04/21/23 Page 34 of 101 Pagus D #: 60607<br>
1r would have been obvious to one of orchary skill in the art that writing a<br>
letter (which is an exemplay "netican" associated with a

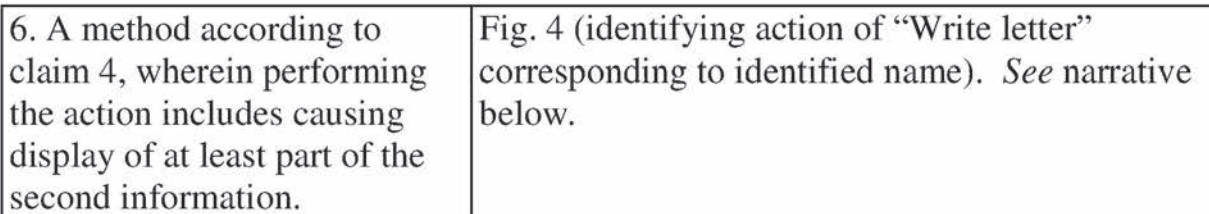

It would have been obvious to a person of ordinary skill in the art that being written using the word processing program. This would have been a matter of commonsense and knowledge, as name and address are standard elements of writing a letter. (Menascé Decl.  $\parallel$  73-75.) Providing such functionality would have been a predictable modification of Miller well within ordinary skill. (*Id.*)

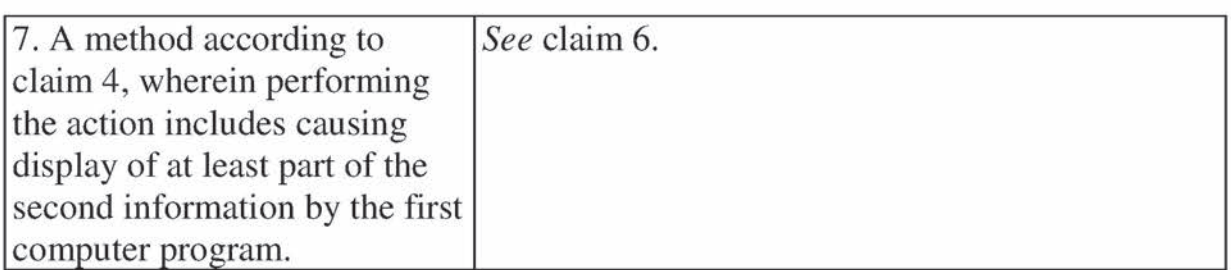

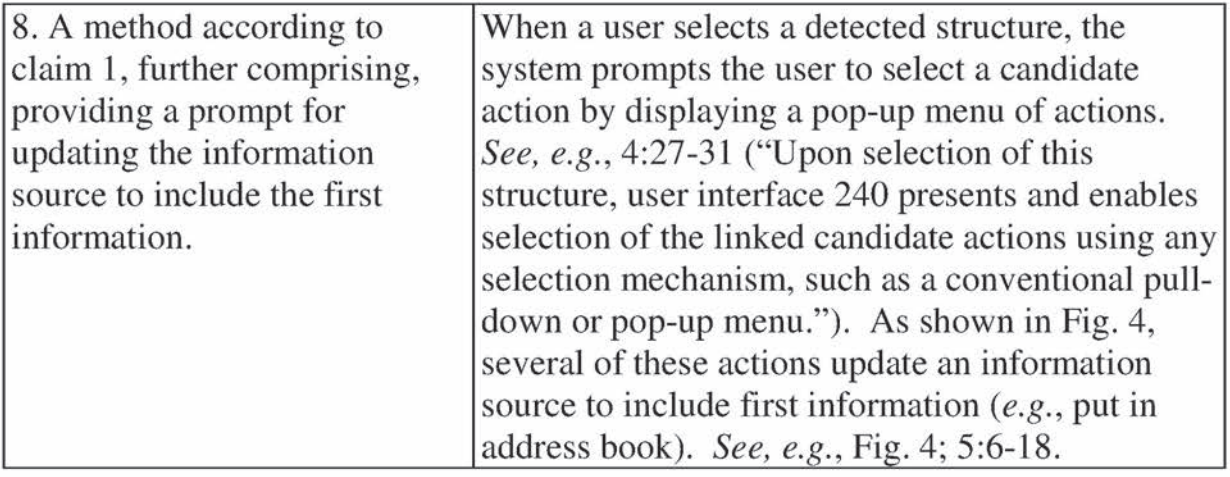

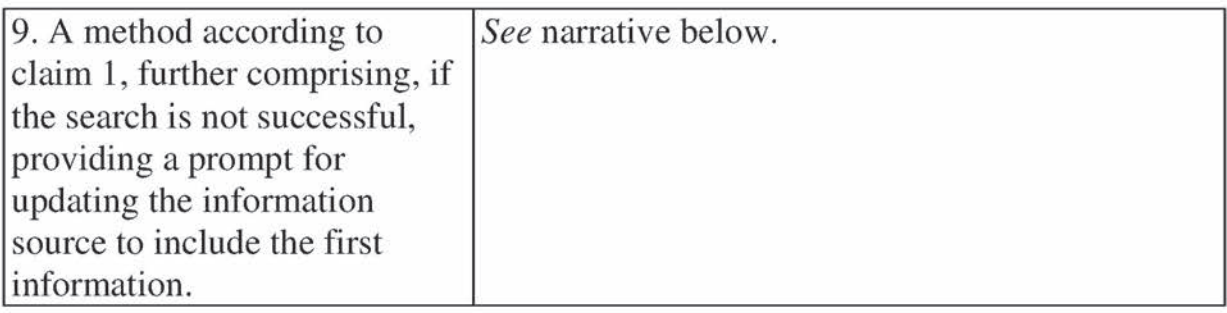

It would have been obvious that a user would be prompted to update his/her address book  $(i.e.,$  "information source") to include the first information if a search does not return a match. This would have been simply a matter of common sense and common knowledge at the relevant time frame. (Menascé Decl.  $\parallel$  76.) One of ordinary skill would have been able to apply a known technique (a prompt to

update a data source) to the known method of Miller to yield a predictable result.

(Id.)

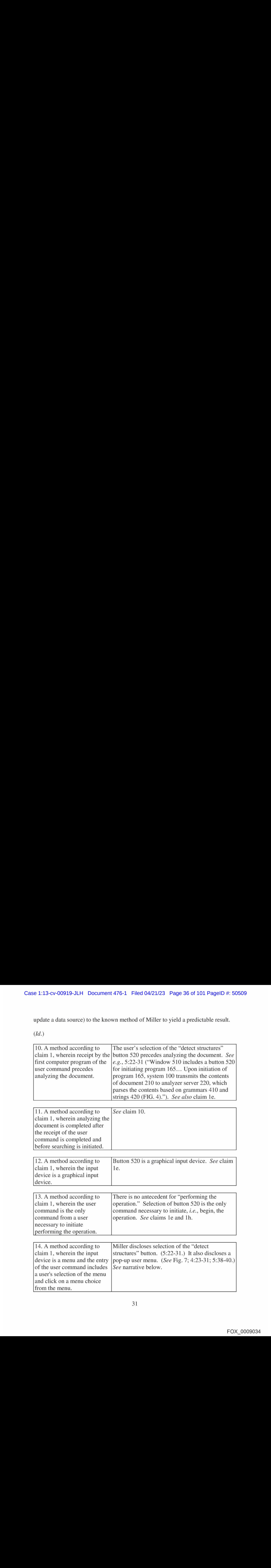

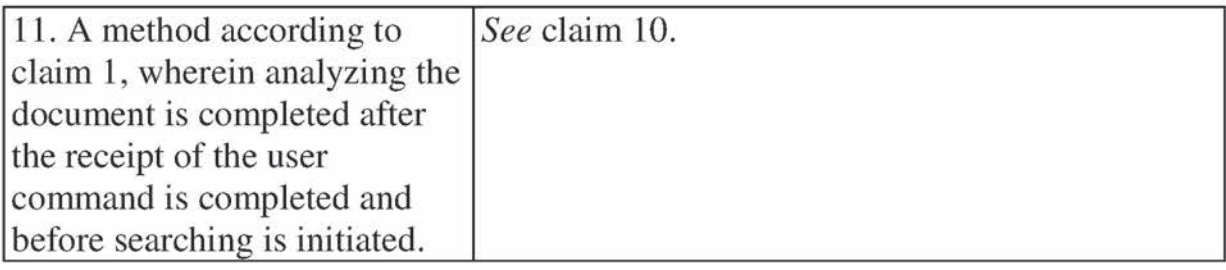

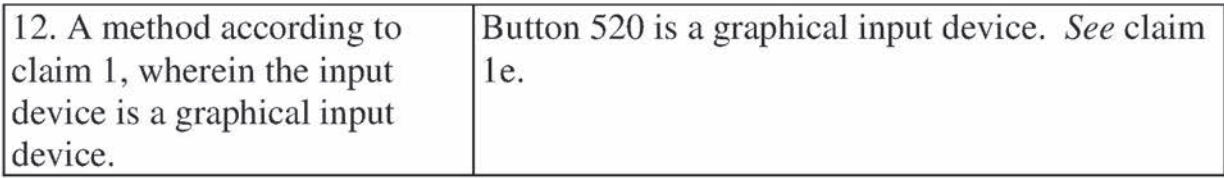

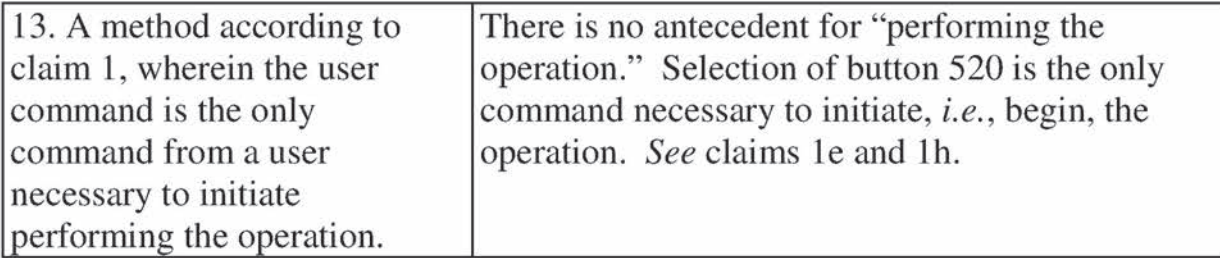

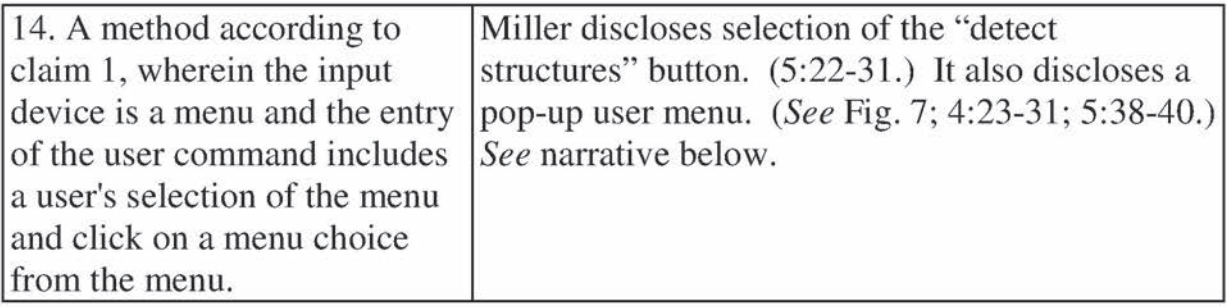
It was common knowledge that commands can be selected via a button or via a pop-up menu (which are both disclosed in Miller). (Menascé Decl. {| 77.) Thus, it would have been obvious to a person of ordinary skill in the art that selection of the "detect structures" command could be made from a conventional menu, as a matter of user interface design. Providing such functionality would have been a predictable modification of Miller well within ordinary skill. (Id.)

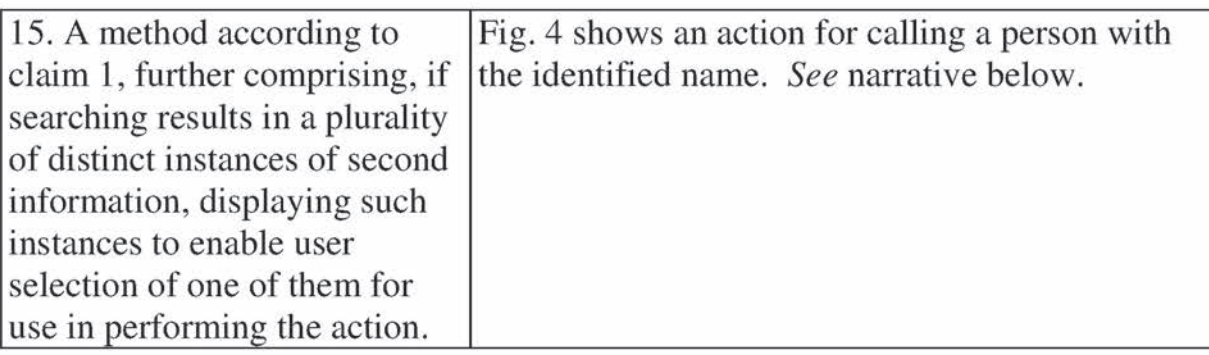

It would have been common knowledge that an address book would contain information such as plural email addresses (e.g., work and personal), physical addresses (e.g., home and/or work), telephone numbers (e.g., home, work, or mobile), etc. (Menascé Decl.  $\parallel$  78.) If, for example, several telephone numbers were associated with a name  $(i.e., "plurality of distinct instances of second)$ information"), it would have been obvious to display the plural phone numbers to enable to the user to select one to call  $(i.e., "displaying such instances to enable)$ user selection of one of them for use in performing the action."). This would have been simply a matter of common sense and common knowledge and there would

have been design and market incentives to provide such functionality. (Id.) One of ordinary skill would have been able to apply a knowntechnique (displaying for selection plural results of a search) to the known method of Miller to yield a

predictable result. (Id.)

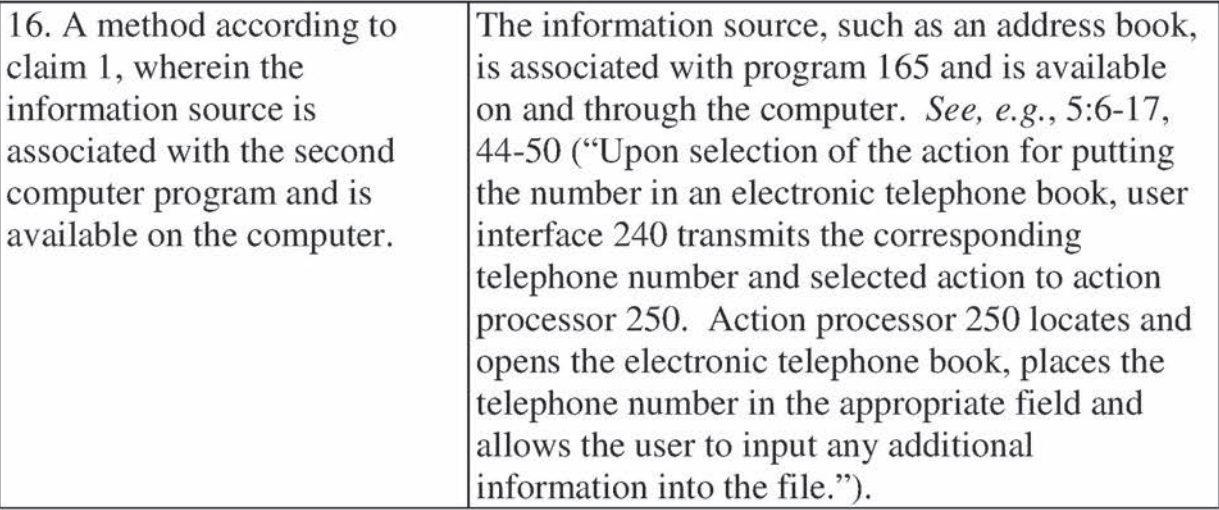

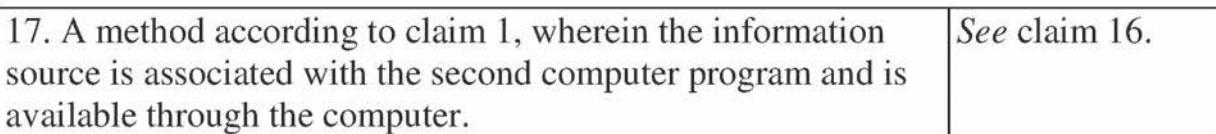

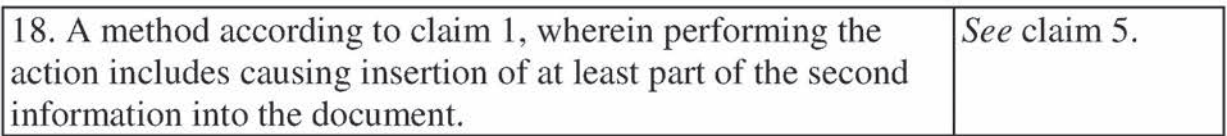

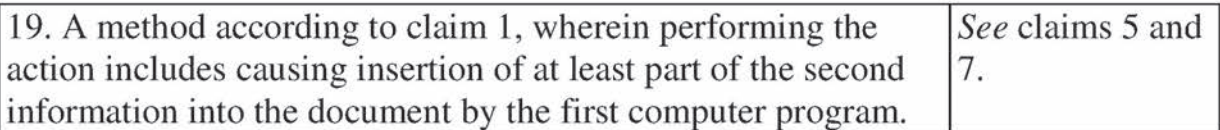

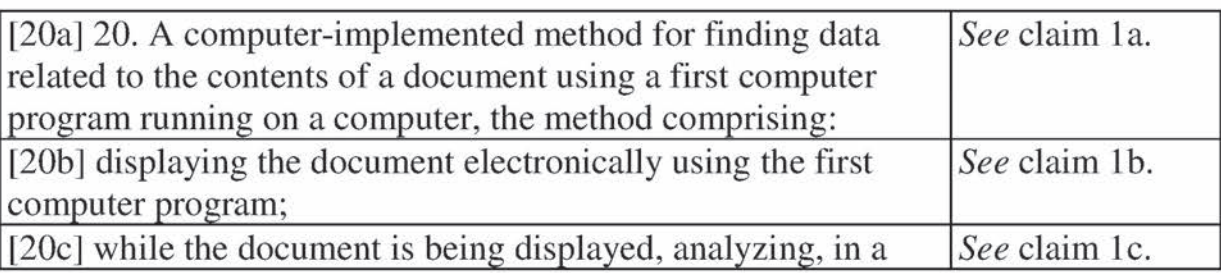

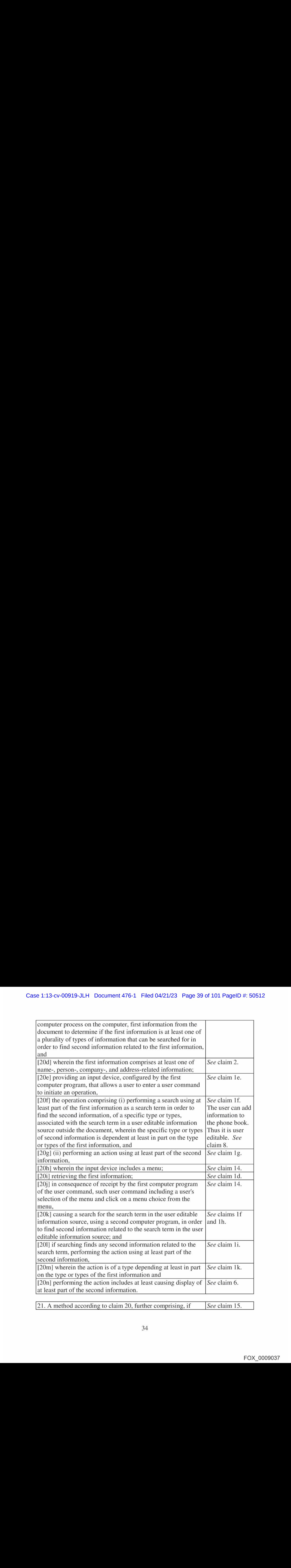

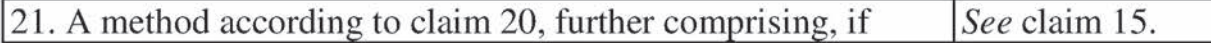

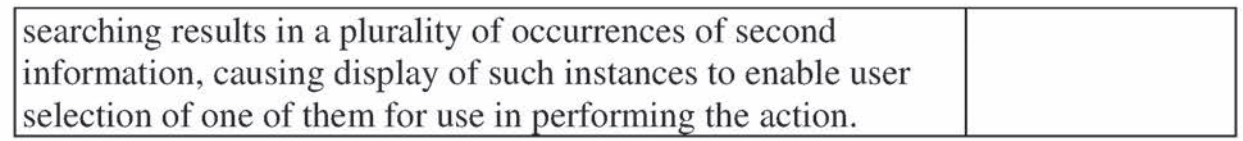

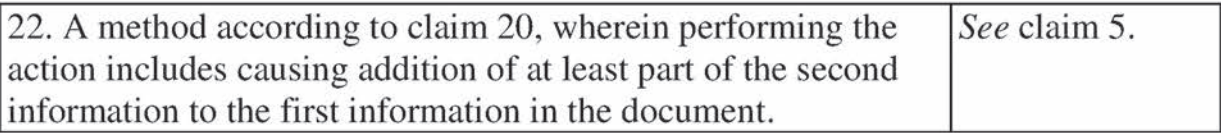

## C. Computer Readable Medium Claims

Computer readable medium claims 23-44 would have been obvious in view

of Miller. These claims correspond to method claims 1-22. Miller discloses or

renders obvious the steps in the body of the computer readable medium claims (as

set forth above with respect to the corresponding method claims) and further

discloses a computer readable medium including program instructions (see, e.g.,

Fig. 1 at 170).

# VIII. GROUND 3: OBVIOUSNESS OF CLAIMS1-7, 10-29, AND 32-44 IN VIEW OF LUCIW

## A. Background Of Luciw

Case 1:38-cv-00010-JLH Duournent 478-1 Fried 04/22.28 Peque 40 of 101 Pequel b = 50513<br>
[searching results in a plurality of ecconveness of second<br>
information, causing display of such instances to enable user<br>
198. A met Luciw was filed on April 19, 1995 and thus qualifies as prior art under § 102(e) based on the earliest alleged U.S. filing date of the '843 patent. Luciw relates to Apple's pen-based, handheld Newton device developed in the 1990s. It discloses providing user assistance based on information entered into a document, such as a note area 54a, 54b displayed by a notepad application, as shown in Fig. 2 below. (2:19-22; 6:24-59.)

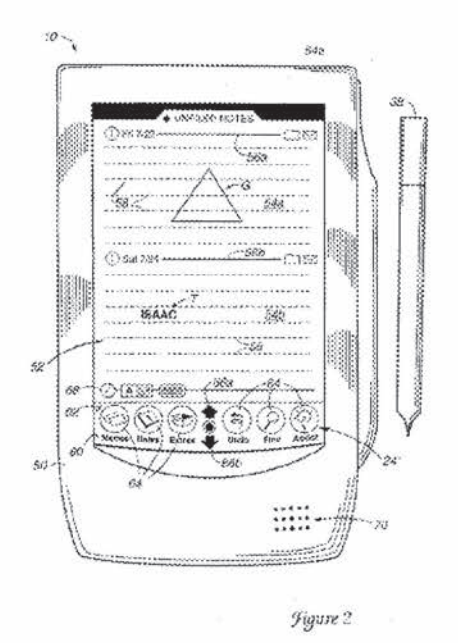

When the user selects the "explicit assist" button 64 in Fig. 2, the document is analyzed to determine what type of assistance, if any, is possible given the user's entry. (9:22-10:5; 13:52-14:4.) For example, if the user enters a first name, such as "Isaac," Luciw then searches a database and presents for user selection a list of persons with the full name identified as shownin Fig. 6b below. (11:60-12:6.)

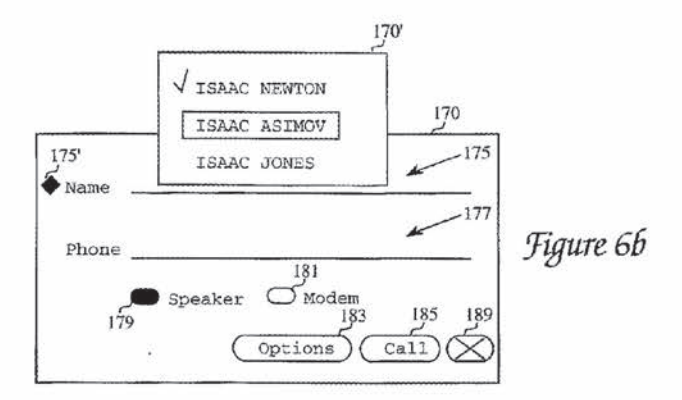

When the user makes a selection, information associated with the person, such as the person's full name, is inserted into the document.  $(Id.; 12:41-54.)$ 

It must be emphasized that Luciw's disclosure is not limited to Fig. 6b. The figure provides just one example of the identifications and corresponding actions available as understood by one of ordinary skill in the art as discussed below and in the accompanying declaration of Dr. Menascé (Ex. 1002).

# B. Method Claims

Set forth below is a claim chart that specifies where each element of method claims 1-7 and 10-22 is met by Luciw. Anynarrative discussion with respect to obviousness for a given claim or claim element is provided directly under that claim or claim element with double line spacing.

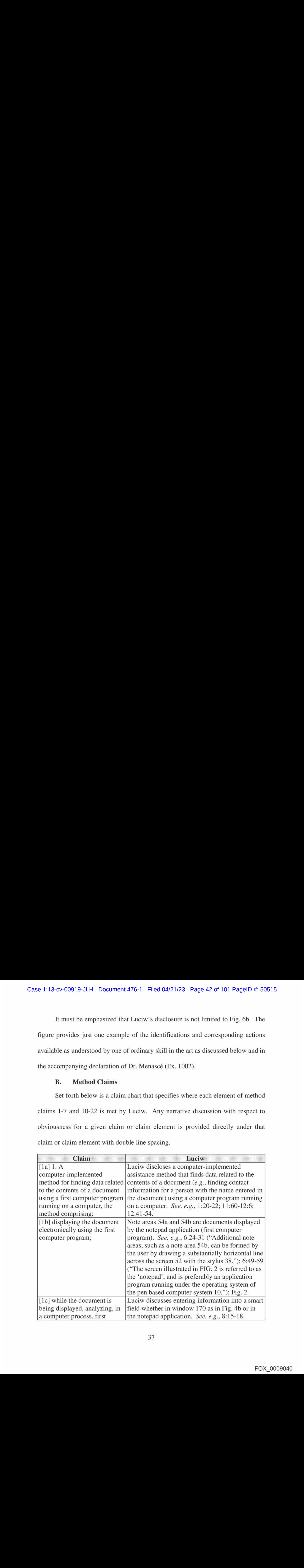

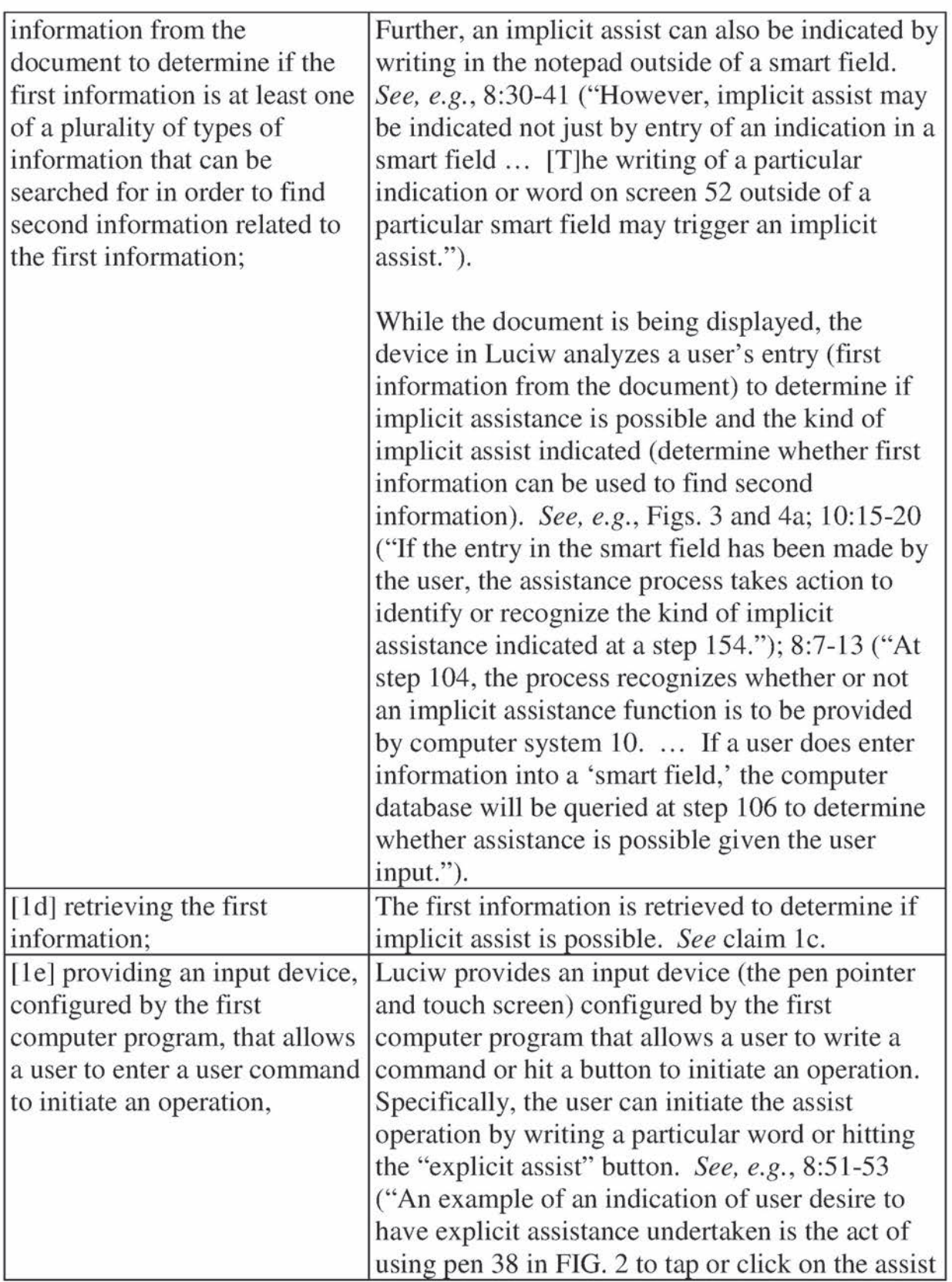

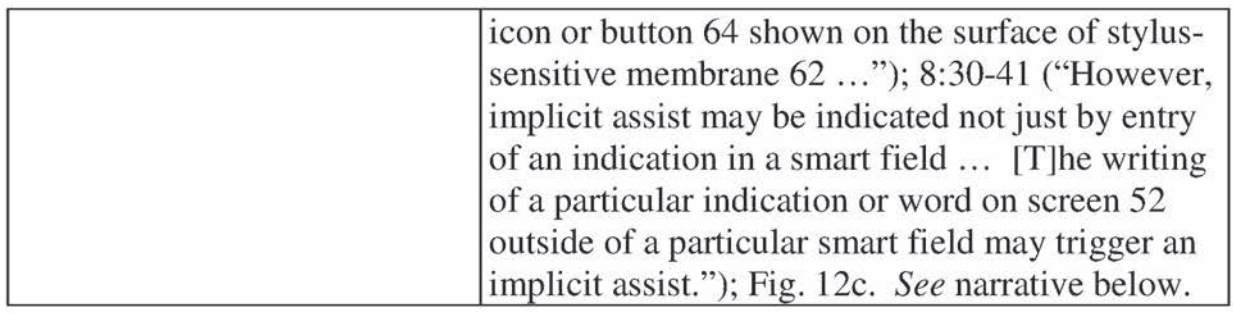

It would have been obvious for the notepad application to provide an interface, such as the "explicit assist" button, to receive a user command. (Menascé Decl.  $\parallel$  89.) As shown in Fig. 2 of Luciw, the "explicit assist" button is provided at the bottom of screen 52, and the notepad application includes buttons on status bar 68. (See also 7:53-54 ("The various buttons of the status bar 68 are positioned in a third layer 'over' the second and root layers.").) Therefore, to any extent the "explicit assist" button is not provided in, and thus configured by, the notepad application, it would have been obvious to a person of ordinary skill in the art.  $(Id.)$  Having the notepad application configure a button would have been a predictable modification of Luciw that was well within ordinary skill, because configuring GUI elements, such as buttons, was a well-known function of word processing programs.  $(Id.)$ Case 1:18-ev 00919-3LH Documunt 476-1 Filed 04/21/23 Page 44 of 101 Pages 16-8517<br>
[con or button 64 aboves on the satrice of stylus-<br>
sensitive membrings 62..."], 8:30-41 ("However,<br>  $\frac{1}{100}$  minicidation in a source) Case 1:18-ev 00919-3LH Documunt 476-1 Filed 04/21/23 Page 44 of 101 Pages 16-8517<br>
sensitive membrines 62..." To 8:30-41 CHowever,<br>
sensitive membrines 62..." To 8:30-41 CHowever,<br>
sensitive membrines 62..." To 8:30-41 CH

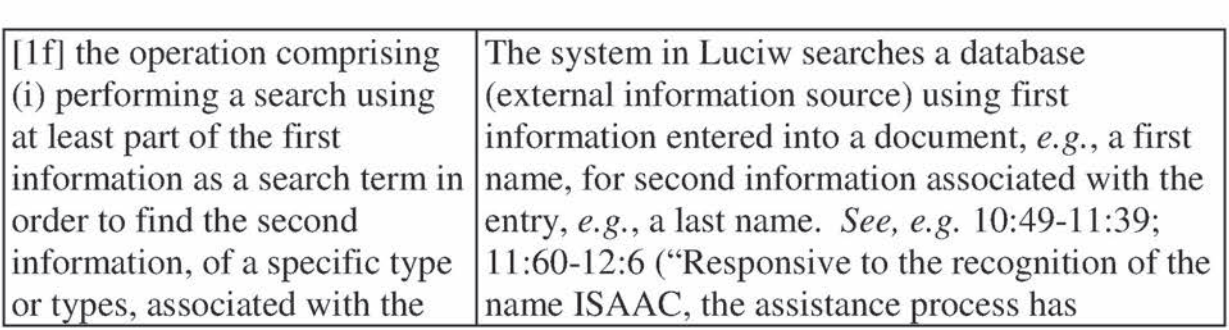

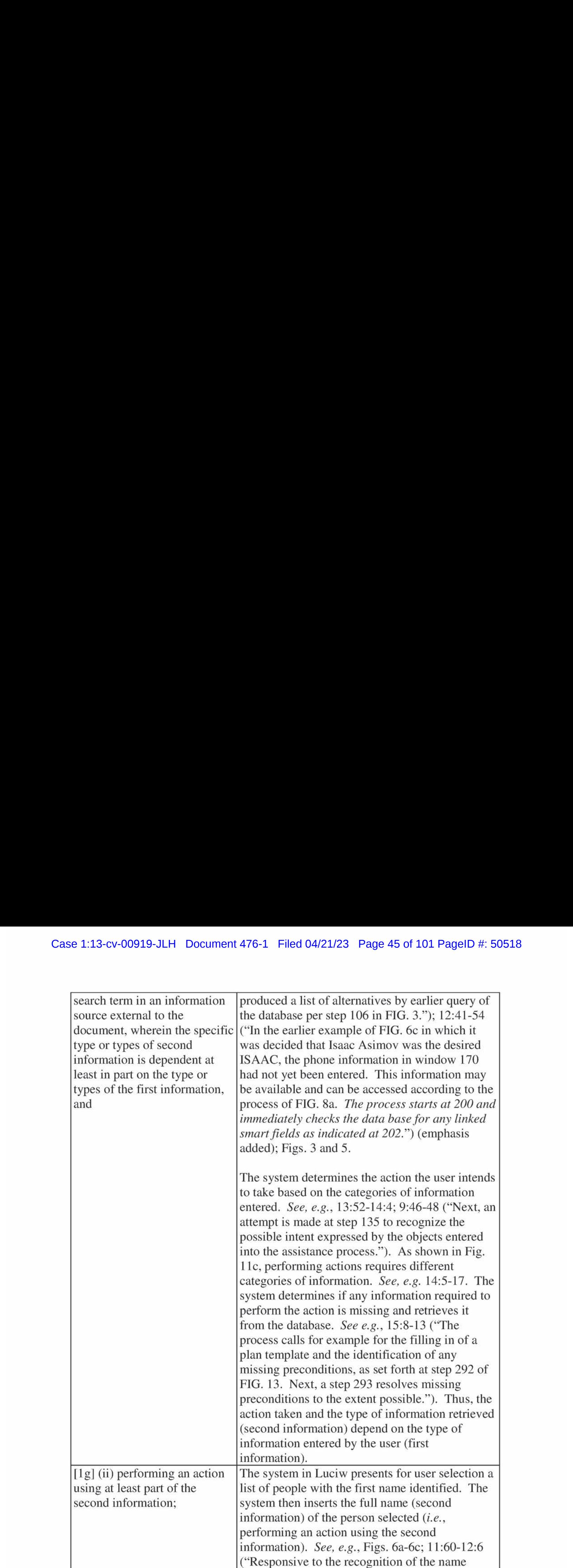

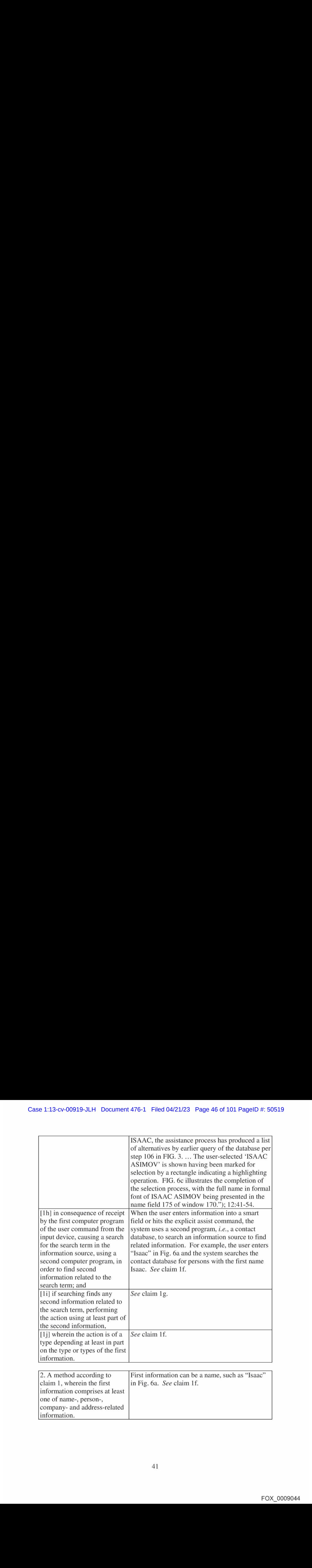

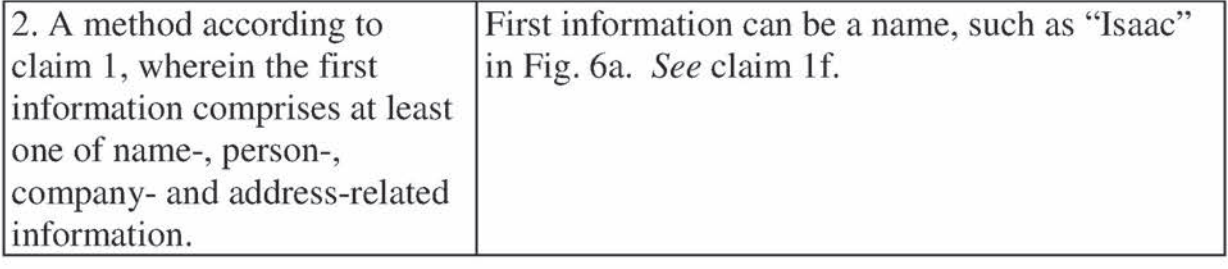

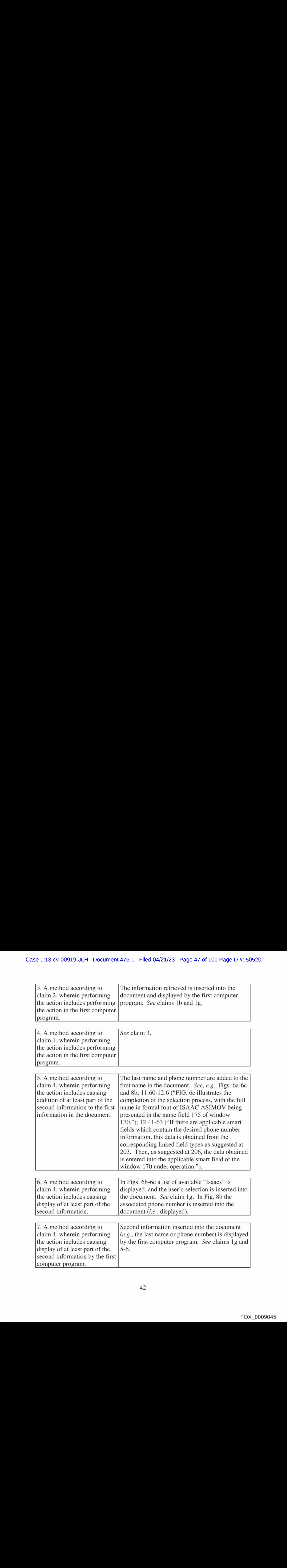

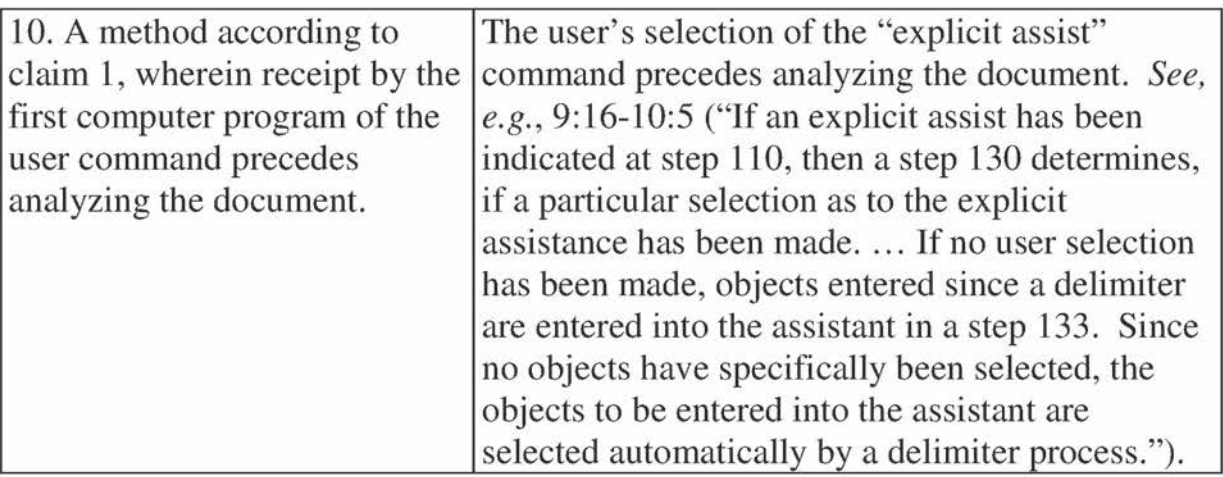

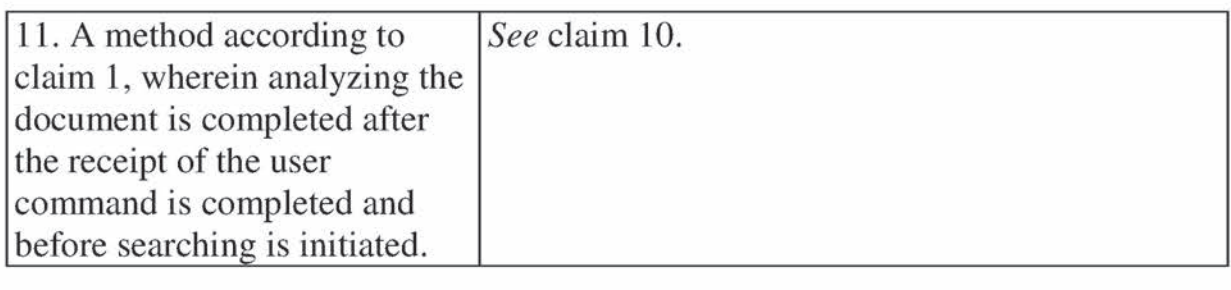

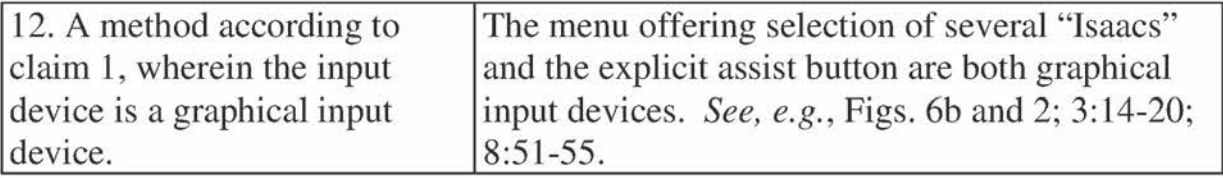

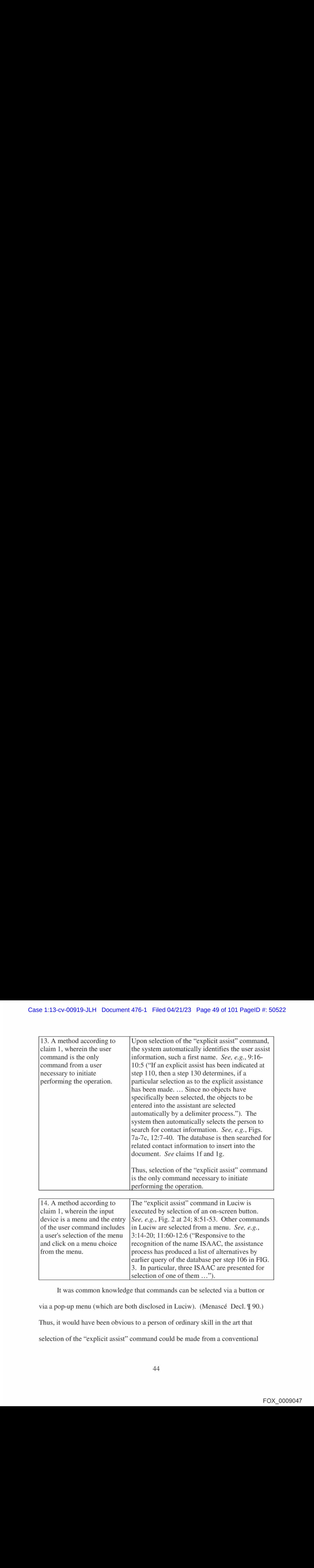

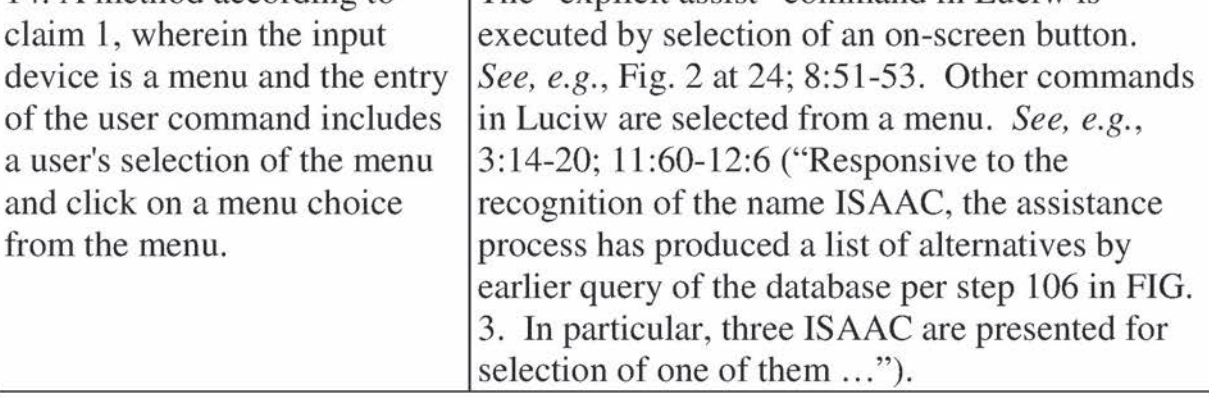

It was common knowledge that commands can be selected via a button or via a pop-up menu (which are both disclosed in Luciw). (Menascé Decl.  $\mathbb{I}$  90.) Thus, it would have been obvious to a person of ordinary skill in the art that selection of the "explicit assist" command could be made from a conventional

menu, as a matter of user interface design. Providing such functionality would

have been a predictable modification of Luciw well within ordinary skill. (Id.)

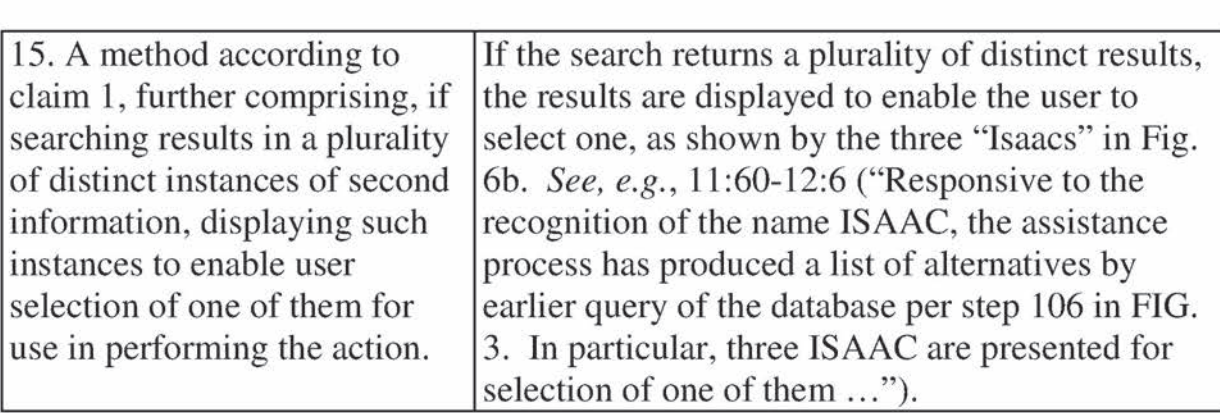

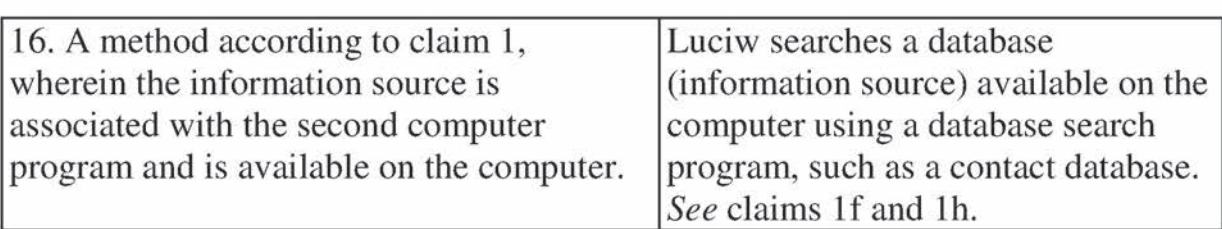

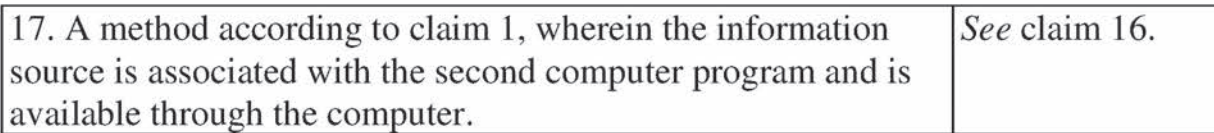

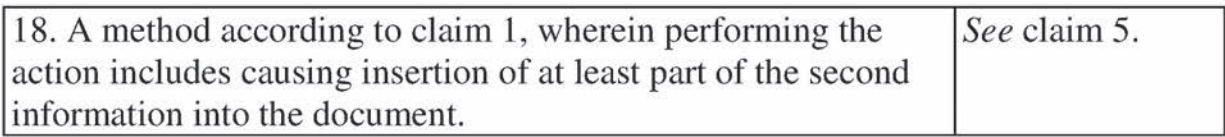

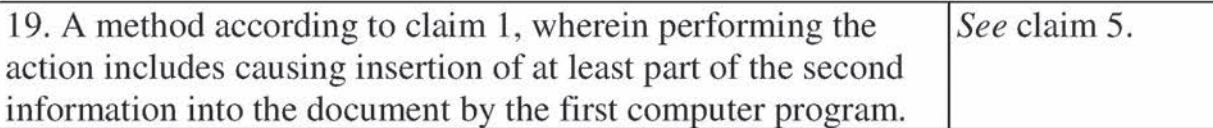

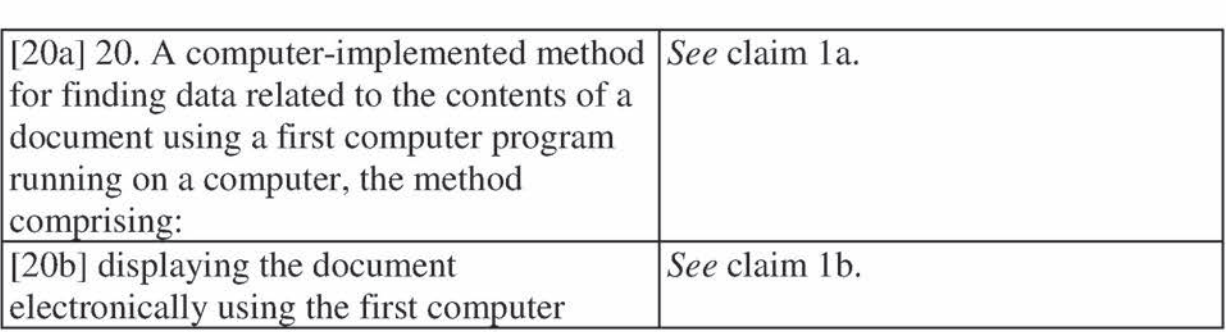

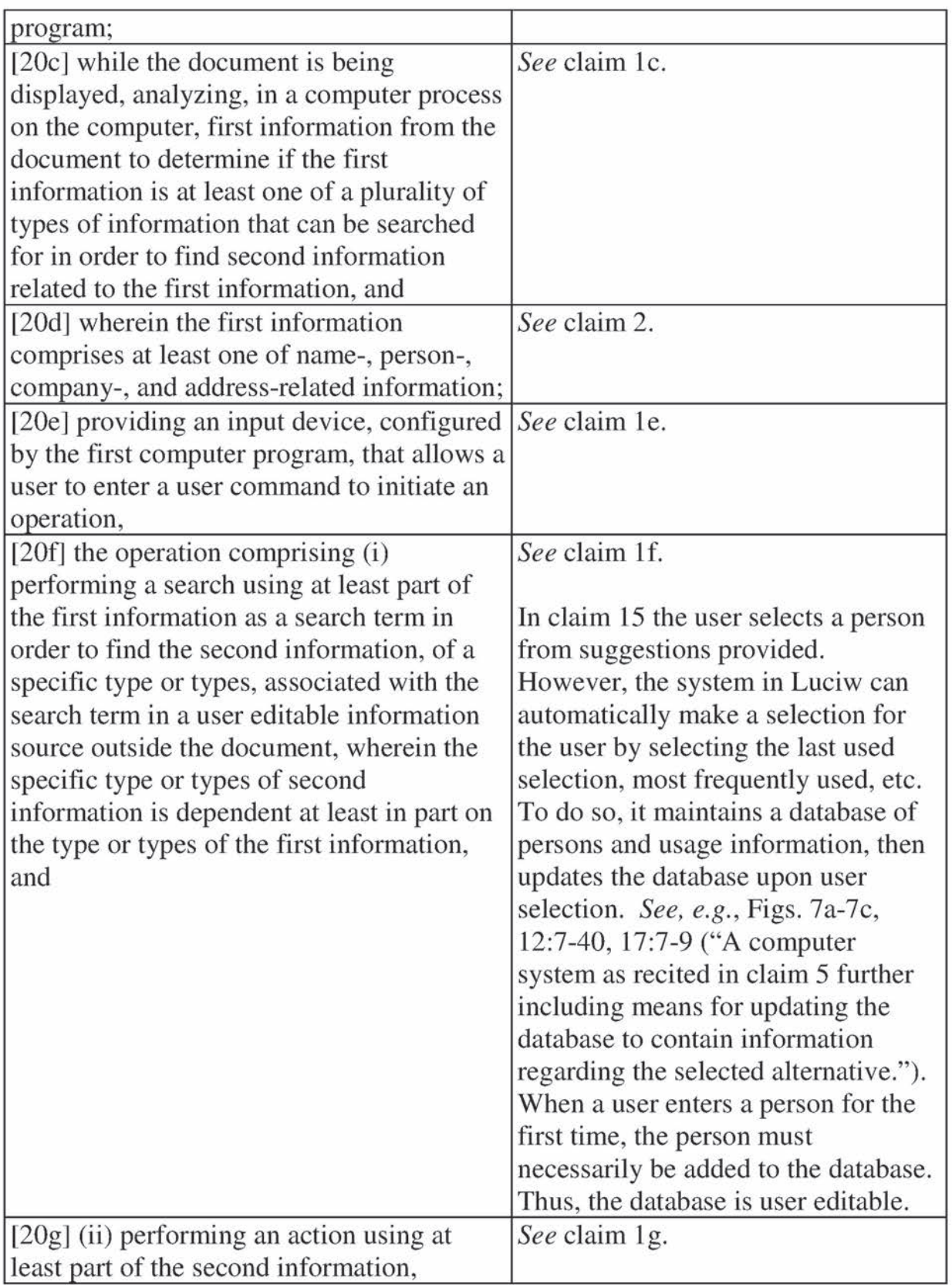

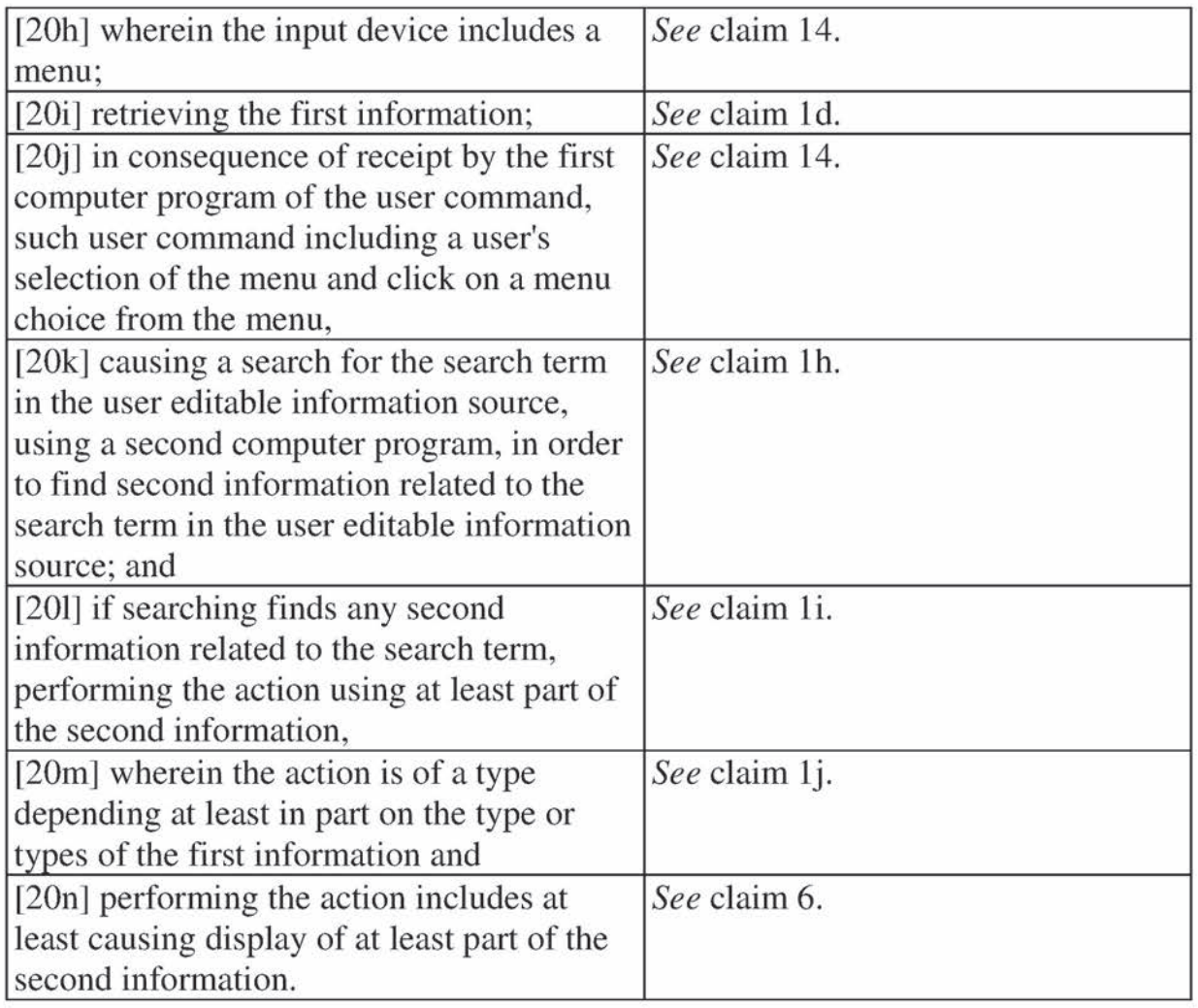

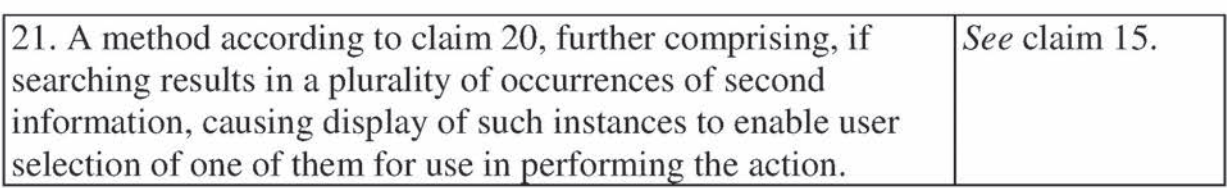

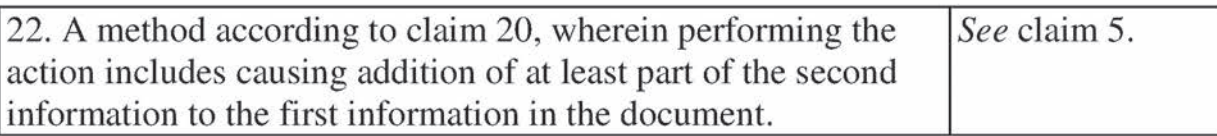

# C. Computer Readable Medium Claims

Computer readable medium claims 23-29 and 32-44 would have been

obvious in view of Luciw. These claims correspond to method claims 1-7 and 10-

22. Luciw discloses or renders obvious the steps in the body of the computer readable medium claims(as set forth above with respect to the corresponding method claims) and further discloses a computer readable medium including program instructions(see, e.g., Fig. <sup>1</sup> at 22).

# IX. GROUND 4: OBVIOUSNESS OF CLAIMS 1, 2, 8, 14-17, 20, 21, 23, 24, 30, 36-39, 42, AND 43 IN VIEW OF PANDIT

Pandit was filed on December 27, 1995 and thus qualifies as prior art under § 102(e) based on the earliest alleged U.S. filing date of the '843 patent. As set forth in the title, Pandit is directed to recognition of and operation on text data. For example, a document is illustrated in Figs. 1a-1f. Various text items in the document can be selected by the user and analyzed to determine the nature of the text, e.g., whether it is a date, an e-mail address or a phone number. Based upon this determination, various actionsrelating to the determined type of text can be made available for selection by the user. For example, as shown in Fig. 1f below, determination that a selected text item is a phone number can result in provision of available actions including calling the number, adding the number to an address book or sending a fax to the number.

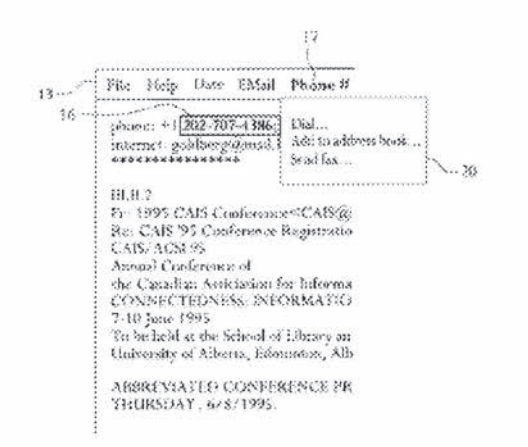

FIG. If

# A. Method Claims

Set forth below is a claim chart that specifies where each element of method

claims 1, 2, 8, 14-17, 20, and 21 are met by Pandit. Any narrative discussion with

respect to obviousness for a given claim or claim element is provided directly

under that claim or claim element with double line spacing.

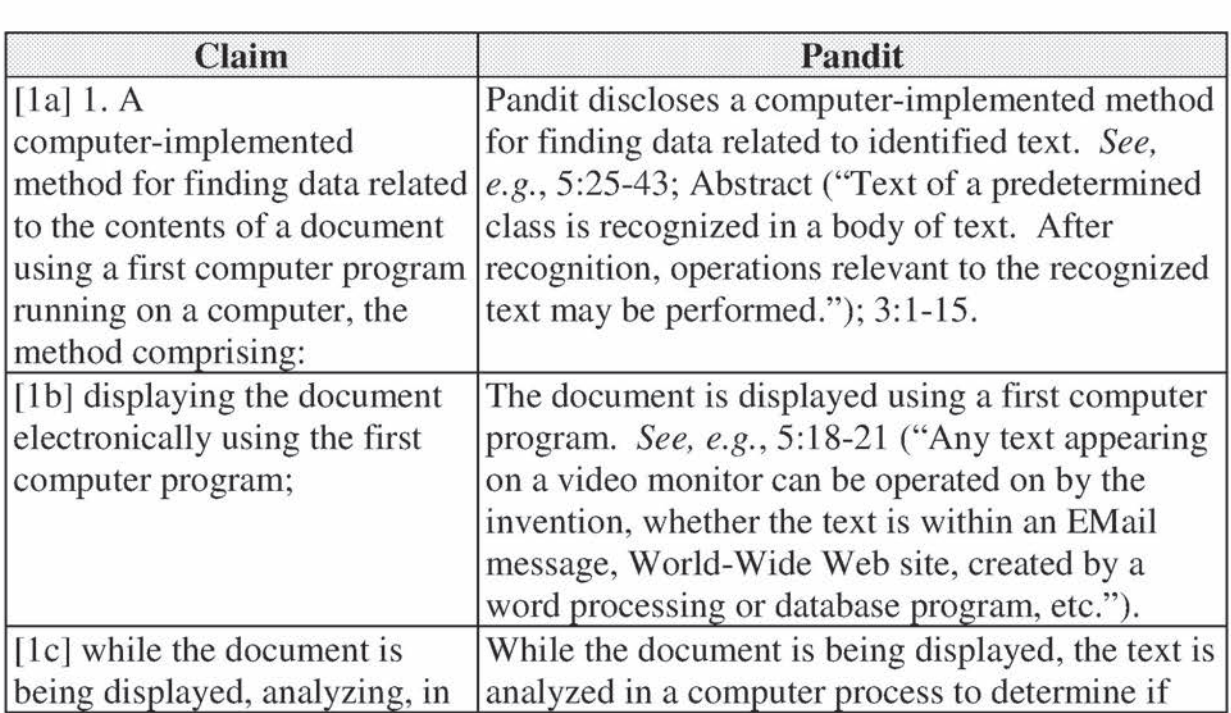

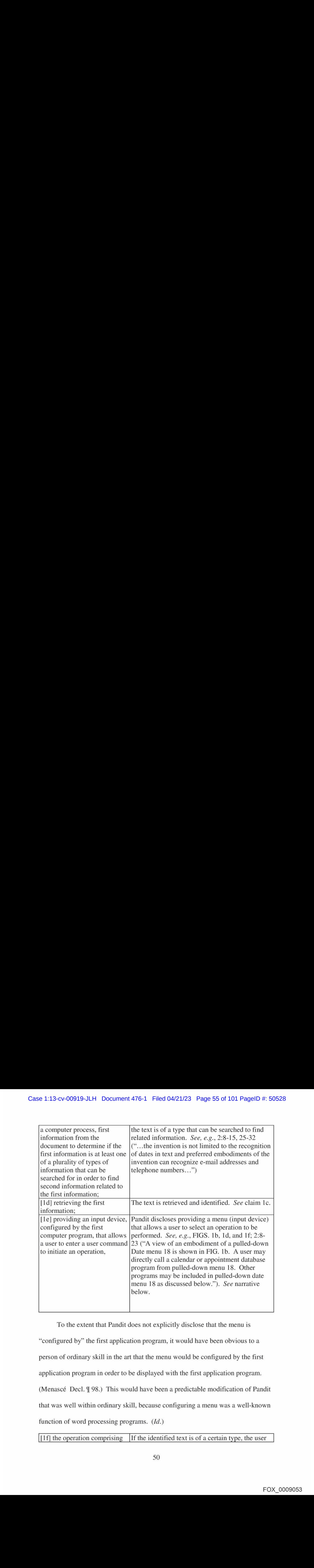

To the extent that Pandit does not explicitly disclose that the menuis "configured by" the first application program, it would have been obvious to a person of ordinary skill in the art that the menu would be configured by the first application program in order to be displayed with the first application program. (Menascé Decl. ¶ 98.) This would have been a predictable modification of Pandit that was well within ordinary skill, because configuring a menu was a well-known function of word processing programs.  $(Id.)$ 

 $[1f]$  the operation comprising If the identified text is of a certain type, the user

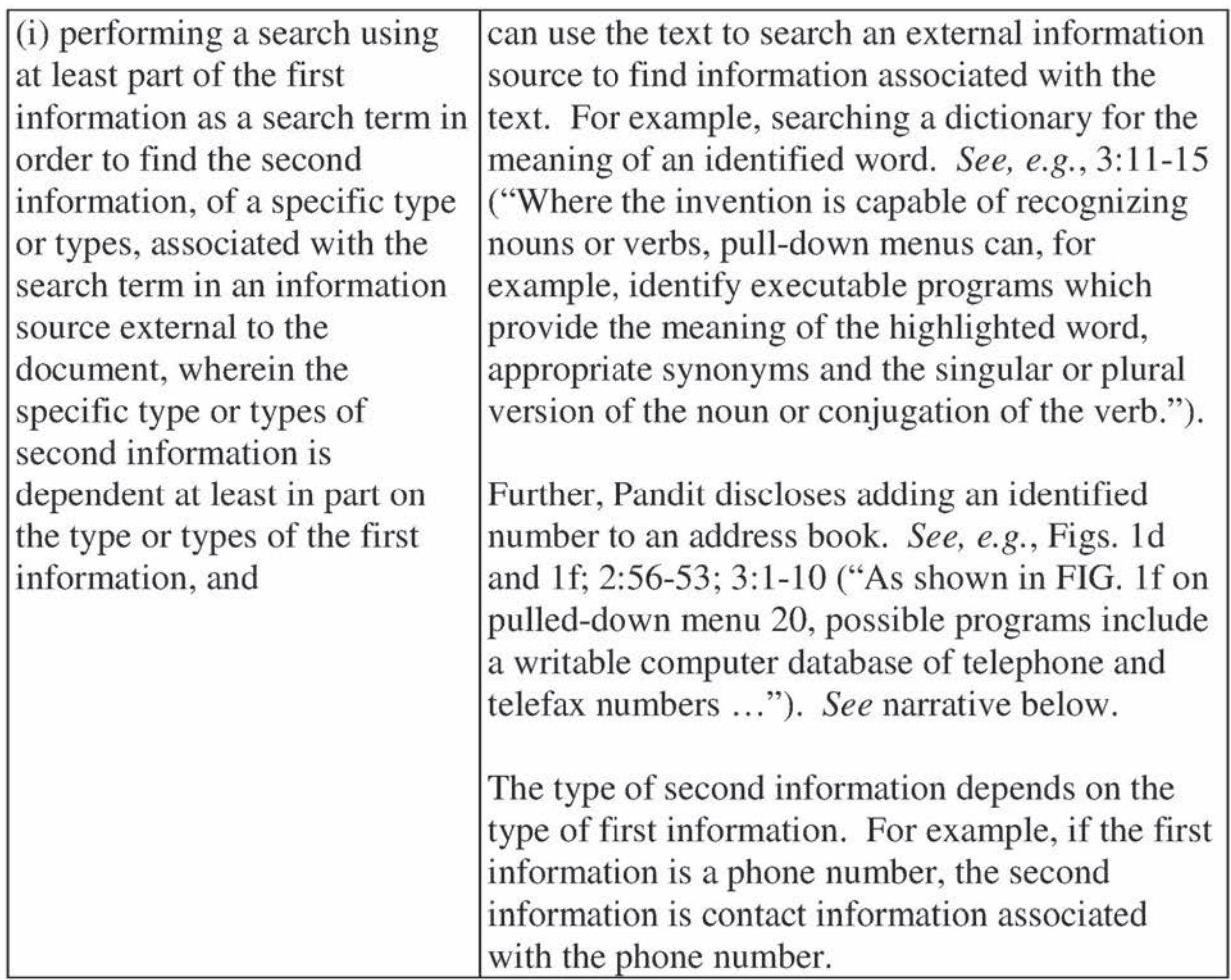

It would have been obvious to a person of ordinary skill in the art that the first step in adding to an address book is searching the address book to determine if an entry already exists with this information and displaying any associated information which is located. (Menascé Decl.  $\mathcal{J}$  99.) This would have been a matter of common sense to one of ordinary skill, in order to avoid multiple entries of the same address.  $(Id.)$ 

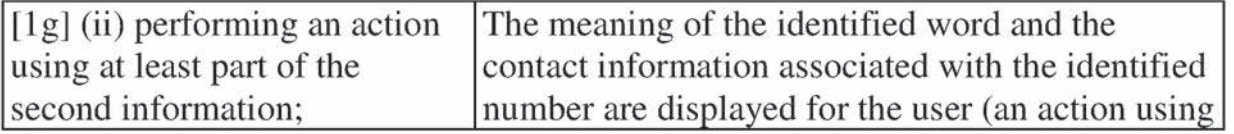

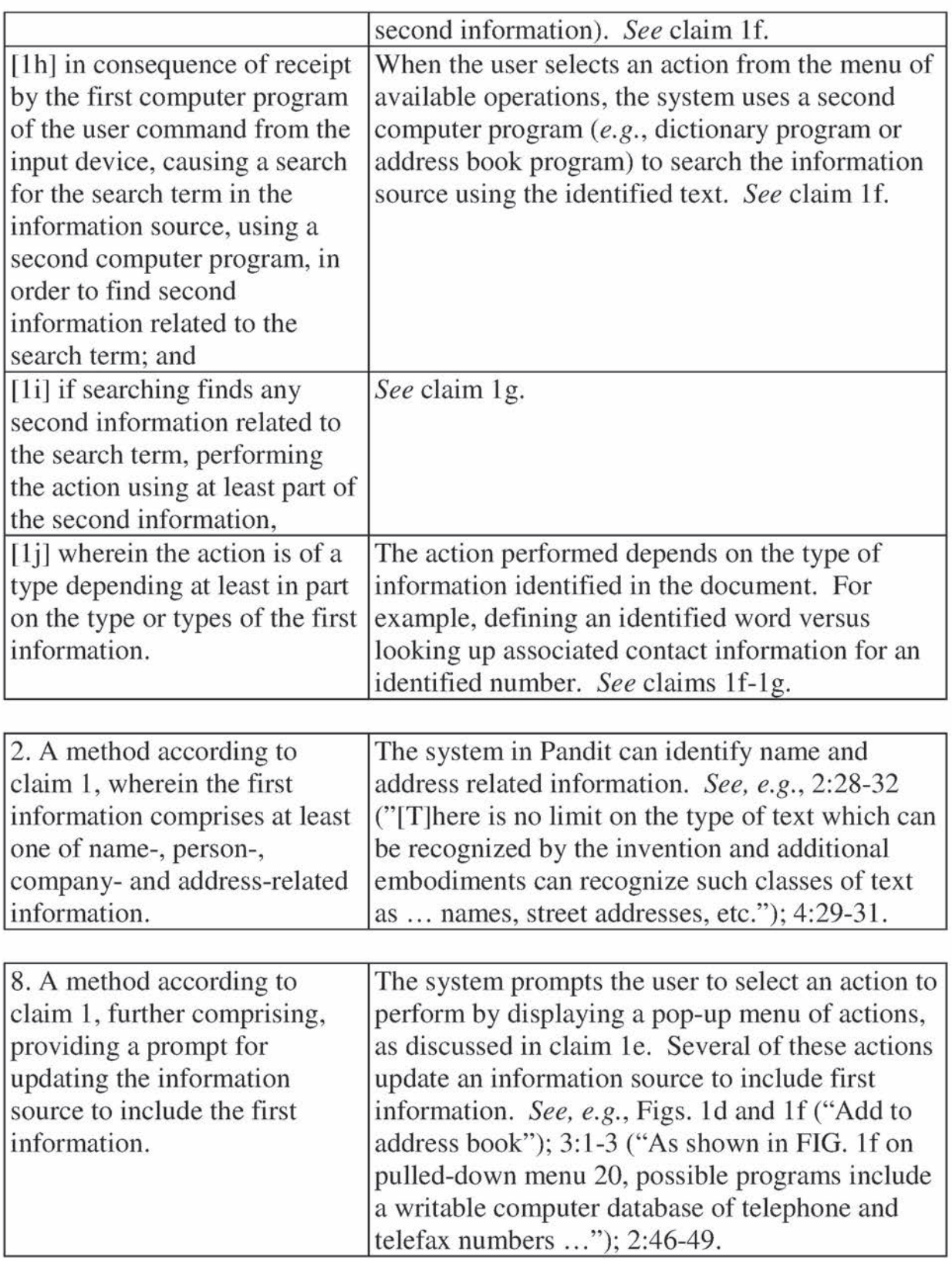

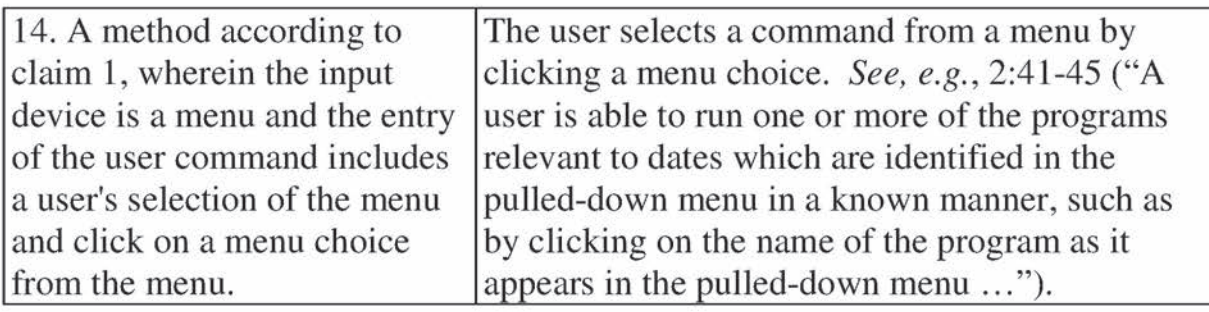

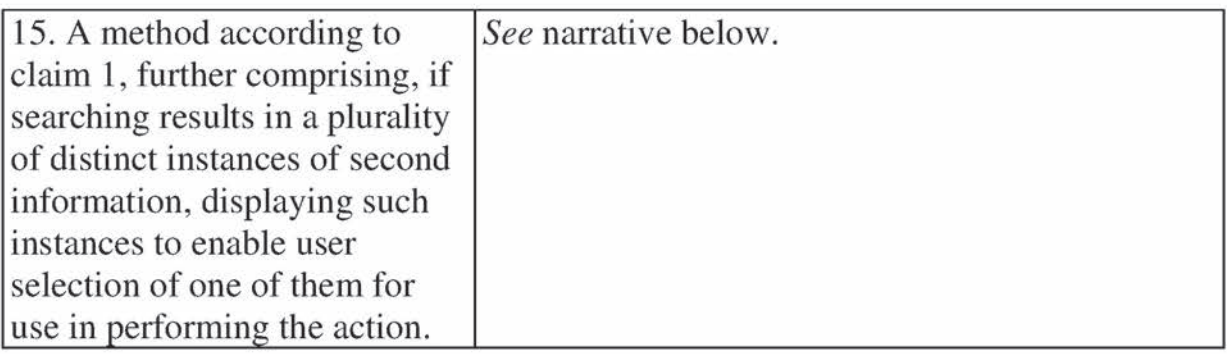

Pandit discloses recognizing names in a document (2:25-32) and performing actions using an address book (Figs. 1d and 1f;  $2:56-61$ ;  $3:1-3$ ). In view of this, it would have been obvious to a person of ordinary skill in the art to enable a user to call a person with the identified name by searching the address book, and, if the person had multiple numbers in the address book, to display them for selection. (Menascé Decl.  $\parallel$  100.) This would have been simply a matter of common sense and common knowledge and there would have been design and market incentives to provide such functionality.  $(Id.)$  One of ordinary skill would have been able to apply a known technique (displaying for selection plural results of a search) to the known method of Pandit to yield a predictable result. (Id.)

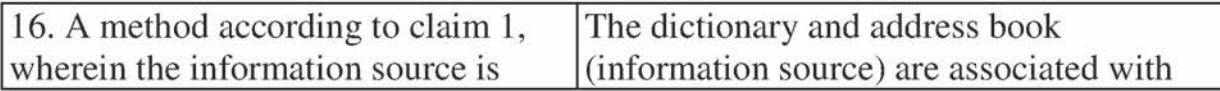

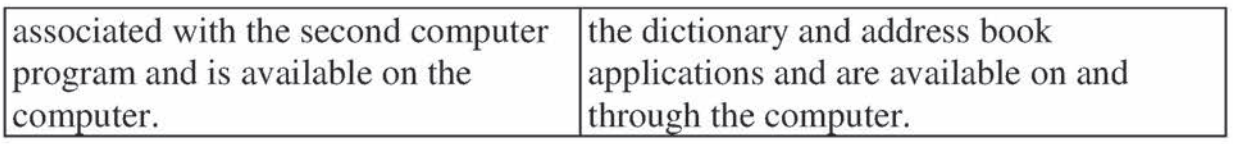

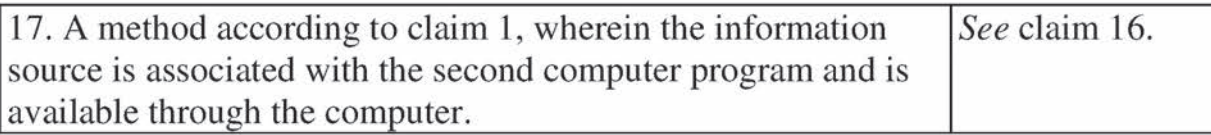

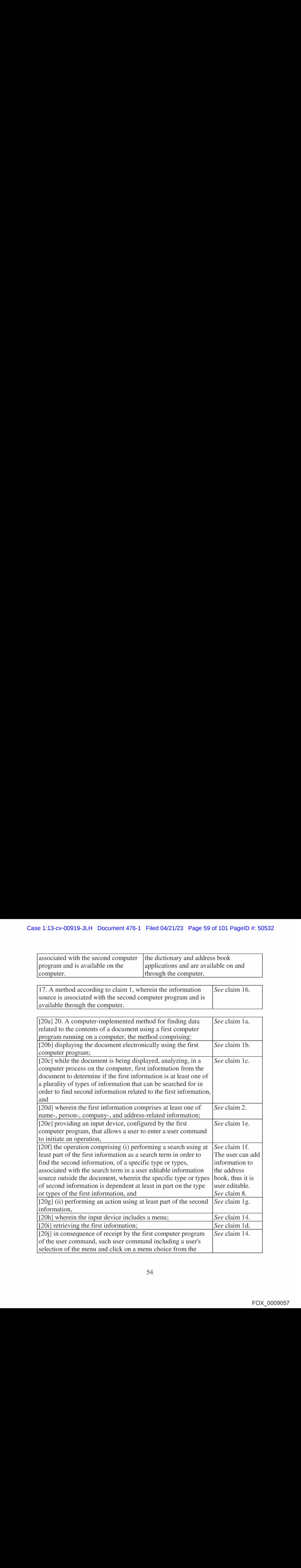

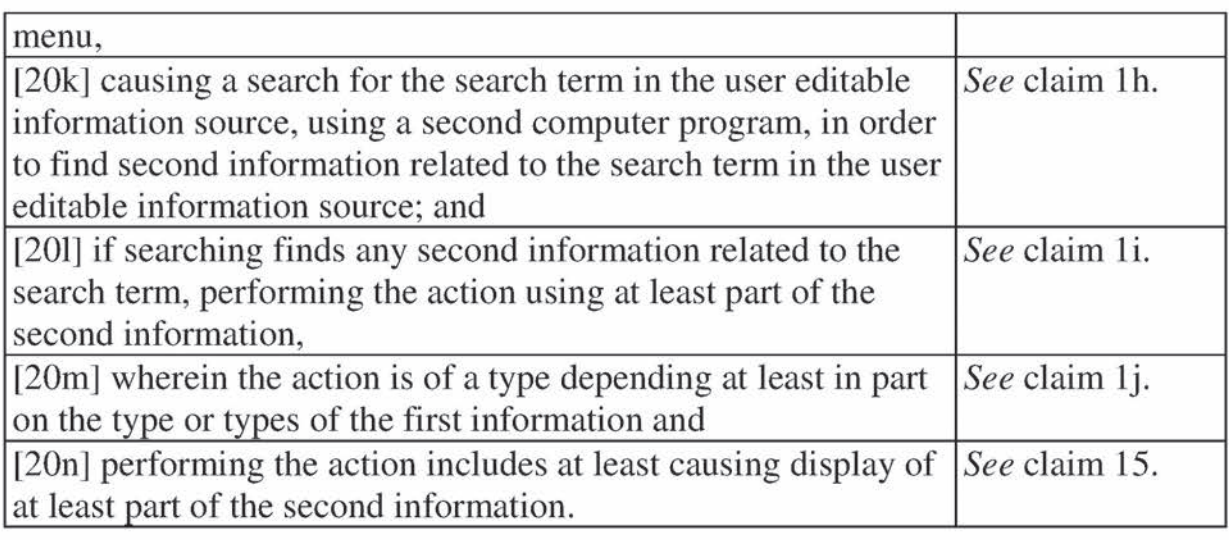

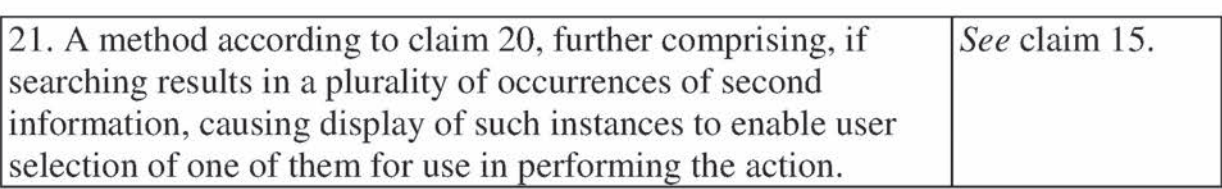

# B. Computer Readable Medium Claims

Computer readable medium claims 23, 24, 30, 36-39, 42, and 43 would have

been obvious in view of Pandit. These claims correspond to method claims 1, 2, 8,

14-17, 20, and 21. Pandit discloses or renders obvious the steps in the body of the

computer readable medium claims(as set forth above with respect to the

corresponding method claims) and further discloses a computer readable medium

including program instructions(see, e.g., 5:25-46).

# X. CONCLUSION

For the reasons detailed above, there is a reasonable likelihood that Petitioner will prevail as to each of claims 1-44 of the '843 patent. Accordingly, inter partes review of claims 1-44 of the '843 patent is respectfully requested. The

USPTO is authorized to charge any required fees, including the fee as set forth in

37 C.F.R. § 42.15(a) and any excess claim fees, to Deposit Account No. 03-1952

referencing Docket No. 106842805100.

Dated: December 2, 2013 Respectfully submitted,

By\_/David L. Fehrman/ David L. Fehrman Registration No.: 28,600 MORRISON & FOERSTER LLP 707 Wilshire Blvd., Suite 6000 Los Angeles, California 90017-3543 (213) 892-5601

By\_/Mehran Arjomand/ Mehran Arjomand Registration No.: 48,231 MORRISON & FOERSTER LLP

707 Wilshire Blvd., Suite 6000 Los Angeles, California 90017-3543 (213) 892-5630

# Certificate of Service (37 C.F.R. § 42.6(e)(4))

I hereby certify that the attached Petition for Inter Partes Review and supporting materials were served as of the below date by FedEx, which is a means at least as fast and reliable as U.S. Express Mail, on the Patent Owner at the correspondence address indicated for U.S. Patent No. 7,917,843 (i.e., Sunstein Kann Murphy & Timbers LLP, 125 Summer Street, Boston, MA 02110-1618).

Dated: December 2, 2013 /Mehran Arjomand/

Mehran Arjomand MORRISON & FOERSTER LLP 707 Wilshire Blvd, Suite 6000 Los Angeles, CA 90017-3543

Case 1:13-cv-00919-JLH Document 476-1 Filed 04/21/23 Page 63 of 101 PageID #: 50536

 $\frac{1}{3}$ 

# EXHIBIT B

Trials@uspto.gov Paper No. 8<br>571-272-7822 Date Entered: June 11. 2014 Date Entered: June 11, 2014

## UNITED STATES PATENT AND TRADEMARK OFFICE

BEFORE THE PATENT TRIAL AND APPEAL BOARD

APPLE INC., GOOGLE INC., and MOTOROLA MOBILITY LLC Petitioner

 $V<sub>r</sub>$ 

ARENDIS.A.R.L. Patent Owner

Case IPR2014-00208 Patent 7,917,843 B2

Before HOWARD B. BLANKENSHIP, SALLY C. MEDLEY, and TREVOR M. JEFFERSON, Administrative Patent Judges.

BLANKENSHIP, Administrative Patent Judge.

DECISION Institution of *Inter Partes* Review 37 C.F.R. \$ 42.108

## I. BACKGROUND

Apple Inc., Google Inc., and Motorola Mobility LLC (collectively "Petitioner") requests inter partes review of claims 1-44 of U.S. Patent No.

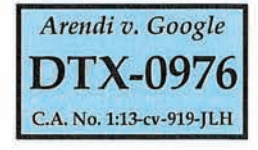

FOX\_0009128

DTX-0976.0001

7,917,843 B2 ("the '843 patent") (Ex. 1001) under 35 U.S.C. §§ 311-319. Paper <sup>1</sup> ("Pet."). Arendi S.A.R.L. ("Patent Owner") submitted a preliminary response under 37 C.F.R. § 42.107(b) on March 12, 2014. Paper 6 ("Prelim. Resp."). We have jurisdiction under 35 U.S.C, § 314.

For the reasons that follow, we institute an *inter partes* review of claims 1, 2, 8, 14-17, 20, 21, 23, 24, 30, 36-39, 42, and 43 of the '843 patent. We do not institute review of challenged claims 3-7, 9-13, 18, 19, 22, 25-29, 31-35, 40, 41, and 44.

### The Challenged Patent

The '843 patent relates to a computer program that receives information typed by a user into a document (as in a word processor) and searches an external source, such as a database, to determine if the typed information exists in the database. The computer program may add a userselectable button to the word processor that causes execution of another program to receive the typed information and to search the database. Ex. 1001, col. 3, Il. 35-54. Consequently, the user does not have to learn how to use and have access to the database. *Id.* at col. 1, ll. 43-49.

Figure 3 of the  $343$  patent is reproduced below.

 $\overline{2}$ 

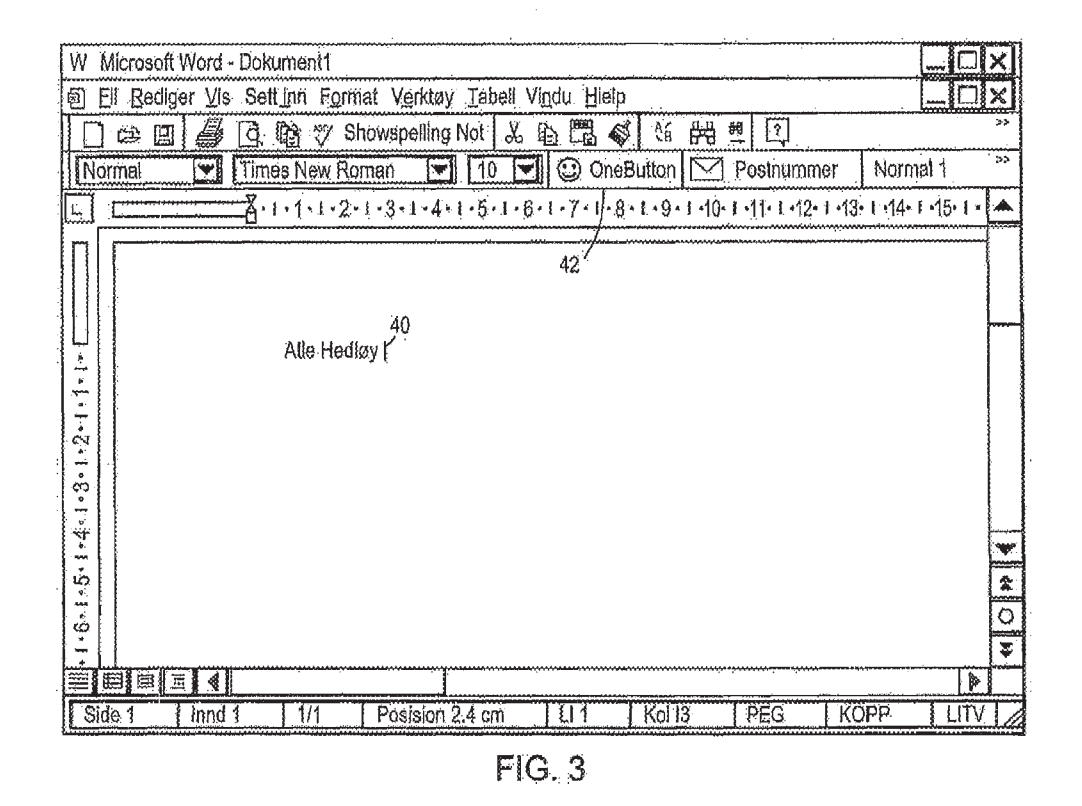

Figure 3 is said to be a screen shot that illustrates the inputting of a nameto be searched and an address handling button within <sup>a</sup> word processor. *Id.* at col. 2, 11. 51-54. The user has typed the name of an existing contact 40, The user selects button 42, marked "OneButton." In response, the program of the invention retrieves existing contact 40 from the document and searches a database for the name of the existing contact. Id. at col. 7, 11. 30-37.

Figure 4 of the '843 patent is reproduced below.

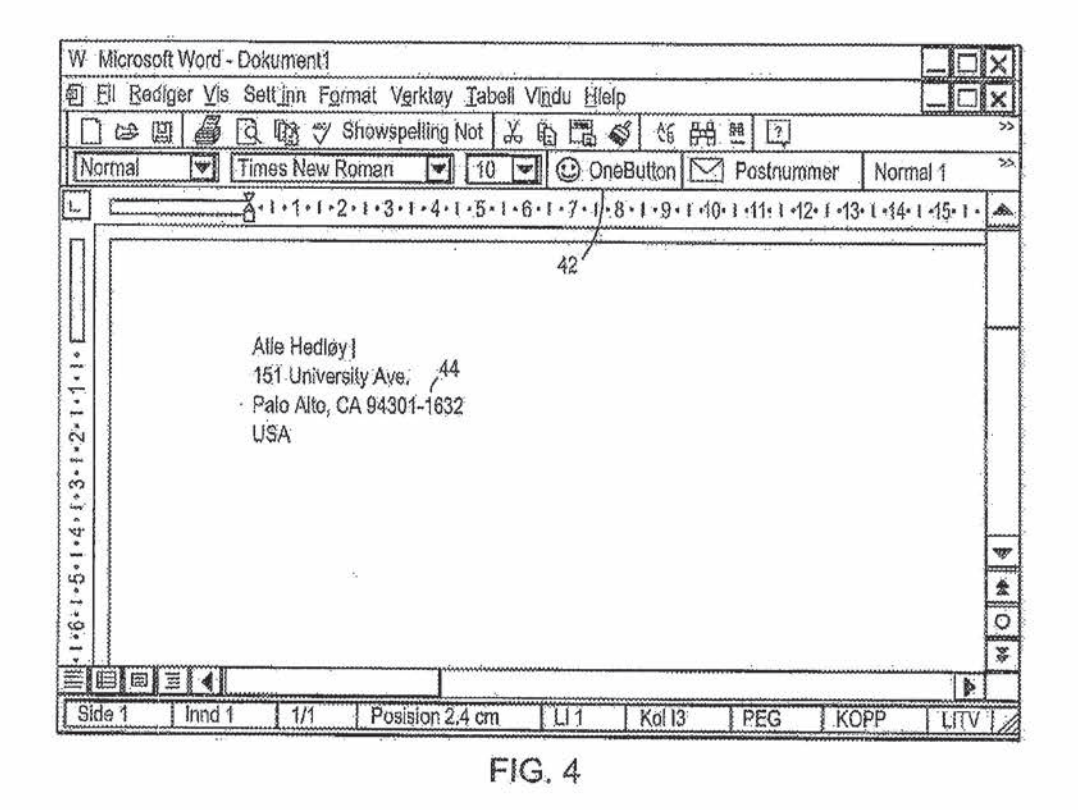

Figure 4 is said to be a screen shot illustrating a retrieved address in a word processor. *Id.* at col. 2, ll. 55-57. The user has typed a name and new address of existing contact 44. The user selects "OneButton" 42 and the program of the invention retrieves existing contact 44 from the document and searches a database for the name of the existing contact. Id. at col. 8, ll. 13-19,

Illustrative Claim

1. A computer-implemented method for finding data related to the contents of a document using a first computer program running on a computer, the method comprising:

displaying the document electronically using the first computer program;

while the document is being displayed, analyzing, in a computer process, first information from the document to determine if the first information is at least one of a plurality of types of information that can be searched for in order to find second information related to the first information;

retrieving the first information;

providing an input device, configured by the first computer program, that allows a user to enter a user command to initiate an operation, the operation comprising (i) performing a search using at least part of the first information as a search term in order to find the second information, of a specific type or types, associated with the search term in an information source external to the document, wherein the specific type or types of second information is dependent at least in part on the type or types of the first information, and (ii) performing an action using at least part of the second information;

in consequence of receipt by the first computer program of the user command from the input device, causing a search for the search term in the information source, using a second computer program, in order to find second information related to the search term; and

if searching finds any second information related to the search term, performing the action using at least part of the second information, wherein the action is of a type depending at least in part on the type or types of the first information.

### Related Proceedings

According to the parties, the '843 patent is involved in the following lawsuits: Arendi S.A.R.L. v. Apple Inc., No. 1:12-cv-01596-LPS (D.Del.); and Arendi S.A.R.L. v. Motorola Mobility LLC, No. 1:12-cv-01601-LPS(D. Del.); Arendi S.A.R.L. y. Yahoo! Inc., No. 1:13-cv-00920 (D. Del.); Arendi  $S.A.R.L.$  v. Google Inc., No. 1:13-cv-00919 (D. Del.); Arendi  $S.A.R.L.$  v. HTC Corp., et al., No. 1:12-cv-01600 (D. Del.); Arendi S.A.R.L. v. Sony Mobile Communications (USA) Inc., No. 1: 12-cv-01602 (D. Del.); Arendi SARL. v. Nokia Corporation, et al., No. 1:12-2cv-01599 (D. Del.); Arendi S.A.R.L. v. Blackberry Limited, et al., No. 1:12-cv-01597 (D. Del.); Arendi S.A.R.L. v. LG Electronics Inc., et al., No. 1:12-cv-015959 (D. Del.); and Arendi S.A.R.L. y. Samsung Electronics Co. Ltd., et al., No. 1:12--cv01598 (D. Del.). According to Patent Owner, patents related to the '843 patent are involved in the following inter partes reviews: IPR2014-00206, IPR2014- 00207, IPR2014-00203, and IPR2014-00214.

PriorArt

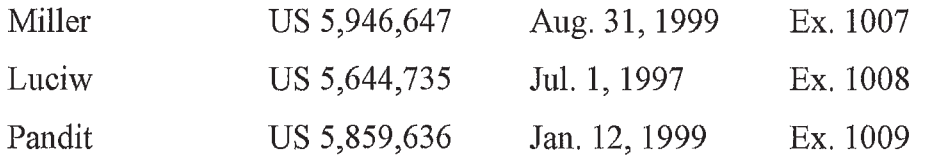

Miller et al., From Documents to Objects, An Overview of LiveDoc, 30(2) SIGCHI(April 1998) (Ex. 1010) ("LiveDoc"). Bonura et al., Drop Zones, An Extension to LiveDoc, 30(2) SIGCHI (April 1998) (Ex. 1010) ("Drop Zones").

## Asserted Grounds of Unpatentability

Petitioner asserts the following grounds of unpatentability under

35 U.S.C. § 103(a) (Pet. 8):

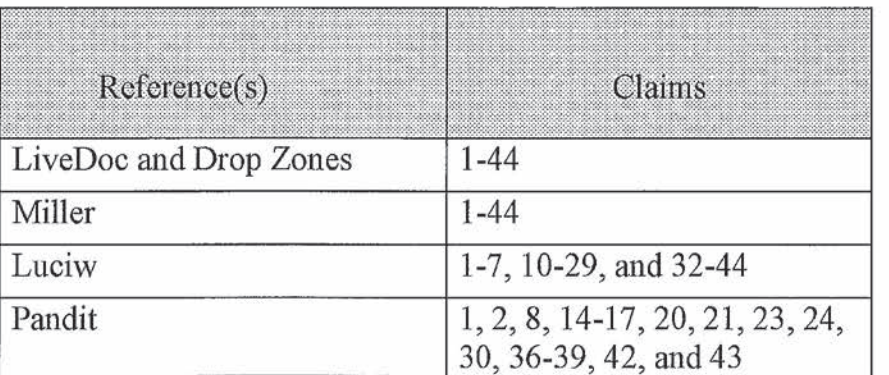

#### Il. ANALYSIS

#### Claim Interpretation

Consistent with the statute and the legislative history of the Leahy-Smith America Invents Act (AIA), the Board will construe the claims of an unexpired patent using the broadest reasonable interpretation. 37 C.F.R. § 42.100(b); Office Patent Trial Practice Guide, 77 Fed. Reg. 48,756, 48,766  $(Aug. 14, 2012)$ . The claim language should be read in light of the specification as it would be interpreted by one of ordinary skill in the art. In re Am. Acad. of Sci. Tech. Ctr., 367 F.3d 1359, 1364 (Fed. Cir. 2004). The Office must apply the broadest reasonable meaning to the claim language, taking into account any definitions presented in the specification.  $Id$ . (citing In re Bass, 314 F.3d 575, 577 (Fed. Cir. 2002)). There is a "heavy presumption" that a claim term carries its ordinary and customary meaning. CCS Fitness, Inc. v. Brunswick Corp., 288 F.3d 1359, 1366 (Fed. Cir. 2002). The "ordinary and customary meaning" is that which the term would have to

a person of ordinary skill in the art in question. In re Translogic Tech., Inc., 504 F.3d 1249, 1257 (Fed. Cir. 2007),

## Providing An Input Device, Configured by the First Computer Program

Each of the independent claims  $(1, 20, 23, \text{ and } 42)$  contains the phrase "providing an input device, configured by the first computer program." The °843 patent indicates that an "input device" can be a touch screen button, a keyboard button, an icon, a menuchoice, or a voice command device, suitable for calling an external program from a word processor. See Ex. 1001, col. 3, I]. 35-54. Petitioner submits that the '843 patent specification "gives no guidance" regarding how the input device is "configured by" the first computer program. Pet. 7. Indeed, it appears that no form of the word "configure" is used in the patent's description of the input device as it relates to a computer program. On the evidence before us, it appears that the phrase in question was added to the claims during prosecution, with no discussion as to how the input device may be "configured by" the first computer program, nor any indication as to how the phrase might be deemed to distinguish over the prior art. See Ex. 1003 at 9-19.

Patent Owner provides a general dictionary definition to indicate that "configure" means "to design, arrange, set up, or shape with a view to specific applications or uses." Prelim. Resp. 7 citing Ex. 2001 at 1. Based on this definition, Patent Owner submits that "providing an input device, configured by the first computer program" should be construed as "an input device, set up by the first computer program for use." Prelim. Resp. 7. Patent Owner also contends that the claims require "providing" the input

device, in addition to the device being "configured by" the computer program(id. at 7-8), but does not offer any interpretation for what "providing" of the input device might require.

Although claims 23 and 42 are drawn to "[a]t least one non-transitory computer readable medium," the "providing" of an input device is in the form of a method step in all the independent claims. The phrase in question does not specify that the first computer program "provides" an input device. We interpret "providing" an input device merely as requiring the presence of the device; that is, the input device is a structure that exists in steps that "allow[] a user to enter a user command to initiate an operation," as claimed.

For purposes of this decision, we adopt Patent Owner's construction that "an input device, configured by the first computer program" meansthat the input device is set up by the first computer program for use. We agree with Petitioner (Pet. 7) to the extent that the "input device" is an interface to receive a user command, such as a user-selectable area or icon on a computer screen.

#### Proposed Grounds of Unpatentability

#### LiveDoc and Drop Zones

Petitioner submits that LiveDoc and Drop Zones teach a computerimplemented method for finding data related to the contents of a document that includes displaying the document electronically using a first computer program. Pet. 12 (claim chart). The document shown in Figure 2 of Drop Zones (Ex. 1006 at  $7<sup>1</sup>$  is displayed by using a text entry application

 $\mu$  Although the Petition cites to page numbers in the LiveDoc and Drop Zones references, we cite to corresponding pages in Exhibit 1006.
program, *LiveSimpleText*, which the Petition maps to the claimed "first" computer program." Pet. 12. For the limitation of "providing an input device, configured by the first computer program," Petitioner acknowledges that the "input device" in the reference (the highlighted area shown in Figure 2 of LiveDoc) is not configured by the text entry application program. The reference, instead, teaches that LiveDoc "knows"where the structures appear in the text passed to it, but LiveDoc "has no idea" where in the window those characters physically appear. That information is held by the application, not by LiveDoc. Hence, LiveDoc must ask the application for the information about the structures it has found "via a callback" to the application. Pet. 13-14; Ex. 1006 at 8. To make up for the admitted deficiency of the references, Petitioner alleges that "it would have been obvious for LiveDoc to contact the word processor via callback and inform it of the position of the detected structures within text, such that the word processor would then construct the highlights (input device) by mapping positions in text to positions in the visible window." Pet. 14. Petitioner refers, for support, to the Declaration of Dr. Daniel A. Menascé.

Dr. Menascé testifies that the "approach" that is not described in LiveDoc would be "equivalent" and "would yield the same predictable result" to that described by the reference, apparently because it "would have been a predictable modification of LiveDoc that was well within ordinary skill, in order to perform a known function of standard word processing programs." Ex. 1002 | 61. Neither Petitioner nor Declarant, however, points to anything in the record to demonstrate existence of the asserted "known function of standard word processing programs" at the time of invention of the claimed subject matter of the '843 patent. Expert testimony

that does not disclose the underlying facts or data on which the opinion is based is entitled to little or no weight. 37 C.F.R. § 42.65(a).

We are persuaded by Patent Owner that Petitioner's allegation that it would have been obvious to change the functionality of LiveDoc and the associated text entry application program in a way that is consistent with the claimed invention is, in effect, mere hindsight-driven argument. Prelim. Resp, 27 n.1.

Although the obviousness analysis should "take account of the inferences and creative steps that a person of ordinary skill in the art would employ," the Supreme Court emphasized that this evidentiary flexibility does not relax the requirement that, "[t]o facilitate review, this analysis should be made explicit." Id. [KSR Int'l Co. v. Teleflex, Inc., 550 U.S. 398, 418 (2007)], 127 S.Ct. 1727(citing [Jn re] Kahn, <sup>441</sup> F.3d [977,] 988 [(Fed. Cir. 2006)]) ("[R]ejections on obviousness grounds cannot be sustained by mere conclusory statements; instead, there must be some articulated reasoning with some rational underpinning to support the legal conclusion of obviousness.")).

Perfect Web Tech., Inc. v. InfoUSA, Inc., 587 F.3d 1324, 1330 (Fed. Cir. 2009). In short, Petitioner's allegations fail to "specify where each element of the claim is found. . . ." 37 C.F.R. § 42.104(b)(4).

Each of the independent claims  $(1, 20, 23,$  and  $(42)$  contains substantially similar limitations that are material to the deficiency with respect to what the "first computer program" requires. In view of the foregoing, we conclude that Petitioner has not demonstrated a reasonable likelihood that it would prevail with respect to any of claims 1-44 in a § 103(a) challenge over LiveDoc and Drop Zones.

## Miller

Petitioner submits that the "first computer program" of claim 1 is taught by Miller's word processor (application 167) that is depicted in Figure 1 of the reference. Pet. 25-26. The "detect structures" button 520 (Miller Fig. 5) is an input device that allows the user to enter a command for initiating program 165, Jd. at 26.

Figure 5 of Miller shows window 510 that presents an exemplary document. The window includes button 520 for initiating program 165. Ex. 1007, col. 5, Il. 19-24. Application (word processor) 167 presents data on the output device to a user. *Id.* at col. 3, 11, 34-67. Although window 510 includes button 520 for initiating program 165, Petitioner does not allege that button 510 is provided by the word processor, Petitioner submits, instead, that a modification must be made to the "first computer program" in Miller to include the "input device." "It would have been obvious for the word processor program 167 to provide an interface, such as button 520, to receive a user command." Pet. 26. Petitioner cites to, as support, the declaration of Dr. Menascé.

Dr. Menascé testifies that it was well known to configure word processing programs to add graphical user interface (GUI) elements, such as additional menu options or buttons, to provide desired functionality. Ex. <sup>1002</sup> 71. Dr. Menascé refers to <sup>a</sup> paper and <sup>a</sup> book, each co-authored by Declarant, which are asserted to discuss tools relating to "Visual Basic code" for customized GUI elements, *Id.* Declarant does not, however, provide a copy of relevant sections of the paper and book as exhibits, nor indicate or explain how the disclosures (not provided) might have led one of ordinary

skill in the art to modify Miller consistent with the requirements of claim 1, to support the allegation of what "would have been obvious." Wefind Petitioner's evidentiary basis for the allegation to be lacking.

Each of the other independent claims  $(20, 23, 23)$  contains substantially similar limitations that are material to the deficiency with respect to what the "first computer program" requires. In view of the foregoing, we conclude that Petitioner has not demonstrated a reasonable likelihood that it would prevail with respect to any of claims 1-44 in a § 103(a) challenge over Miller.

## Luciw

Claim 1 of the '843 patent recites "while the document is being displayed, analyzing, in a computer process, first information from the document to determine if the first information is at least one of a plurality of types of information that can be searched for in order to find second information related to the first information." For this limitation, Petitioner points to description in Luciw of entering information into a smart field. Pet. 37. Petitioner also refers to an "implicit assist" as taught by Luciw. *Id.* at 38.

Luciw describes entering information into a smart field (e.g., Fig. 4b; "Name" field 175 in window 170). Ex. 1008, col. 8, 11, 15-18. The reference also describes an "implicit assist" action that may be triggered by writing in the notepad outside of a smart field.  $Id$ . at col. 8, 11, 30-41.

As Patent Owner argues, however, by the act of using a smart field, the user informs the computing device what type of information the user is entering. No analysis to identify the type of information is performed or

needed. Prelim. Resp. 50. For example, as shown in Luciw's Figure 4b, information may be entered into "Name" field 175 or "Phone" field 177, thus identifying the type of information.

Further, as noted by Patent Owner(Prelim. Resp. 51-53), Petitioner has not shown that analyzing entered text is part of Luciw's "implicit assist" operation. Petitioner submits that "the device in Luciw analyzes a user's entry (first information from the document) to determine if implicit assistance is possible and the kind of implicit assist indicated (determine whether first information can be used to find second information)." Pet. 38 (referring to Ex. 1008, col. 10, Il. 15-20 and col. 8,ll. 7-13; Figs. <sup>3</sup> and 4a). However, determining if implicit assist is possible, and "the kind" of implicit assist indicated, has not been shown to be an analysis of the information to determine if it is a type of information that can be searched for in order to find second information related to the first information, in accordance with the requirements of the claim. As Patent Owner points out, Luciw does not teach analyzing the information to determine information type in the implicit assist operation. As shown in Luciw's Figure 3, "Implicit Assist" (step 104) if enacted, results in "Query Database"(step 106), with no intervening step of determining the type of information. Ex. 1008, Fig. 3.

Each of the other independent claims  $(20, 23,$  and 42) contains substantially similar limitations that are material to the deficiency with respect to what the "analyzing" requires. In view of the foregoing, we conclude that Petitioner has not demonstrated a reasonable likelihood that it would prevail with respect to any of claims 1-7, 10-29, and 32-44 in a § 103(a) challenge over Luciw,

## Pandit

Each of the independent claims of the '843 patent recites "performing" <sup>a</sup> search ... wherein the specific type or types of second information [found] is dependent at least in part on the type or types of the first information [used] as a search term]." Prelim. Resp. 53. Petitioner submits (Pet. 50-51) that Pandit discloses performing a search in an information source external to the document, which is a further requirement of the claim. Petitioner does not seem to allege that the disclosed dictionary search relates to the first and second types of information dependency in the claim. Petitioner submits, however, that Pandit discloses adding an identified number to an address book. Pet. 51; Ex. 1009, col. 2, 1. 56 - col. 3, 1. 10; Figs. 1d and If.

Figure If of Pandit is reproduced below.

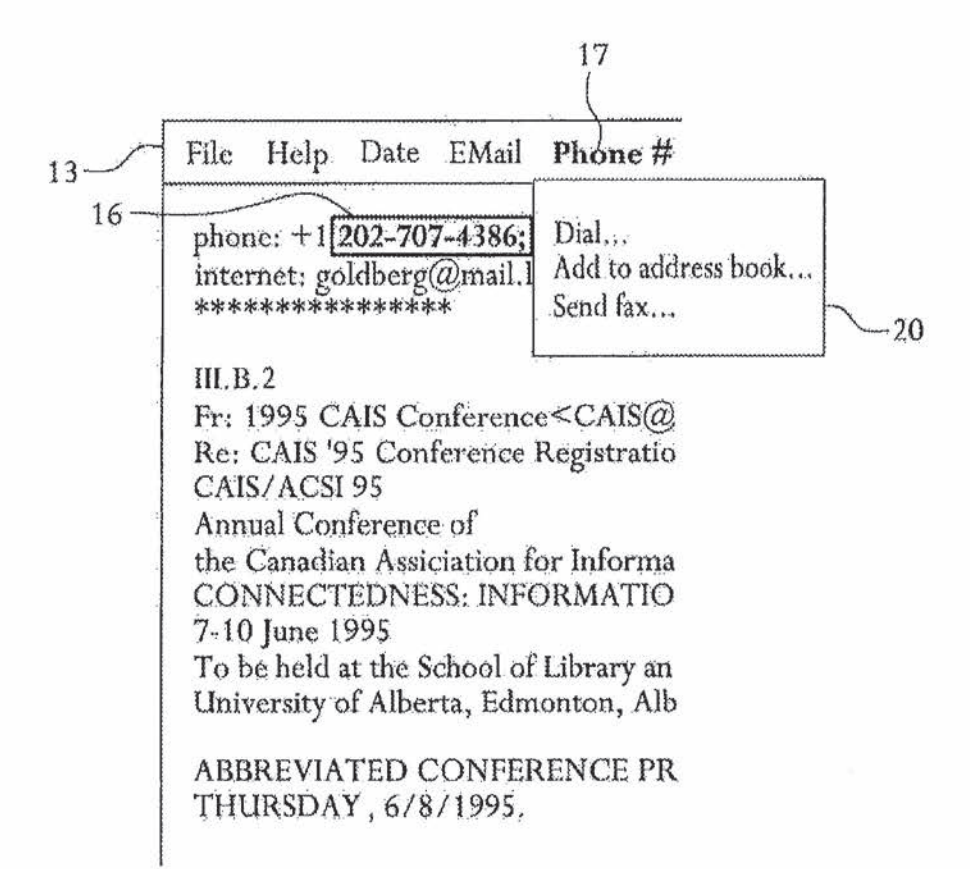

## FIG. If

Figure 1f is said to show a graphical representation of text on a video monitor. Ex. 1009, col. 1, ll. 59-60. The Figure shows that text (telephone number 16) has been selected by the user and highlighted. Pull down menu 17 ("Phone #") in menu bar 13 has been selected, yielding pulled-down menu 20. Links in pulled-down menu 20 allow the user to, for example, select the link "Add to address book. . ." in order to call a program to add the

selected text (telephone number 16) to the address book. *Id.* at col. 2, 1.  $1$ col. 3, 1. 10.

In order to avoid multiple entries of the same address, Petitioner submits that it would have been obvious that the first step in adding to an address book is to search the address book to determine if an entry already exists with the entered information, and displaying any associated information that is located. Pet. 51. Petitioner refers to the declaration of Dr. Menascé. *Id.* Dr. Menascé concurs, Ex. 1002 ¶ 99.

Patent Owner argues that Petitioner's proposed search would fail to meet the requirements of the claim. The search for pre-existing entries would be a search for a duplicate telephone number. According to Patent Owner, a search for duplicate entries would be a search for "first information," not a search "in order to find the second information, of a specific type or types," as required by claim 1. Prelim. Resp. 58-59.

We find Patent Owner's argument to be unpersuasive. Pandit teaches that, from pulled down-menu20 (Fig. 1f), programs that can be called may include a writeable computer database of telephone and telefax numbers. Ex. 1009, col. 3, Il. 1-3. Dynamically linked libraries may contain subroutines for implementing the invention with respect to telephone and telefax numbers. *Id.* at col. 4, 11. 20-31. It would be reasonable to presume, as a matter of common sense, that the subroutine would search for duplicate telephone numbers and, upon locating a duplicate entry, both the first information and associated (or second) information, such as the name and/or address associated with the telephone number, would be displayed to the user. A person having a bound paper address book would look first to determine if a potential new contact had been entered previously. A

computerized search for duplicate entries would be a search "in order to find" the second information, of a specific type or types," as claimed, in the same sense that the '843 patent's search is in order to find the second information. As shown, for example, in Figure 1 of the '843 patent, a name (first) information) can be searched for in a database (12), and more than one possible contact or address (containing second information) may be found to match with the first information (18). The first and the second information are displayed to the user for user action (20). Searching a database for a telephone number in Pandit's system, and displaying results, would be no different in substance from searching a database for a name, and displaying results, in the disclosed example in the '843 patent. "What matters is the objective reach of the claim. If the claim extends to what is obvious, it is invalid under § 103." KSR Int'l Co. v. Teleflex, Inc., 550 U.S. 398, 419 (2007).

We have reviewed Petitioner's evidence regarding the dependent claims as well and, based on this record, are persuaded that Petitioner has shown a reasonable likelihood that it would prevail in the § 103(a) challenge of claims 1, 2, 8, 14-17, 20, 21, 23, 24, 30, 36-39, 42, and 43 of the '843 patent over Pandit.

### III. CONCLUSION

The Petition demonstrates a reasonable likelihood of prevailing on the obviousness ground of unpatentability based on Pandit.

The Board has not made a final determination on the patentability of any challenged claim.

### IV. ORDER

In consideration of the foregoing, it is

ORDERED that an inter partes review is instituted as to '843 patent claims 1, 2, 8, 14-17, 20, 21, 23, 24, 30, 36-39, 42, and <sup>43</sup> onthe obviousness ground based on Pandit;

FURTHER ORDERED that the Petition is denied as to all other grounds set forth in the Petition;

FURTHER ORDERED that pursuant to 35 U.S.C. § 314(a), inter partes review of the '843 patent is instituted with trial commencing on the entry date of this Order, and pursuant to 35 U.S.C. § 314(c) and 37 C.F.R. § 42.4, notice is given of the institution of the trial; and

FURTHER ORDERED that the trial is limited to the grounds identified immediately above and no other ground is authorized for the '843 patent claims.

For Petitioner:

David L. Fehrman Mehran Arjomand Morrison & Foerster LLP dfehrman@mofo,com marjomand@mofo.com

Matthew A. Smith Zhuanjia Gu Turner Boyd LLP smith@turnerboyd.com gu@turnerboyd.com

For Patent Owner:

Robert M. Asher Bruce D. Sunstein Sunstein Kann Murphy & Timbers LLP rasher@sunsteinlaw.com bsunstein@sunsteinlaw.com

Case 1:13-cv-00919-JLH Document 476-1 Filed 04/21/23 Page 84 of 101 PagelD #: 50557

## EXHIBIT C

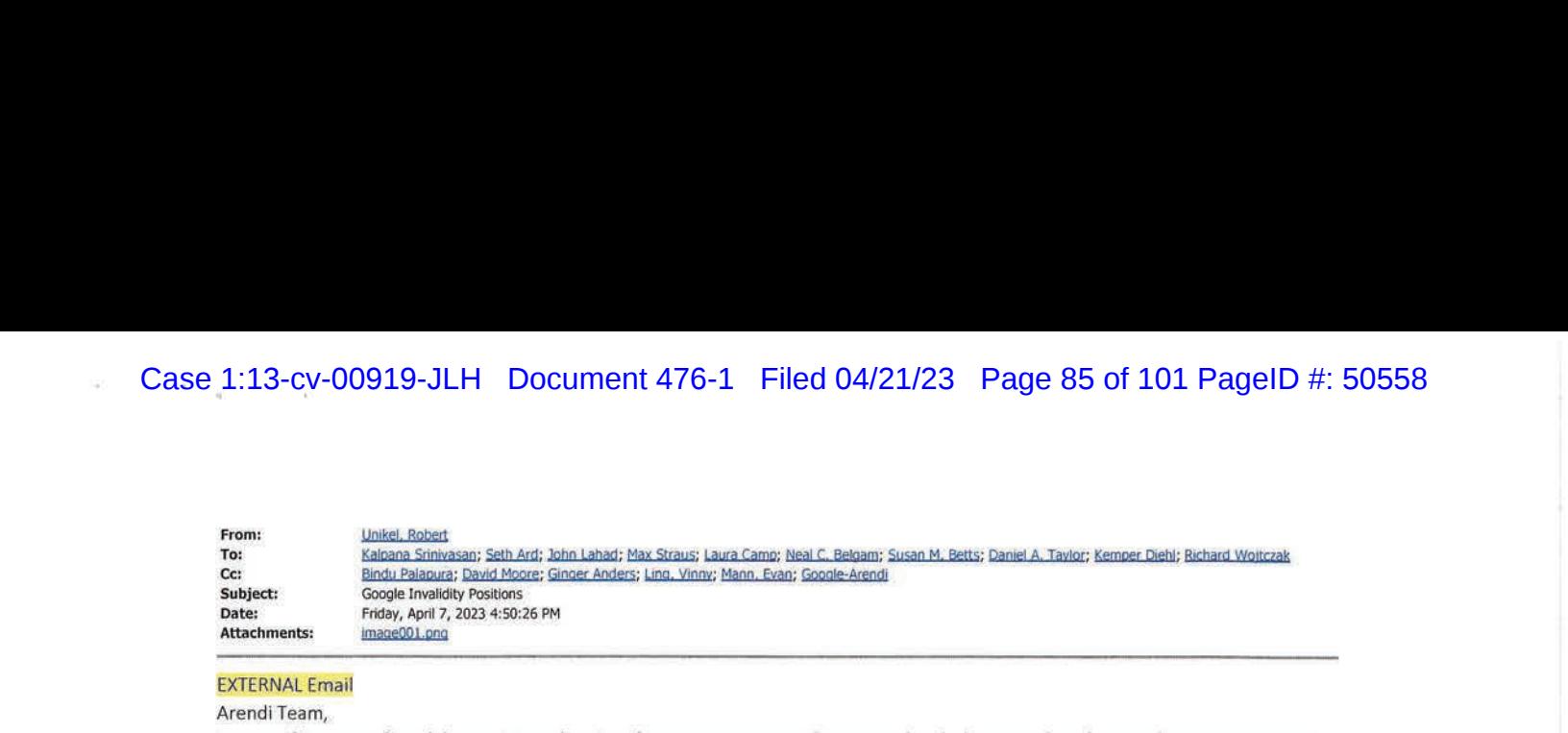

### Arendi Team,

Case 1.13-cv-00919-JLH Document 476-1 Filed 04/21/23 Page 85 of 101 PagelD #: 50558<br>
We suspect<br>
Hotel Richard; Susn Daniel Richard; Landiel Richard; Landiel Richard; Landiel Richard; Camp; Beloam; Susn Page<br>
Suspect Are Case 1:13-cy-00919-JLH Document 476-1 Filed 04/21/23 Page 85 of 101 PagelD #: 50558<br>
promotion and a standard about a standard about a standard blue Standard Engine Read, C. Belgian: Sunnal A. Belgia: Daniel A. Transis Enc I am notifying you of invalidity positions that Google may present at trial. In accord with the pretrial conference discussion yesterday, these positions include invalidity for anticipation and/orinvalidity for obviousness based on 8 combinations. If as the result of any meet-and-confer discussions or Court rulings, any of these obviousness combinations is withdrawn, Google reserves the right to substitute in another permitted obviousness combination from the list set forth in Paragraph <sup>186</sup> of the Expert Report of Edward Fox, Ph.D.

The positions that Google may present at trial are as follows (with the obviousness combinations presented in the order they appear in Paragraph 186 of the Fox report):

Anticipation based on the CyberDesk System

Obviousness based on the following combinations:

- 1. Pandit + CyberDesk System
- 2. Pandit + Apple Data Detectors System
- 3. Pandit + Newton System
- CyberDesk System + Chalas
- CyberDesk System + Apple Data Detectors System
- CyberDesk System + Newton System
- 7. CyberDesk System + Microsoft Word 97 System
- 8. Apple Data Detectors System + Microsoft Word 97 System

To address any concern you might have had about IPR estoppel, each of the listed eight combinationsincludes at least one priorart product/system, such that IPR estoppel cannot apply. See Chemours Co, FC, LLC v. Daikin Indus., Ltd., July 8, 2022 Memorandum Order, pp. 1-2 (D, Del., J. Noreika) ("As a matter of statutory interpretation, estoppel does not apply to the prior-art products that Daikin relies on — regardless of whether those products are 'cumulative.' .. . [A]ny invalidity theory relying upon that product as a prior art reference is not a 'ground' that reasonably could have been raised during the IPR."). Moreover, each of these eight combinationsis plainly permitted by Judge Stark's March 31, <sup>2022</sup> denial of Arendi's summary judgment motions based on IPR estoppel and alleged none-existence of prior art systems. See March 31, 20222 Order, pp. 10 ("The Court agrees with Motorola and Google that they are not barred from presenting combinations that consist of Pandit with non-estopped prior art references and systems(i.e,, prior art that was not and could not have been presented during the IPR."}; 14-15 (denying Arendi's IPR estoppel summary judgement motion as to the CyberDesk System); 15 (denying Arendi's IPR estoppel summary judgment motion as to the Newton System); 16-17 (denying Arendi's IPE estoppel summary judgment motion as to the Microsoft Word 97 System); 18 ("Arendi does not challenge the purported Apple Data Detectors and LiveDoc systems based on IPR estoppel."); 19 ("grounds consisting of combinations of ., . Chalas with other non-estopped prior art references and systems are not barred); 19-21 (denying Arendi's motion for summary judgment that the Apple Data Detectors System did not exist as a prior art system); and 23 (denying Arendi's motions to preclude use of the two Powerbook laptops produced by Apple to demonstrate the operation of the Apple Data Detectors System before the priority date of the '843 Patent).

As discussed with the Court, you and Arendi should promptly notify us if you contend that any of these invalidity positions are somehow improperso that we can meet-and-confer on your objections and address any issues to the Court, if necessary, sufficiently in advance of the trial.

Sincerely, Rob Unikel

PAUL Robert Unikel | Partner, Litigation Department<br>PAUL Paul Hastings LLP | 71 S. Wacker Drive, Forty-Fifth Floor, Chicago, IL 60606 | Direct:  $HASTING S<sup>+1.312.499.6030 | Main: +1.312.499.6000 | Fax: +1.312.499.6131 |</sup>$ 

1:13-CV-00919-JLH Document 476-1 Filed 04/21/23 Pa<br>This message is sent by a law firm and may contain information that is privileged or confidential. If you received<br>this transmission in error, please notify the sender by This message is sent by <sup>a</sup> law firm and may contain information thatis privileged or confidential. If you received this transmission in error, please notify the sender by reply e-mail and delete the message and any attachments.<br>If you reply to this message, Paul Hastings may collect personal information including your name, business na Case 1:13-cv-00919-JLH Document 476-1 Filed 04/21/23 Page 86 of 101 PagelD #: 50559<br>
This message is set to a law firm and any contain information that is privileged or confidential If you received<br>
this transmission in e Case 1:13-cv-00919-JLH Document 476-1 Filed 04/21/23 Page 87 of 101 PageID #: 50560

# **EXHIBIT C**  EXHIBIT C

## Case 1:13-cv-00919-JLH Document 476-1 Filed 04/21/23 Page 88 of 101 PageID #: 50561

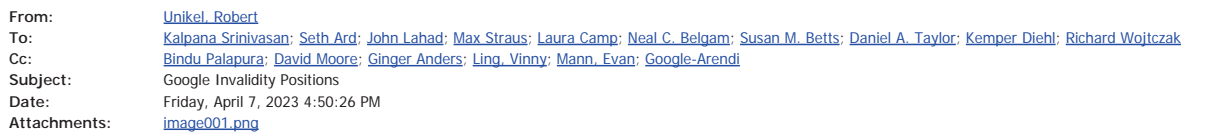

### EXTERNAL Email

### Arendi Team,

I am notifying you of invalidity positions that Google may present at trial. In accord with the pretrial conference discussion yesterday, these positions include invalidity for anticipation and/or invalidity for obviousness based on 8 combinations. If as the result of any meet-and-confer discussions or Court rulings, any of these obviousness combinations is withdrawn, Google reserves the right to substitute in another permitted obviousness combination from the list set forth in Paragraph 186 of the Expert Report of Edward Fox, Ph.D.

The positions that Google may present at trial are as follows (with the obviousness combinations presented in the order they appear in Paragraph 186 of the Fox report):

Anticipation based on the CyberDesk System

Obviousness based on the following combinations:

- 1. Pandit + CyberDesk System
- 2. Pandit + Apple Data Detectors System
- 3. Pandit + Newton System
- 4. CyberDesk System + Chalas
- 5. CyberDesk System + Apple Data Detectors System
- 6. CyberDesk System + Newton System
- 7. CyberDesk System + Microsoft Word 97 System
- 8. Apple Data Detectors System + Microsoft Word 97 System

To address any concern you might have had about IPR estoppel, each of the listed eight combinations includes at least one prior art product/system, such that IPR estoppel cannot apply. *See Chemours Co. FC, LLC v. Daikin Indus., Ltd.,* July 8, 2022 Memorandum Order, pp. 1-2 (D. Del., J. Noreika) ("As a matter of statutory interpretation, estoppel does not apply to the prior-art products that Daikin relies on – regardless of whether those products are 'cumulative.' . . . [A]ny invalidity theory relying upon that product as a prior art reference is not a 'ground' that reasonably could have been raised during the IPR."). Moreover, each of these eight combinations is plainly permitted by Judge Stark's March 31, 2022 denial of Arendi's summary judgment motions based on IPR estoppel and alleged none-existence of prior art systems. *See* March 31, 20222 Order, pp. 10 ("The Court agrees with Motorola and Google that they are *not* barred from presenting combinations that consist of Pandit with *non-estopped* prior art references and systems (i.e., prior art that was not and could not have been presented during the IPR."); 14-15 (denying Arendi's IPR estoppel summary judgement motion as to the CyberDesk System); 15 (denying Arendi's IPR estoppel summary judgment motion as to the Newton System); 16-17 (denying Arendi's IPE estoppel summary judgment motion as to the Microsoft Word 97 System); 18 ("Arendi does not challenge the purported Apple Data Detectors and LiveDoc systems based on IPR estoppel."); 19 ("grounds consisting of combinations of . . . Chalas with other non-estopped prior art references and systems are not barred); 19-21 (denying Arendi's motion for summary judgment that the Apple Data Detectors System did not exist as a prior art system); and 23 (denying Arendi's motions to preclude use of the two Powerbook laptops produced by Apple to demonstrate the operation of the Apple Data Detectors System before the priority date of the '843 Patent).

As discussed with the Court, you and Arendi should promptly notify us if you contend that any of these invalidity positions are somehow improper so that we can meet-and-confer on your objections and address any issues to the Court, if necessary, sufficiently in advance of the trial.

Sincerely, Rob Unikel

> **Robert Unikel** | **Partner, Litigation Department** PAUL Paul Hastings LLP | 71 S. Wacker Drive, Forty-Fifth Floor, Chicago, IL 60606 | Direct: +1.312.499.6030 | Main: +1.312.499.6000 | Fax: +1.312.499.6131 | robertunikel@paulhastings.com | www.paulhastings.com

This message is sent by a law firm and may contain information that is privileged or confidential. If you received<br>this transmission in error, please notify the sender by reply e-mail and delete the message and any attachm and other contact details, and IP address. For more information about Paul Hastings' information collection, privacy and security principles please click HERE. If you have any questions, please contact Privacy@paulhastings.com.

Case 1:13-cv-00919-JLH Document 476-1 Filed 04/21/23 Page 90 of 101 PageID #: 50563

# **EXHIBIT D**  EXHIBIT D

# Expert Report of Edward Fox, Ph.D. On the Invalidity of U.S. Patent No. 7,917,843

*Arendi S.A.R.L. v. Google LLC, Case No. 13-0919-LPS (D. Del.) Arendi S.A.R.L. v. Motorola Mobility LLC, Case No. 12-1601-LPS (D. Del.)* 

the document editing program," because "it is ADD, a part of the operating system, that provides the input device"; iii.) "performing an action that 'depends at least in part on whether the search term is included in the information source," because "ADD carries through with an action irrespective of whether a search term is found in an information source"; and iv.) "causing insertion of at least part of the second information into the document," because "although Nardi does disclose generating word processor letterhead, the letterhead is not created in a document in which textual information is selected, as required by the claims." (pp. 113-14, AHL0164808-09). Again, however, in none of its patent applications did Arendi describe to the Patent Office the full range of publications and materials describing different aspects and features of the ADD System, and the Patent Office was not aware of the various public demonstrations and presentations of the ADD System offered by Apple in 1996 and 1997.

140. Further aspects of the ADD System are described in U.S. Patent No. 5,946,647 ("Miller"), which was filed on February 1, 1996, and issued on August 31, 1999. (ARENDI-DEFS00010281-96.) As described in Arendi's Petition for Accelerated Examination of Appl. No. 11/745,186, U.S. Patent No. 5,940,647 ("Miller") "discloses a method for detecting data in a document and performing a particular action based on the detected data (Abstract). For example, if a particular structure, such as a telephone number, is identified within the document, the telephone number within the document is mouse-sensitive (5:34-37). When a 'mouse-down' operation is recognized over the telephone number, a pop-up menu appears that enables the user to either dial the number or put the electronic number in a telephone book (Figs. 6 and 7; 5:38-50)." (Accl. Exam. of Appl. No. 11/745,186, p. 47, AHL0121116.)

141. The Accelerated Examination Support Document filed in support of the application for the '356 patent maps the Miller patent to claim elements that are substantially

similar to those included in the asserted '843 patent claims. (Doc. In Support of Pet. Accl. Exam. Appl. No. 12/841,302, pp. 27-33.) In this same Support Document, Applicant describes the Miller patent's disclosure and admits that the described ADD did not include certain claim elements. (Id. at pp. 103-104.) To reiterate, however, by itself, the Miller patent (like the ADD User Manual and the Nardi Publication) does not fully describe, illustrate, or suggest the full feature-set and operation of the ADD System as it was publicly demonstrated and/or used in 1996-1998.

For detailed, element-by-element analyses of how (1) the ADD System, and the 142. materials describing aspects of that system, (2) Nardi, and (3) Miller disclosed and suggested the various elements of the asserted claims of the asserted patent, see Exs. E, F, and G.

#### $\mathbf{C}$ . **LiveDoc System**

143. LiveDoc Version 0.8 ("LiveDoc System") incorporates Data Detectors technology (described above) and was invented in the United States by Apple employees at least by December 5, 1995. (See External Requirements Specification for LiveDoc for Applications, Version 1.0a3, June 12, 1995, MILLER-APL00000025-57; "Structure Detectors/LiveDoc for Maxwell: A Starting Point, December 6, 1995," MILLER-APL00000091-95) Various aspects of the LiveDoc System are described in U.S. Patent No. 5,946,647 ("Miller"), which was filed on February 1, 1996, and in the articles "From Documents to Object: An Overview of LiveDoc" and "Drop Zones: An Extension of LiveDoc," both of which were published in the April 1998 issue of SIGCHI Bulletin. LiveDoc was demonstrated live at MacWord on or around August 7, 1996. The LiveDoc System could work in conjunction with Claris Emailer, Now Contact, and other applications.

144. While the various materials identified below describe certain features and certain aspects of the operation of the LiveDoc System, no single publication accurately captures or phrase, "make a call to Bob at work," the Intelligent Assistant would extract the words "call," "Bob" and "work," in order to provide the user with additional information needed to complete a requested action. (Id.)

The Newton System uses a unified data representation so that all data stored by all 151. applications uses a common format. Then, "[d]ata can easily be shared among different applications, with no translation necessary," which allows for seamless integration between applications. (See Newton Guide at 1-5, ARENDI-DEFS00003701.)

152. Additional aspects of the Newton System are detailed in U.S. Patent No. 5,644,735 ("Luciw"), which was filed on April 19, 1995, and issued on July 1, 1997.

Luciw relates to Apple's pen-based, handheld Newton device. It discloses 153. providing user assistance based on information entered into a document such as a note areas 54a and 54b displayed by a notepad application, as shown in Fig. 2 (see below). (2:19-22, ARENDI-DEFS00009587-615 at ARENDI-DEFS00009607; 6:24-59, ARENDI-DEFS00009609.)

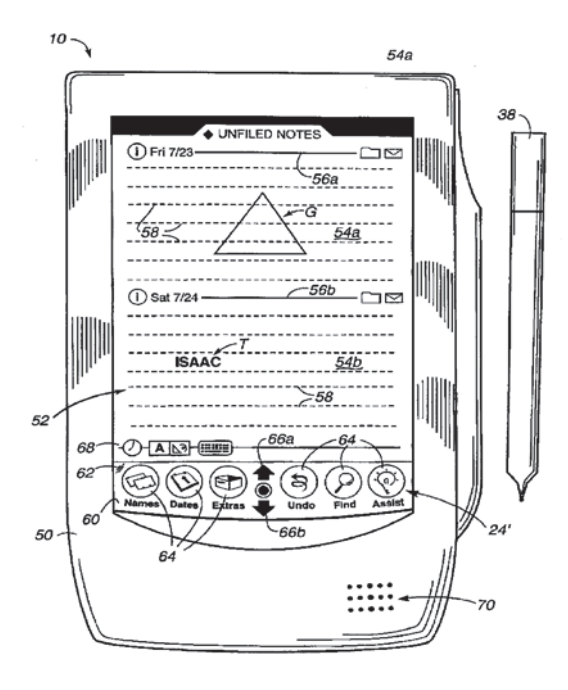

Figure 2

154. A user may select the "explicit assist" button 64 in Fig. 2, which then prompts the system to analyze the document in order to determine what type of assistance, if any is possible given the user's entry. (9:22-10:5, ARENDI-DEFS00009611; 13:52-14:4, ARENDI-DEFS00009613.) For example, if the user enters a first name, such as "Isaac," Luciw then searches a database and presents for user selection a list of names as shown in Figs. 6a and 6b (see below). (11:60-12:6, ARENDI-DEFS00009612.)

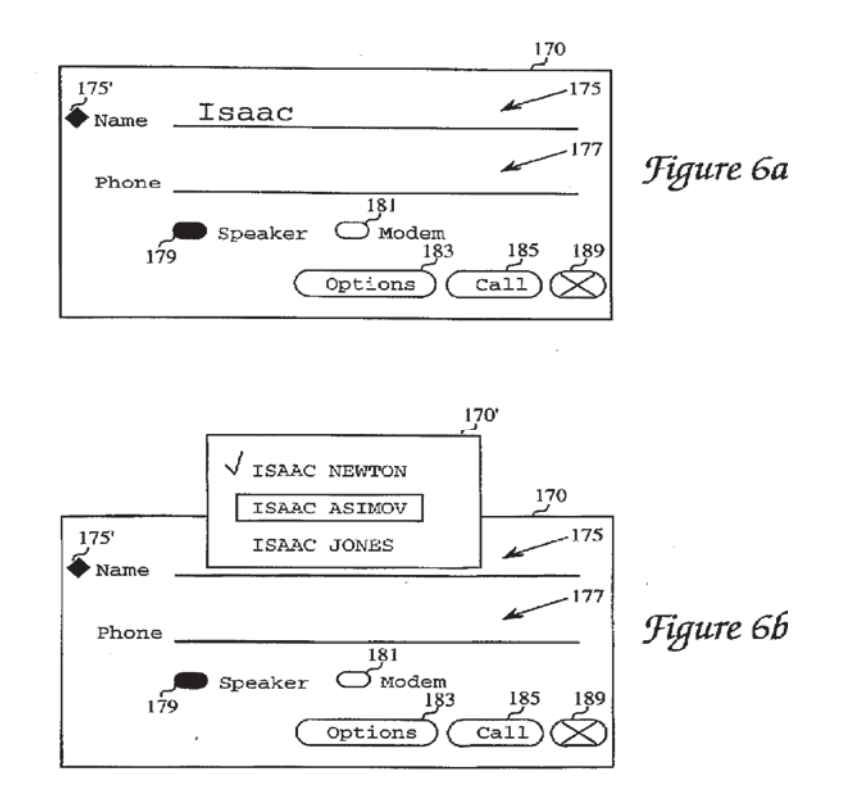

155. When the user makes a selection from the list presented, information associated with the person, such as the person's full name, is inserted into the document.  $(Id.; 12:41-54.)$ 

For a detailed, element-by-element analysis of how each the Newton System and 156. Luciw discloses and suggests the various elements of the asserted claims of the patent-in-suit, see Exs. I and J.

#### E. Eudora PRO ("Eudora System")

## Case 1:13-cv-00919-JLH Document 476-1 Filed 04/21/23 Page 96 of 101 PageID #: 50569

## **Exhibit E**

## **Claim Chart Applying Apple Data Detectors System Against the '843 Patent**

The Apple Data Detectors System is made up of and evidenced by several products, publications, and other sources of evidence, including Apple Internet Address Detectors, US Geographic Detectors, and the deposition of James Miller ("Miller Depo.").

The Apple Internet Address Detectors ("IAD") product, also referred to as "Data Detectors," was offered for sale, sold, publicly disseminated, and publicly used in the United States at least by September 8, 1997. It therefore constitutes prior art under pre-AIA 35 U.S.C.  $\S$  102(a), (b) and (g).

An additional product named US Geographic Detectors 1.0 ("Geographic Detectors"), which utilized IAD, was offered for sale, sold, publicly disseminated, and publicly used in the United States around December 23, 1997 and therefore constitutes prior art under pre-AIA 35 U.S.C. § 102(a) and (g).

As shown below, an Apple computer system running IAD and Simple Text and/or Claris Emailer, and for some elements Geographic Detectors, ("IAD System") anticipates and/or renders obvious claims 1, 8, 13, 15, 17-19, 23, and 30 of the '843 patent. The IAD System constitutes prior art under pre-AIA 35 U.S.C. § 102(a) and (g) with Geographic Detectors and 102(a), (b), and (g) without Geographic Detectors.

"Obviousness Statement" - To the extent that the Judge or Jury finds that the Apple Data Detectors System does not teach an element either expressly or inherently, then the claim element is obvious to a POSITA based on the state of the art (*see, e.g.*, Section V of my Report), including the admissions of the prior art functionalities and motivations to combine those prior art functionalities in the '843 patent, as well as the motivations to combine and understandings of a POSITA discussed in my Report (*see, e.g.*, Section IX of my Report and Exhibit U), in light of the teachings of, at least, the prior art listed and discussed in Exhibit U, and each prior art system and/or reference listed in my Report, including, without limitation, Pandit, Chalas, Domini, Hachamovitch, Tso, Person, CyberDesk System (including specific publications describing aspects of the CyberDesk System), Eudora System (including specific publications describing aspects of the Eudora System), Apple Data Detectors System (including specific publications describing aspects of the Apple Data Detectors System), LiveDoc System (including specific publications describing aspects of the LiveDoc System), Newton System (including specific publications describing aspects of the Newton System), Microsoft Outlook 97 (including specific publications describing aspects of Microsoft Outlook 97), Selection Recognition Agent System (including specific publications describing aspects of the Selection Recognition Agent System), and Microsoft Word 97 (including specific publications describing aspects of Microsoft Word 97).

Evidence of the availability of IAD, Geographic Detectors, and the IAD System include the following:

- "Apple Introduces Internet Address Detectors," September 8, 1997
- US Geographic Detectors Read Me file, containing metadata of December 23, 1997 ("US Geographic Detectors 1.0 Read Me file")

Evidence of the design and operation of IAD, Geographic Detectors, and the IAD System include the following:

"Apple Introduces Internet Address Detectors," September 8, 1997

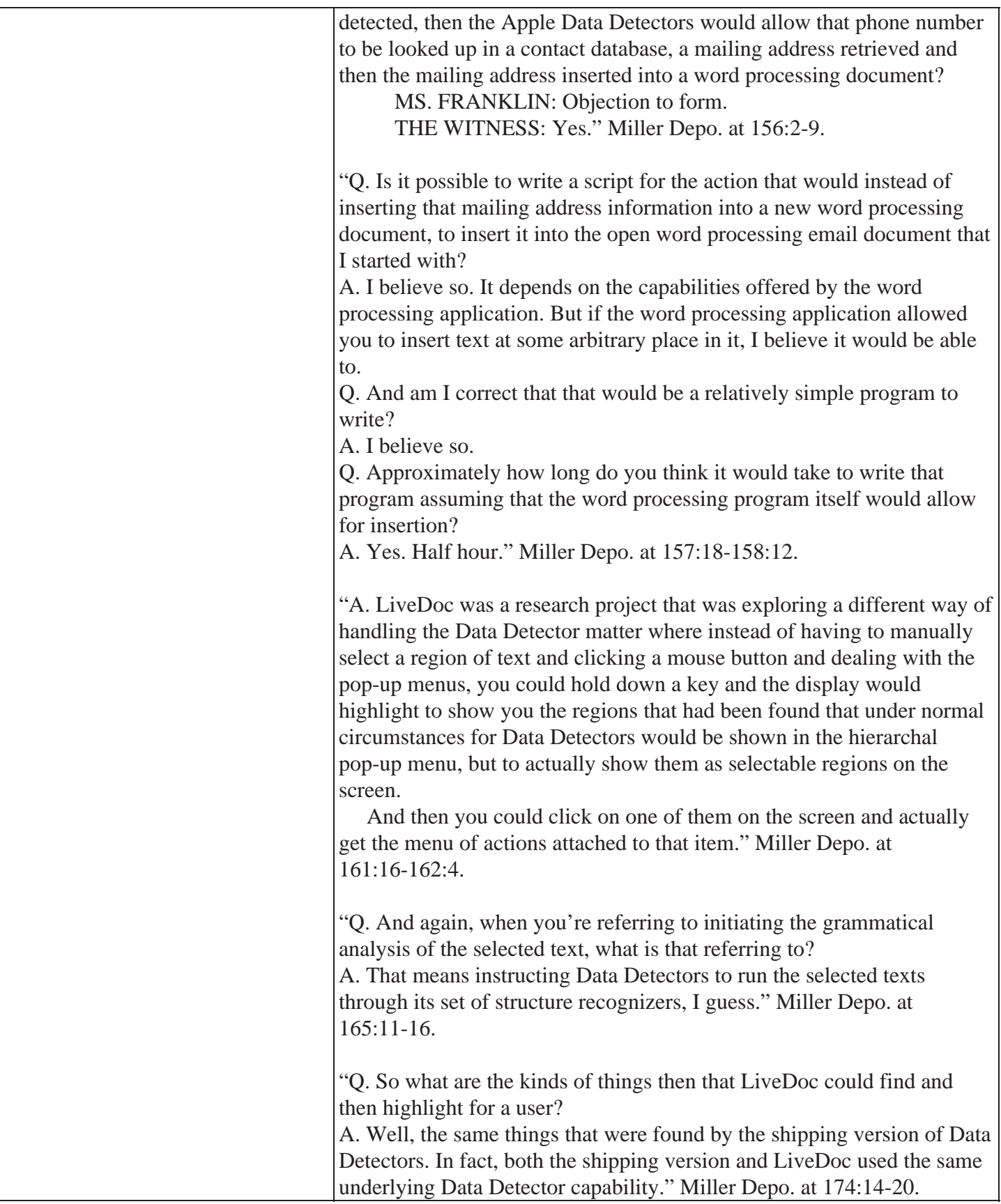

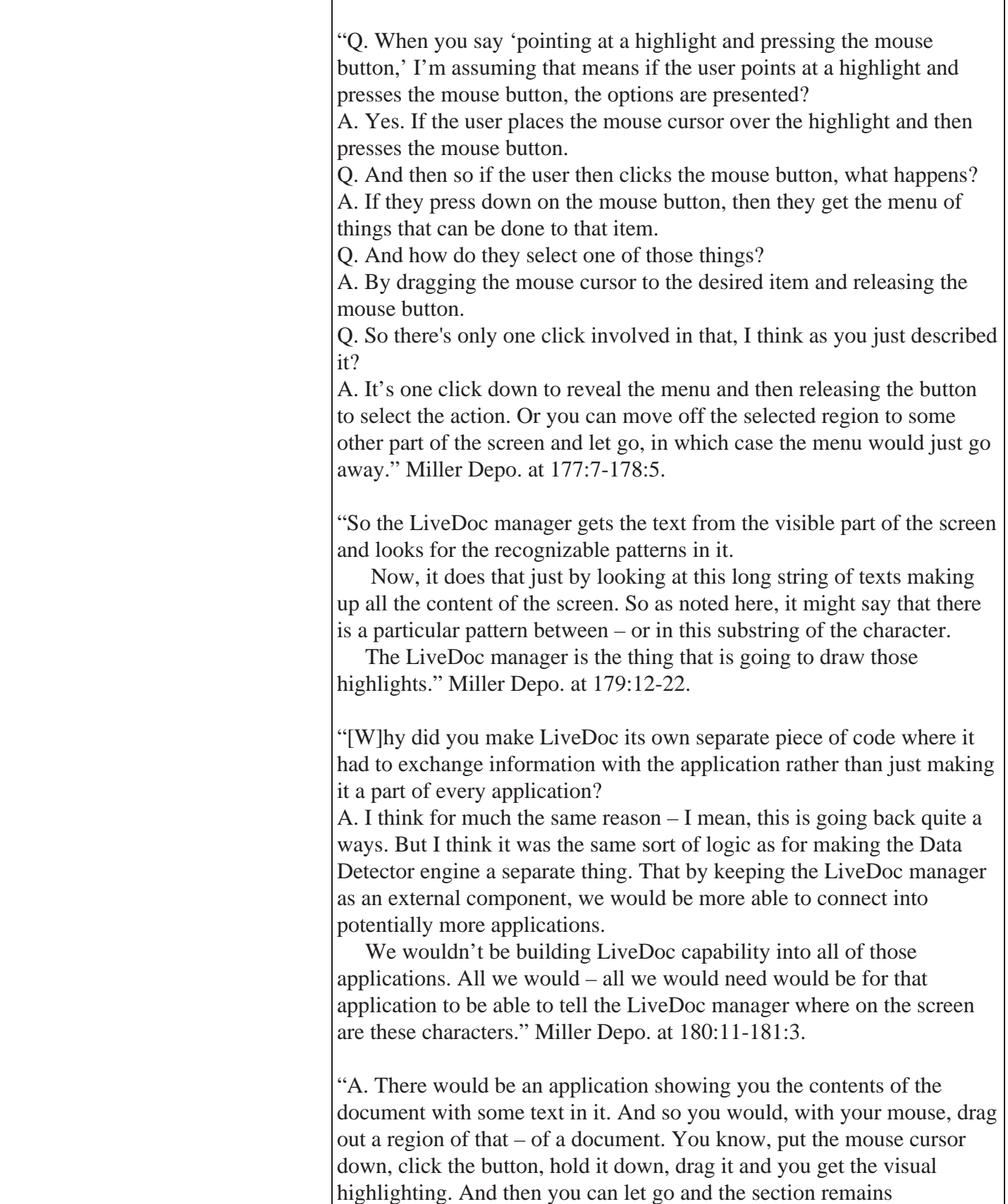

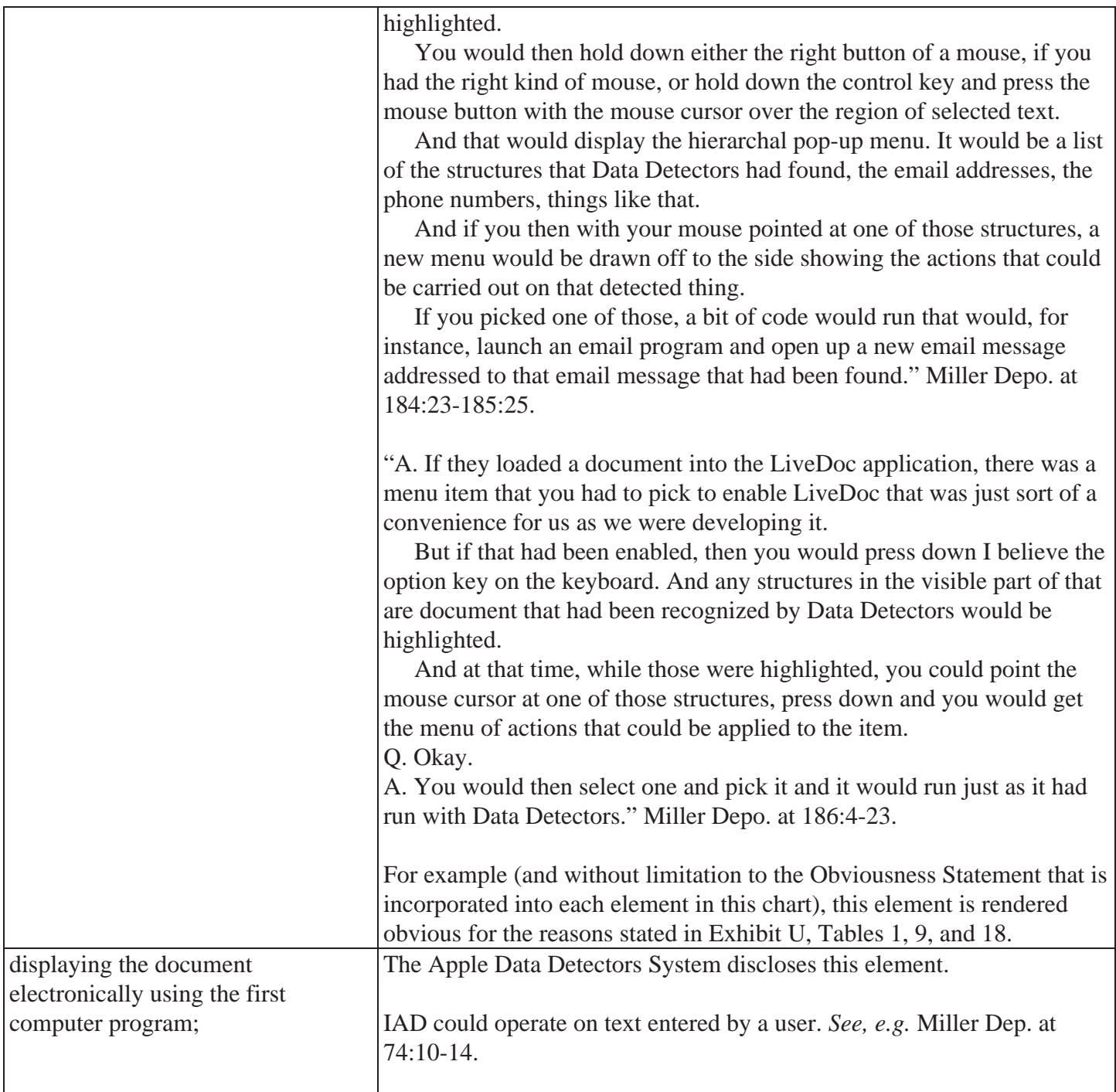

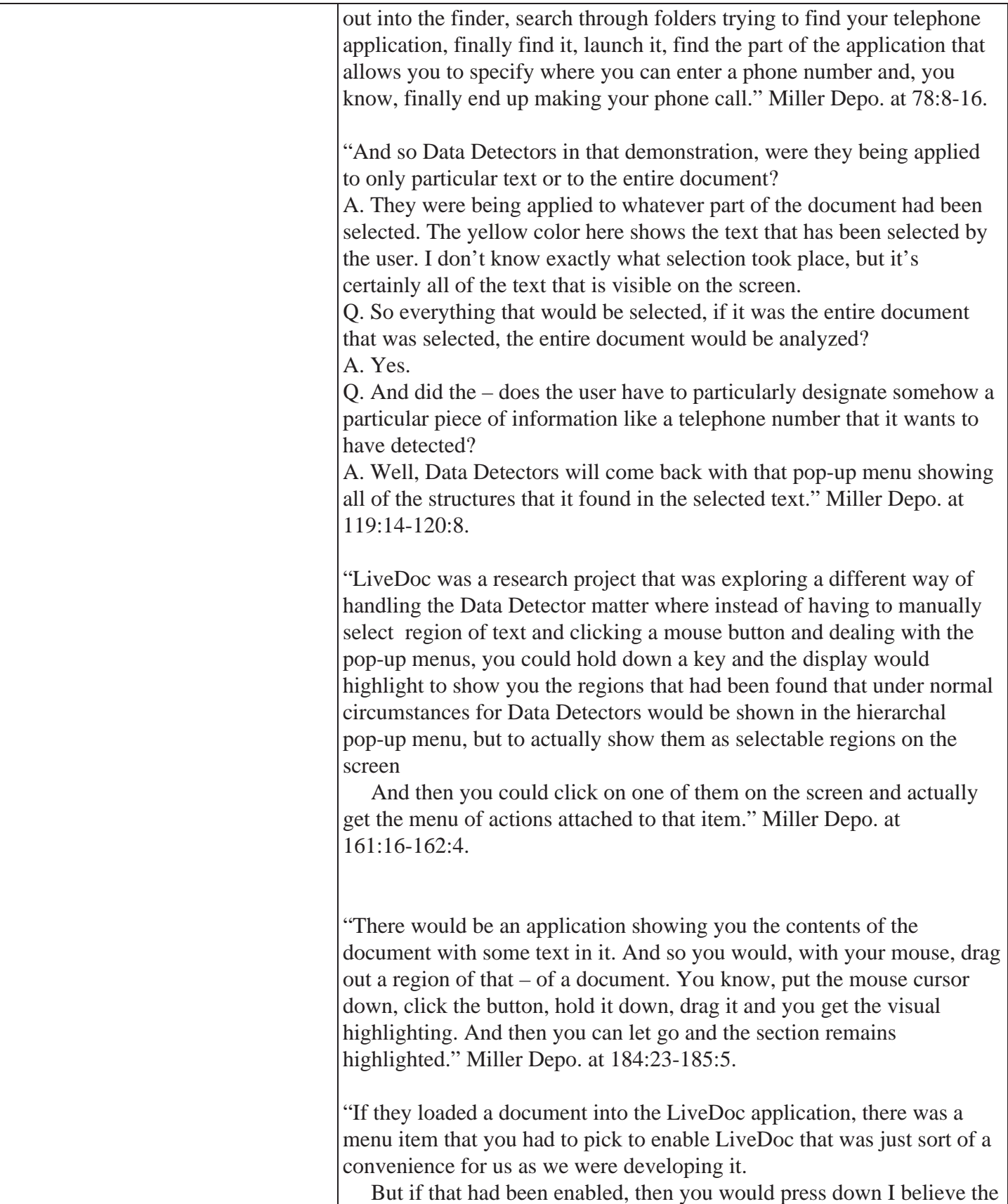

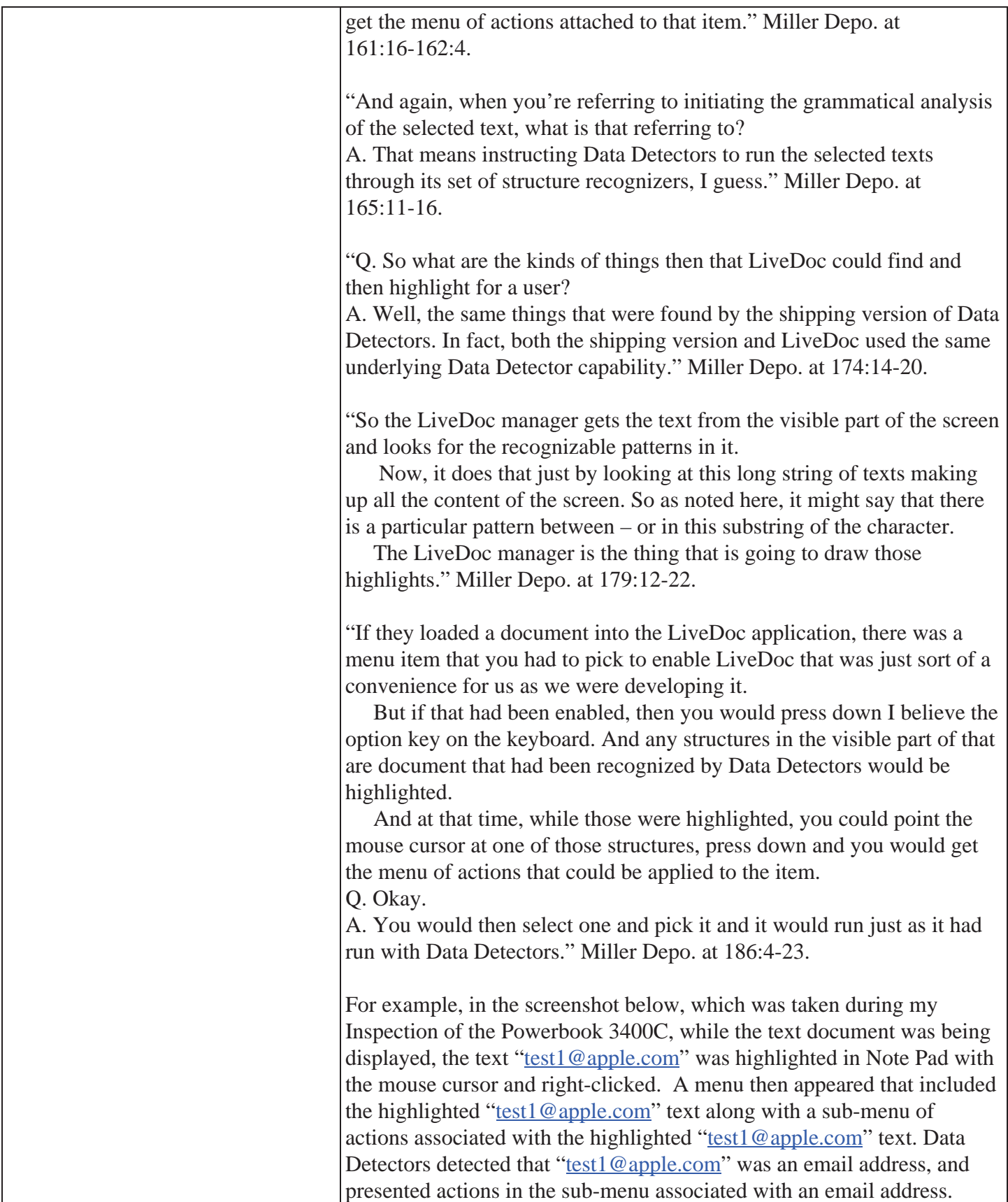